# Oracle® Cloud What's New for Oracle Integration 3

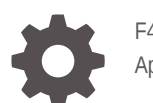

F45534-95 April 2024

ORACLE

Oracle Cloud What's New for Oracle Integration 3,

F45534-95

Copyright © 2022, 2024, Oracle and/or its affiliates.

Primary Author: Oracle Corporation

This software and related documentation are provided under a license agreement containing restrictions on use and disclosure and are protected by intellectual property laws. Except as expressly permitted in your license agreement or allowed by law, you may not use, copy, reproduce, translate, broadcast, modify, license, transmit, distribute, exhibit, perform, publish, or display any part, in any form, or by any means. Reverse engineering, disassembly, or decompilation of this software, unless required by law for interoperability, is prohibited.

The information contained herein is subject to change without notice and is not warranted to be error-free. If you find any errors, please report them to us in writing.

If this is software, software documentation, data (as defined in the Federal Acquisition Regulation), or related documentation that is delivered to the U.S. Government or anyone licensing it on behalf of the U.S. Government, then the following notice is applicable:

U.S. GOVERNMENT END USERS: Oracle programs (including any operating system, integrated software, any programs embedded, installed, or activated on delivered hardware, and modifications of such programs) and Oracle computer documentation or other Oracle data delivered to or accessed by U.S. Government end users are "commercial computer software," "commercial computer software documentation," or "limited rights data" pursuant to the applicable Federal Acquisition Regulation and agency-specific supplemental regulations. As such, the use, reproduction, duplication, release, display, disclosure, modification, preparation of derivative works, and/or adaptation of i) Oracle programs (including any operating system, integrated software, any programs embedded, installed, or activated on delivered hardware, and modifications of such programs), ii) Oracle computer documentation and/or iii) other Oracle data, is subject to the rights and limitations specified in the license contained in the applicable contract. The terms governing the U.S. Government's use of Oracle cloud services are defined by the applicable contract for such services. No other rights are granted to the U.S. Government.

This software or hardware is developed for general use in a variety of information management applications. It is not developed or intended for use in any inherently dangerous applications, including applications that may create a risk of personal injury. If you use this software or hardware in dangerous applications, then you shall be responsible to take all appropriate fail-safe, backup, redundancy, and other measures to ensure its safe use. Oracle Corporation and its affiliates disclaim any liability for any damages caused by use of this software or hardware in dangerous applications.

Oracle®, Java, MySQL, and NetSuite are registered trademarks of Oracle and/or its affiliates. Other names may be trademarks of their respective owners.

Intel and Intel Inside are trademarks or registered trademarks of Intel Corporation. All SPARC trademarks are used under license and are trademarks or registered trademarks of SPARC International, Inc. AMD, Epyc, and the AMD logo are trademarks or registered trademarks of Advanced Micro Devices. UNIX is a registered trademark of The Open Group.

This software or hardware and documentation may provide access to or information about content, products, and services from third parties. Oracle Corporation and its affiliates are not responsible for and expressly disclaim all warranties of any kind with respect to third-party content, products, and services unless otherwise set forth in an applicable agreement between you and Oracle. Oracle Corporation and its affiliates will not be responsible for any loss, costs, or damages incurred due to your access to or use of third-party content, products, or services, except as set forth in an applicable agreement between you and Oracle.

For information about Oracle's commitment to accessibility, visit the Oracle Accessibility Program website at <http://www.oracle.com/pls/topic/lookup?ctx=acc&id=docacc>.

# **Contents**

### [Preface](#page-5-0)

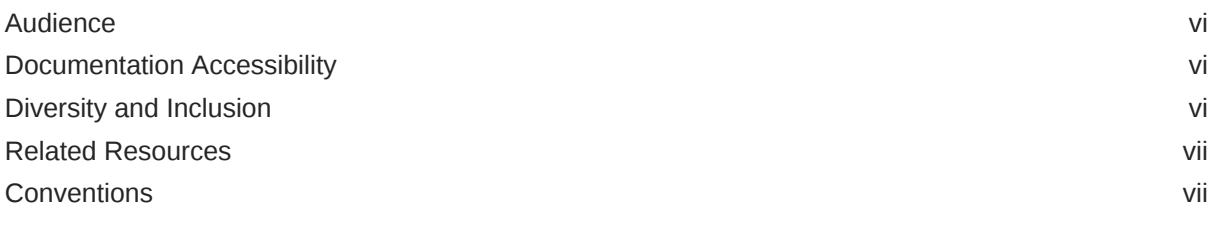

### 1 [About This Guide](#page-7-0)

### 2 [New Features for 2024](#page-8-0)

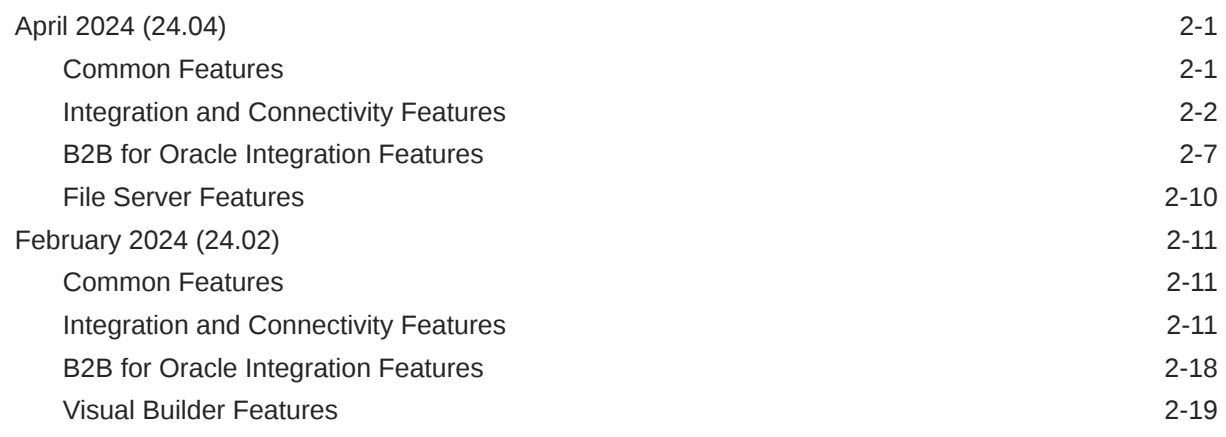

### 3 [New Features for 2023](#page-34-0)

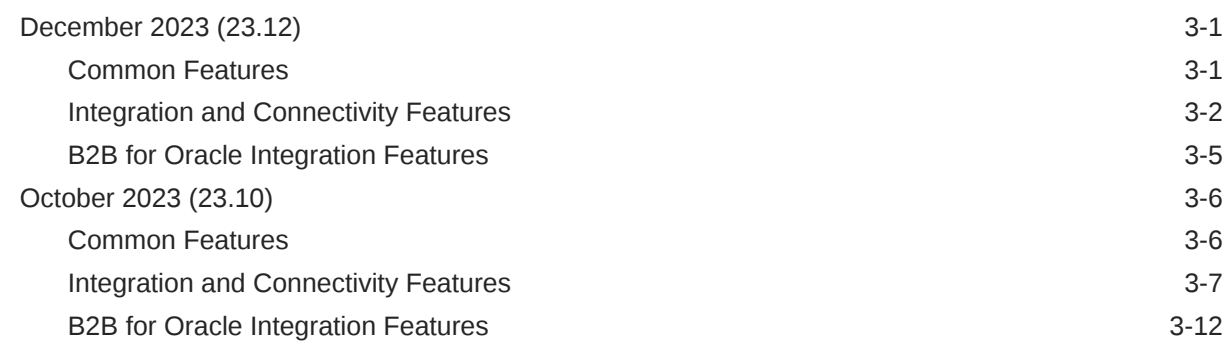

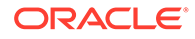

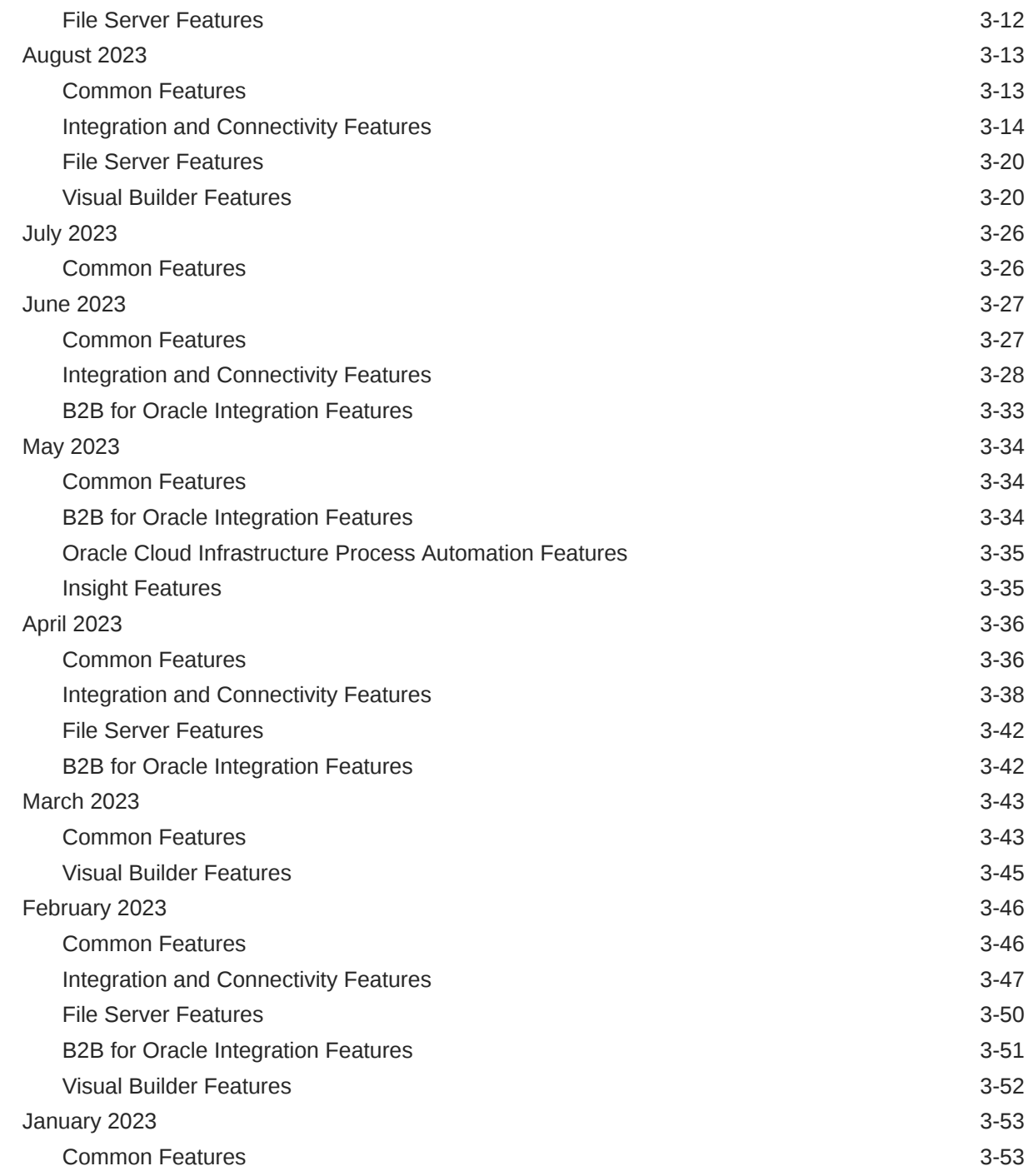

### 4 [New Features for 2022](#page-87-0)

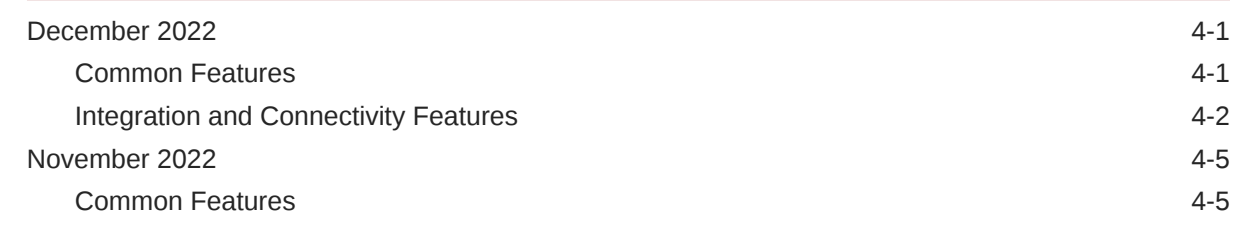

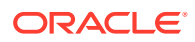

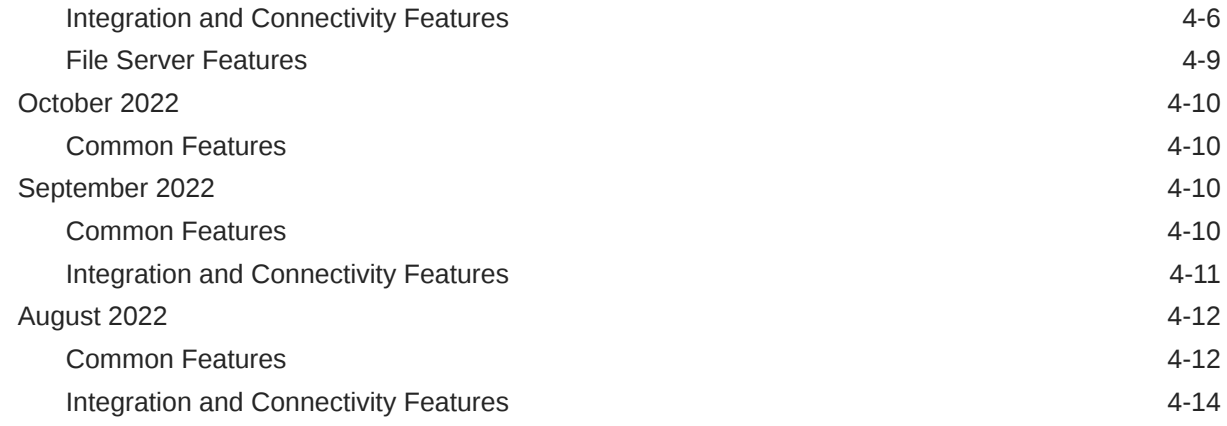

### 5 [Why Don't I See the Latest Changes?](#page-104-0)

6 [Differences from Prior Versions of Oracle Integration](#page-106-0)

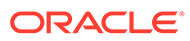

# <span id="page-5-0"></span>Preface

This guide describes the new and changed features for Oracle Integration 3.

#### **Topics:**

- **Audience**
- Documentation Accessibility
- Diversity and Inclusion
- [Related Resources](#page-6-0)
- **Conventions**

### Audience

This guide is intended for users who want to learn about the new features in Oracle Integration 3.

### Documentation Accessibility

For information about Oracle's commitment to accessibility, visit the Oracle Accessibility Program website at [https://www.oracle.com/corporate/](https://www.oracle.com/corporate/accessibility/) [accessibility/](https://www.oracle.com/corporate/accessibility/).

#### **Access to Oracle Support**

Oracle customers that have purchased support have access to electronic support through My Oracle Support. For information, visit [https://support.oracle.com/](https://support.oracle.com/portal/) [portal/](https://support.oracle.com/portal/) or visit [Oracle Accessibility Learning and Support](https://www.oracle.com/corporate/accessibility/learning-support.html#support-tab) if you are hearing impaired.

### Diversity and Inclusion

Oracle is fully committed to diversity and inclusion. Oracle respects and values having a diverse workforce that increases thought leadership and innovation. As part of our initiative to build a more inclusive culture that positively impacts our employees, customers, and partners, we are working to remove insensitive terms from our products and documentation. We are also mindful of the necessity to maintain compatibility with our customers' existing technologies and the need to ensure continuity of service as Oracle's offerings and industry standards evolve. Because of these technical constraints, our effort to remove insensitive terms is ongoing and will take time and external cooperation.

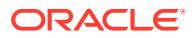

## <span id="page-6-0"></span>Related Resources

See these Oracle resources:

- Oracle Integration documentation on the Oracle Help Center.
- Oracle Cloud at <http://cloud.oracle.com>

## **Conventions**

The following text conventions are used in this document:

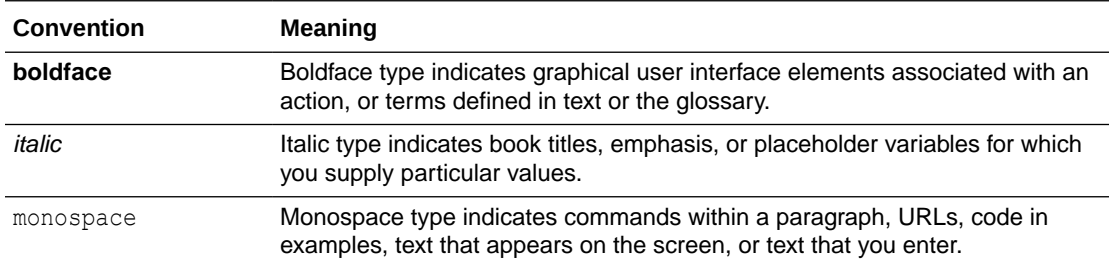

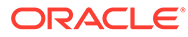

# <span id="page-7-0"></span>1 About This Guide

Learn about the new and changed features of Oracle Integration 3, which is the latest generation of Oracle Integration.

#### **In This Guide**

- [New Features for 2024](#page-8-0)
- [New Features for 2023](#page-34-0)
- [New Features for 2022](#page-87-0)

#### **Not Covered in This Guide**

- **Learn about Oracle Integration Generation 2 changes and differences**
	- New and changed features for the prior generation, Oracle Integration Generation 2, are covered in *[What's New for Oracle Integration Generation 2](https://www.oracle.com/pls/topic/lookup?ctx=oic&id=INTWN-GUID-FB4FDA1D-A2E9-42F2-8209-F54537B180D2)*.
	- Differences between Oracle Integration Generation 2 and Oracle Integration 3 are covered in [Differences from Prior Versions of Oracle Integration](#page-106-0).

#### • **Review REST API changes**

Learn about new and changed endpoints for the Oracle Integration 3 REST API. See [REST API for Oracle Integration 3.](https://docs.oracle.com/en/cloud/paas/application-integration/rest-api/WhatsNew.html)

#### • **Learn about Process Automation changes**

New and changed features in Process Automation are covered in *What's New for Oracle Cloud Infrastructure Process Automation*.

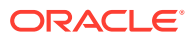

# <span id="page-8-0"></span>2 New Features for 2024

Review the new features for 2024.

#### **Topics:**

- April 2024 (24.04)
- [February 2024 \(24.02\)](#page-18-0)

# April 2024 (24.04)

### Common Features

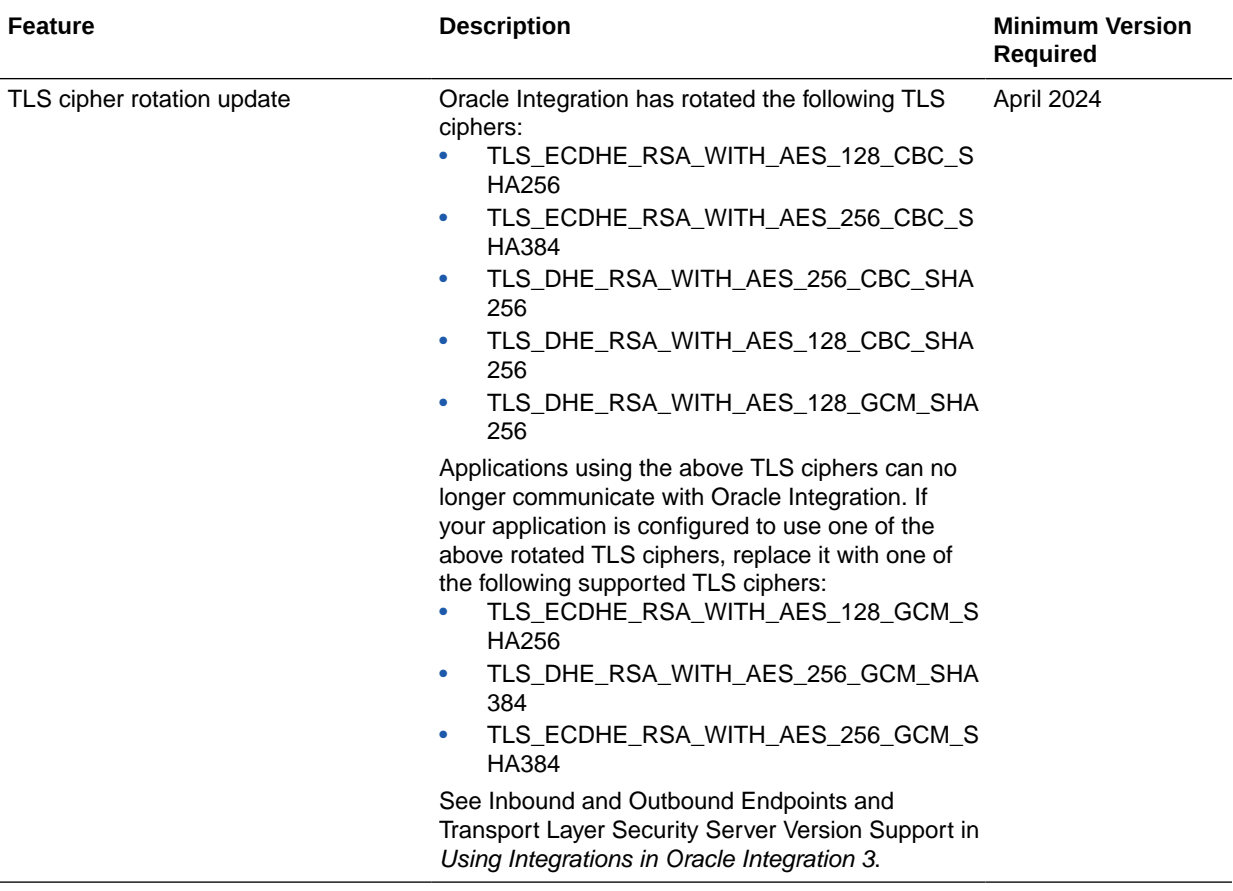

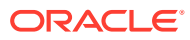

<span id="page-9-0"></span>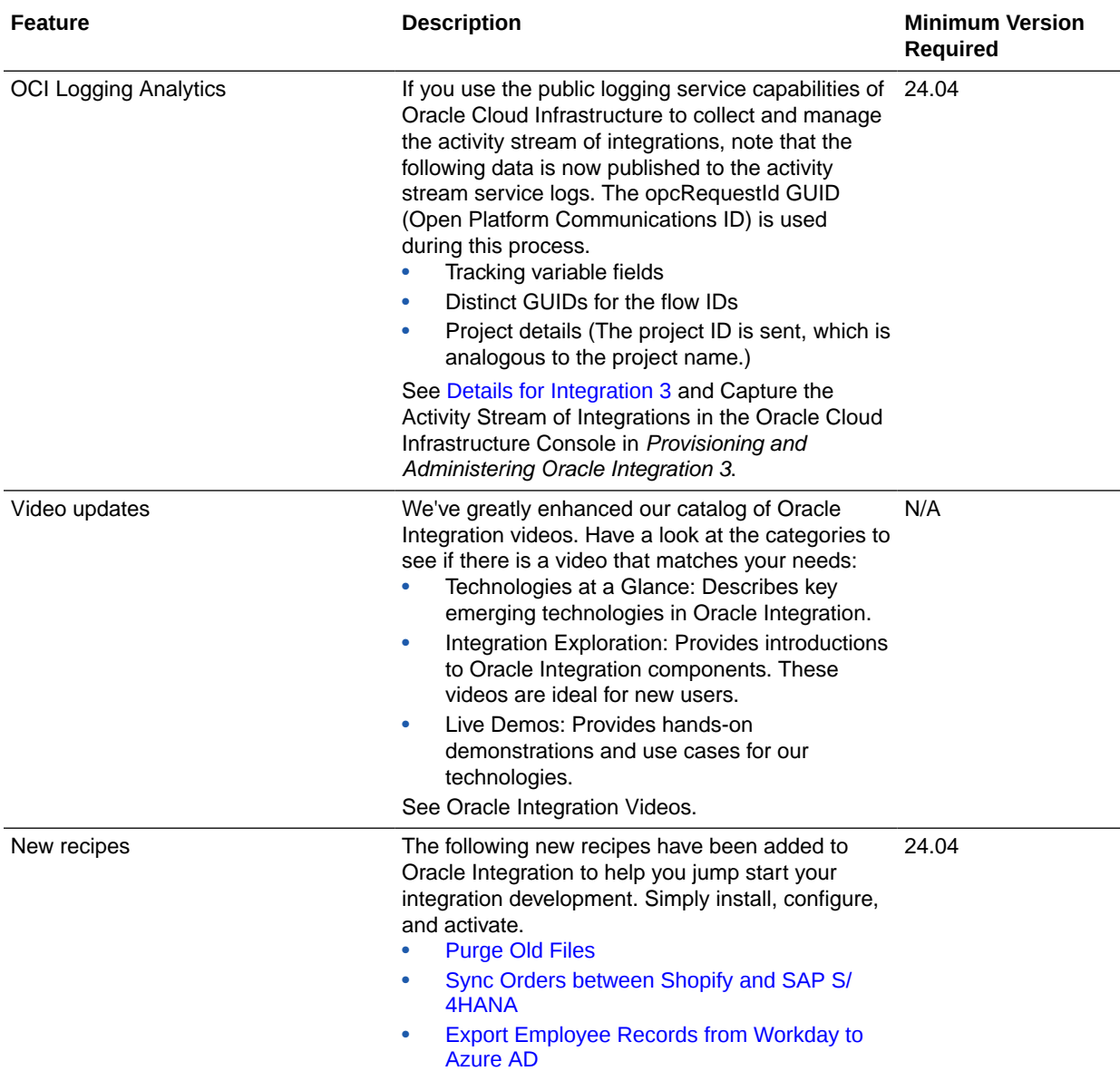

# Integration and Connectivity Features

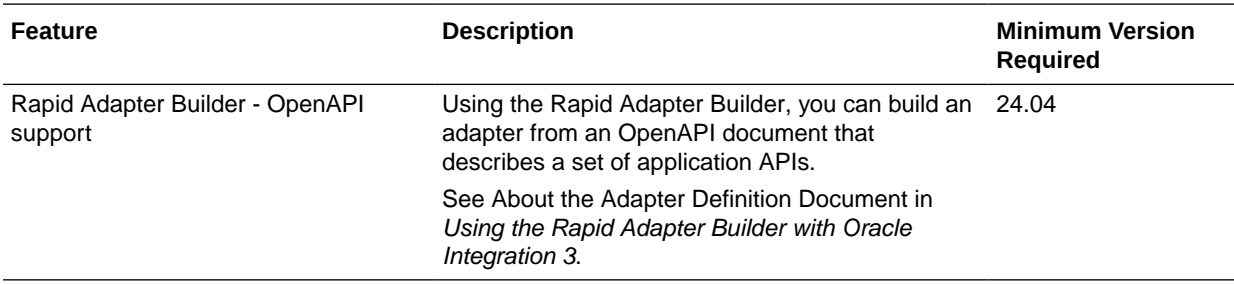

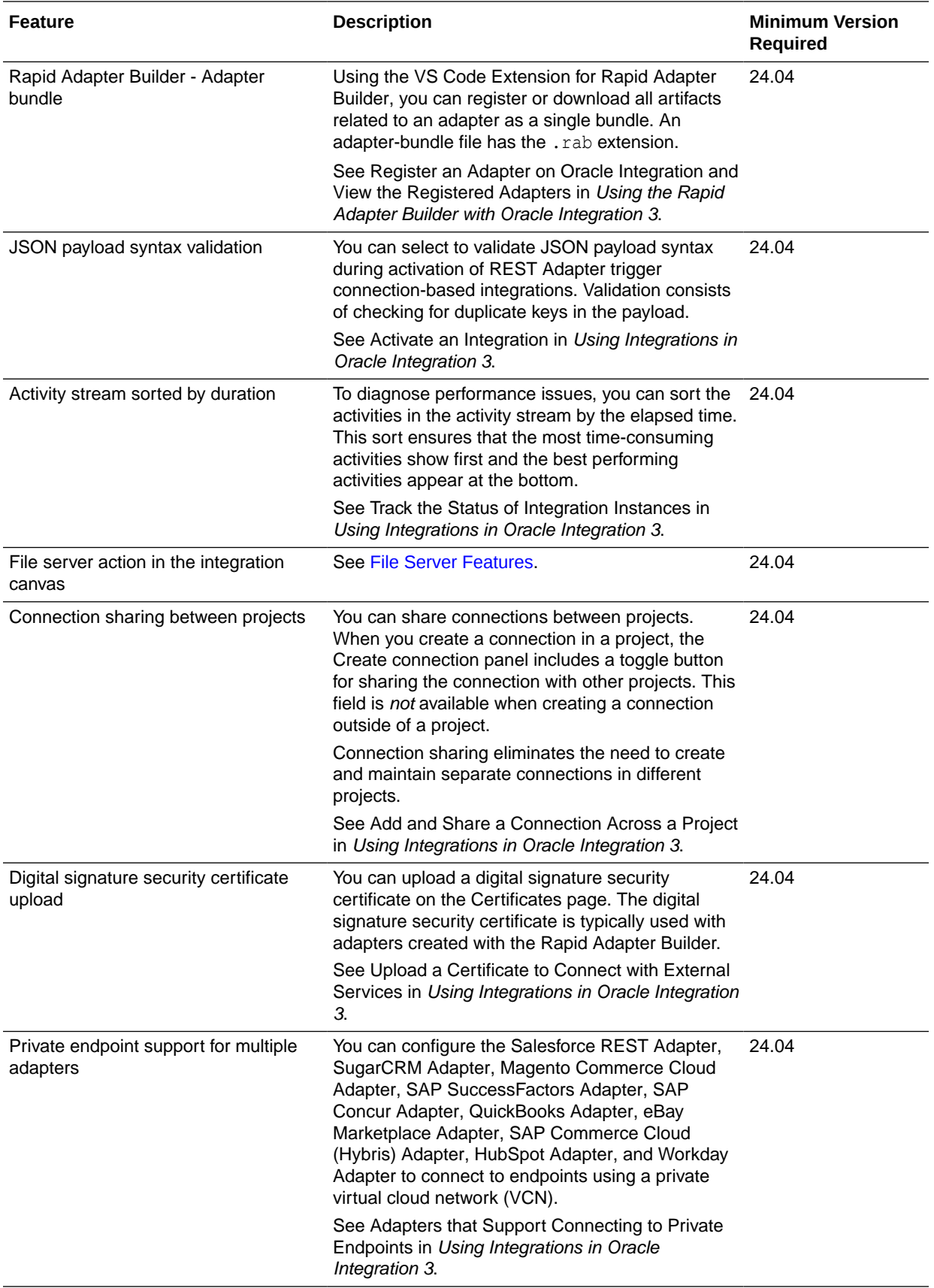

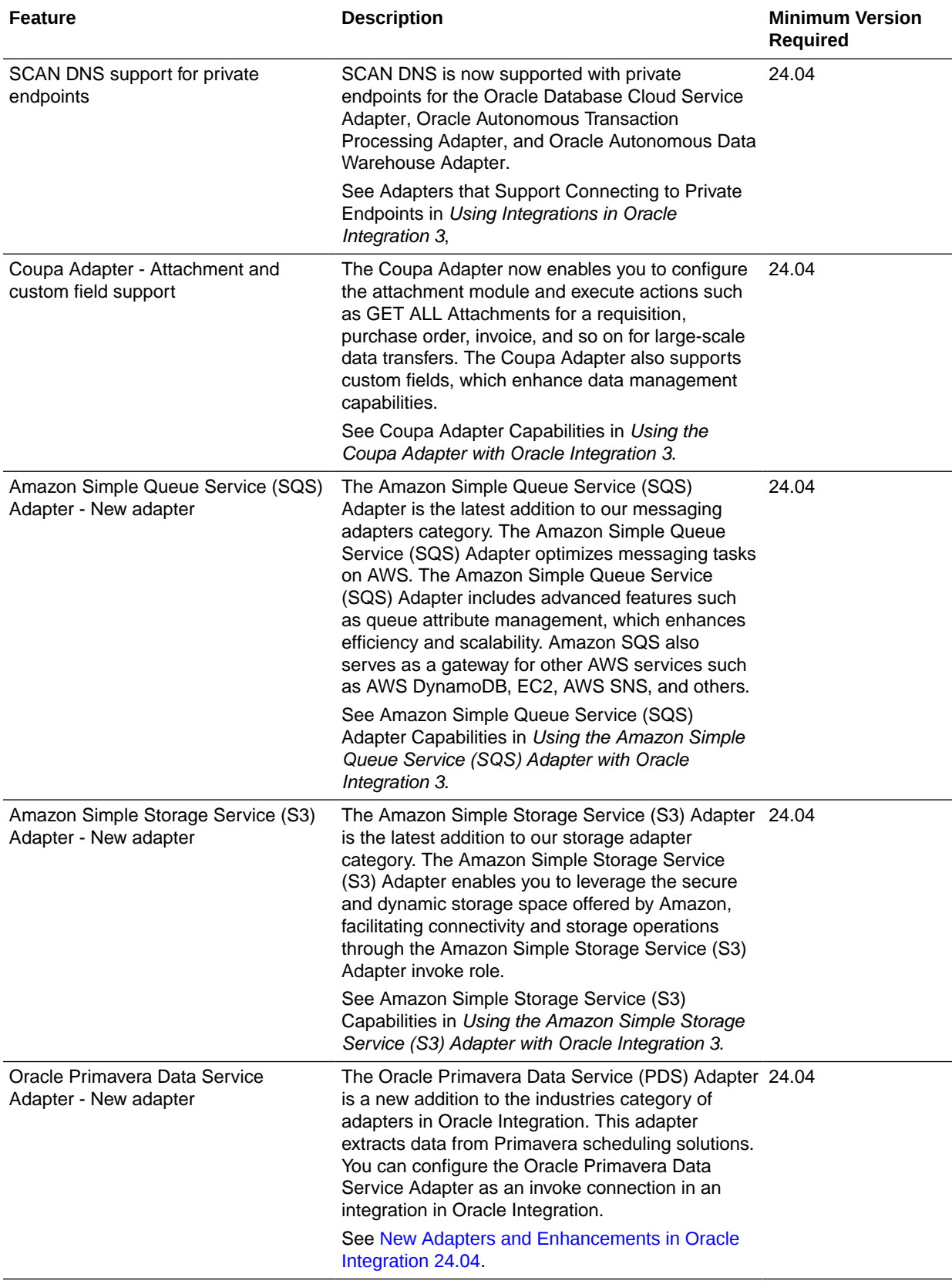

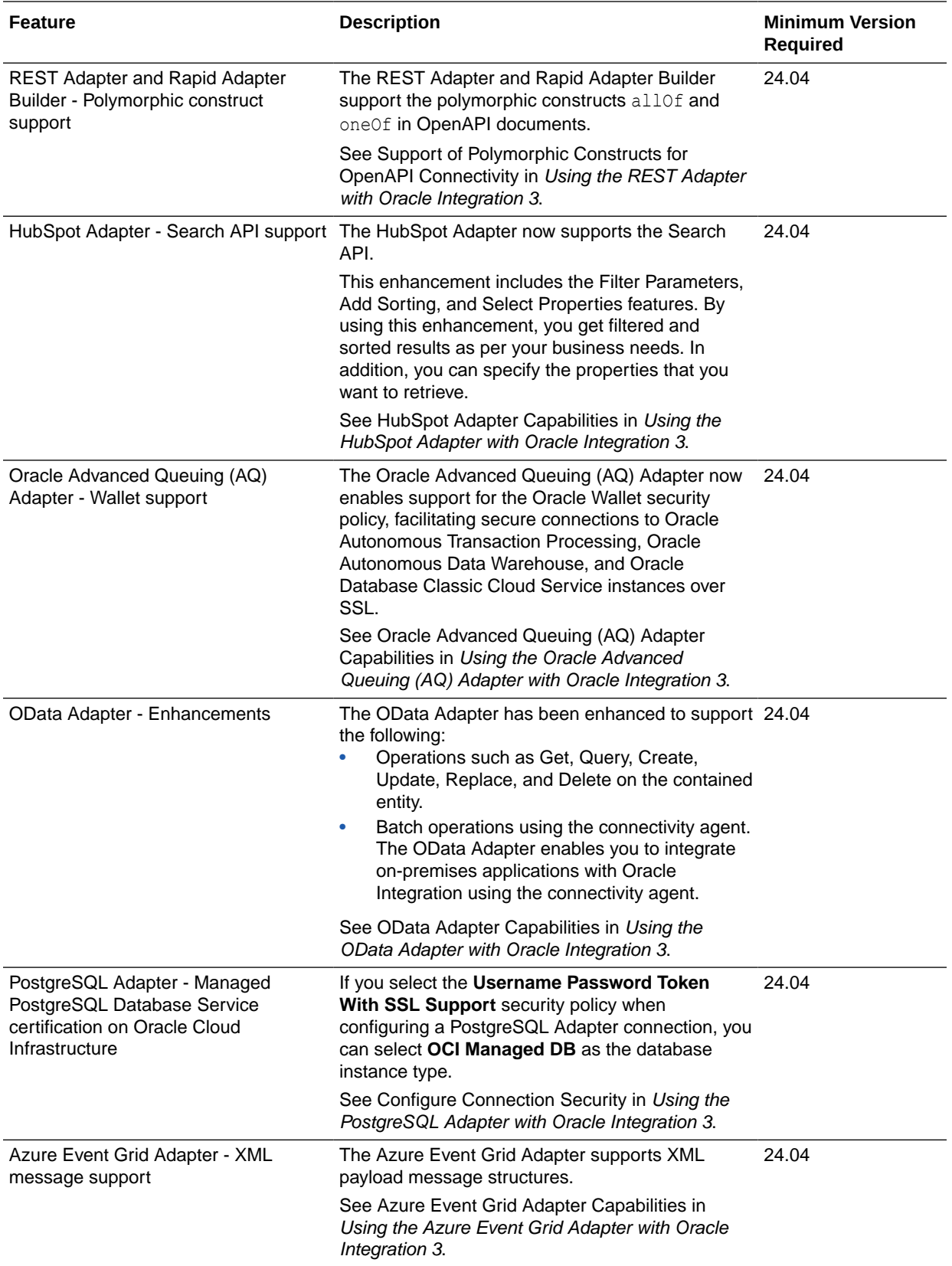

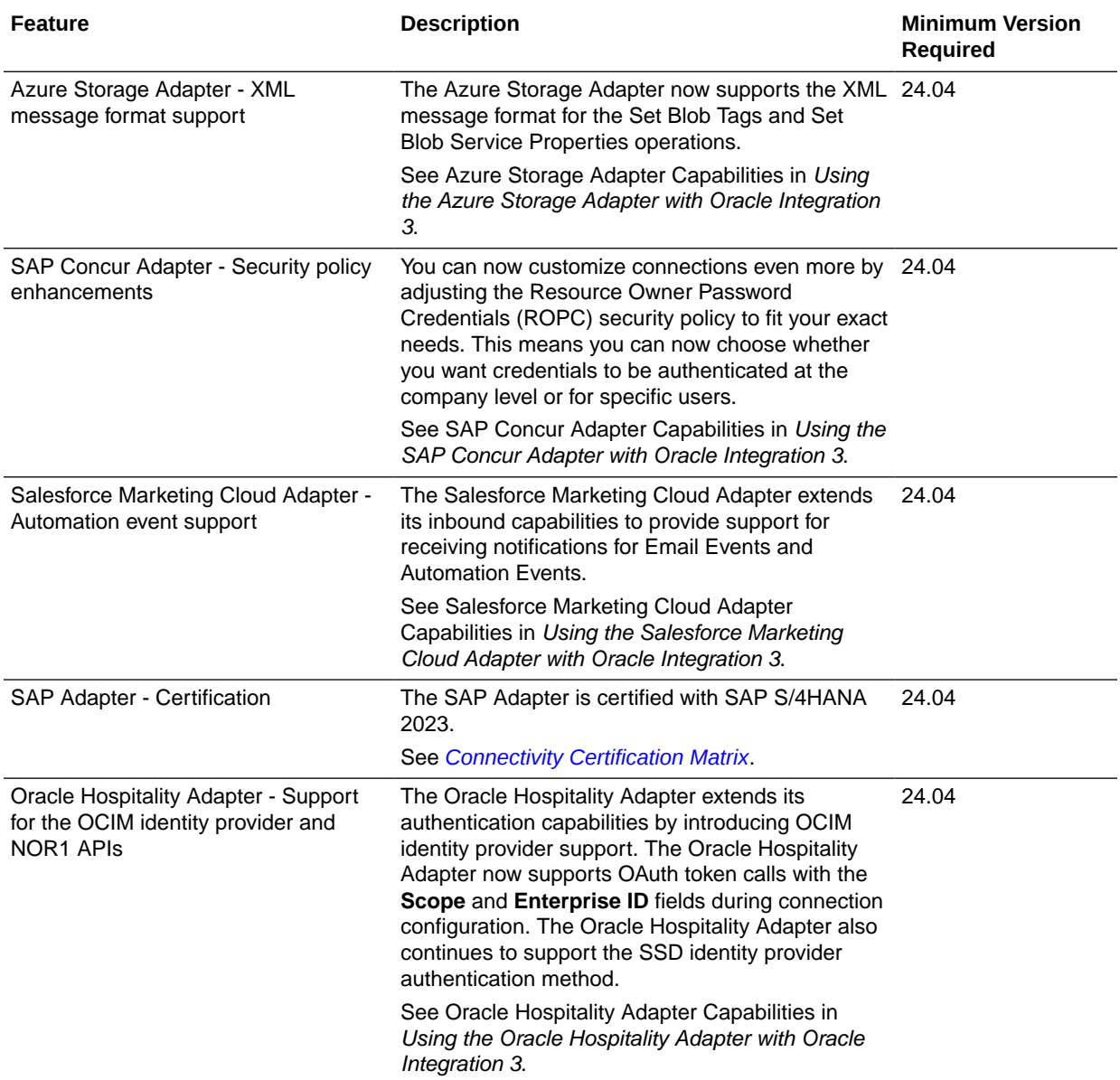

# <span id="page-14-0"></span>B2B for Oracle Integration Features

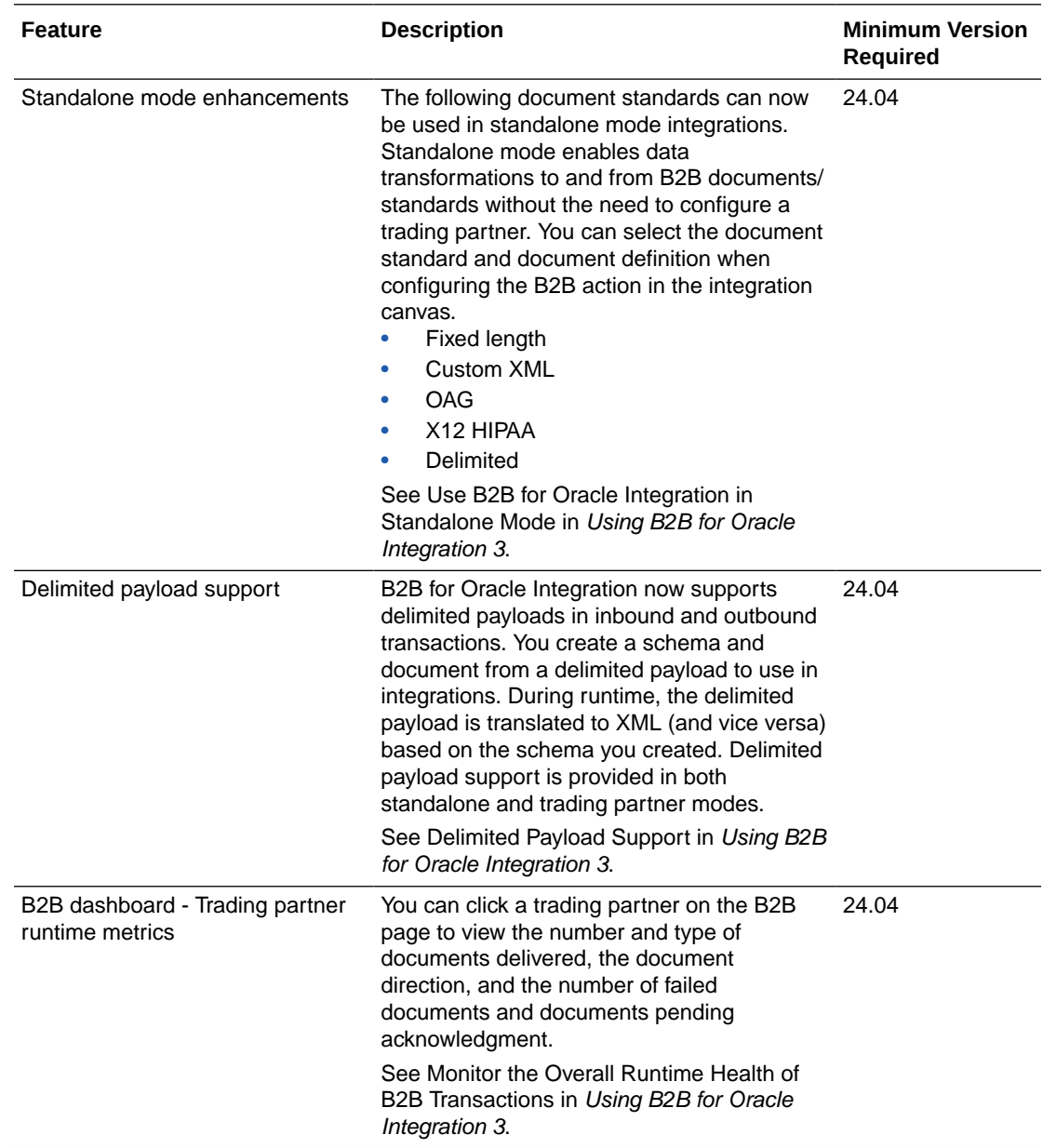

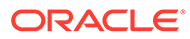

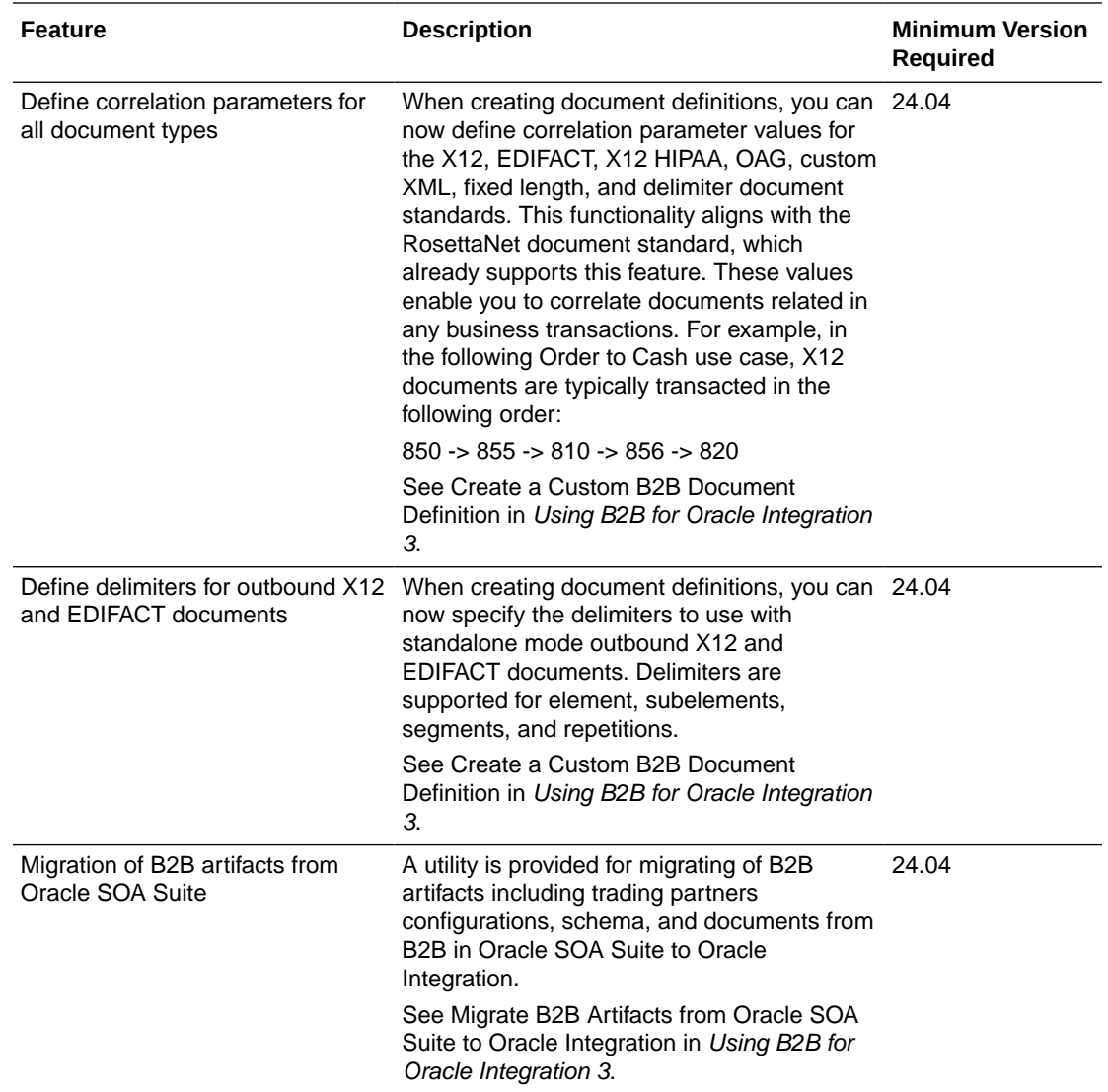

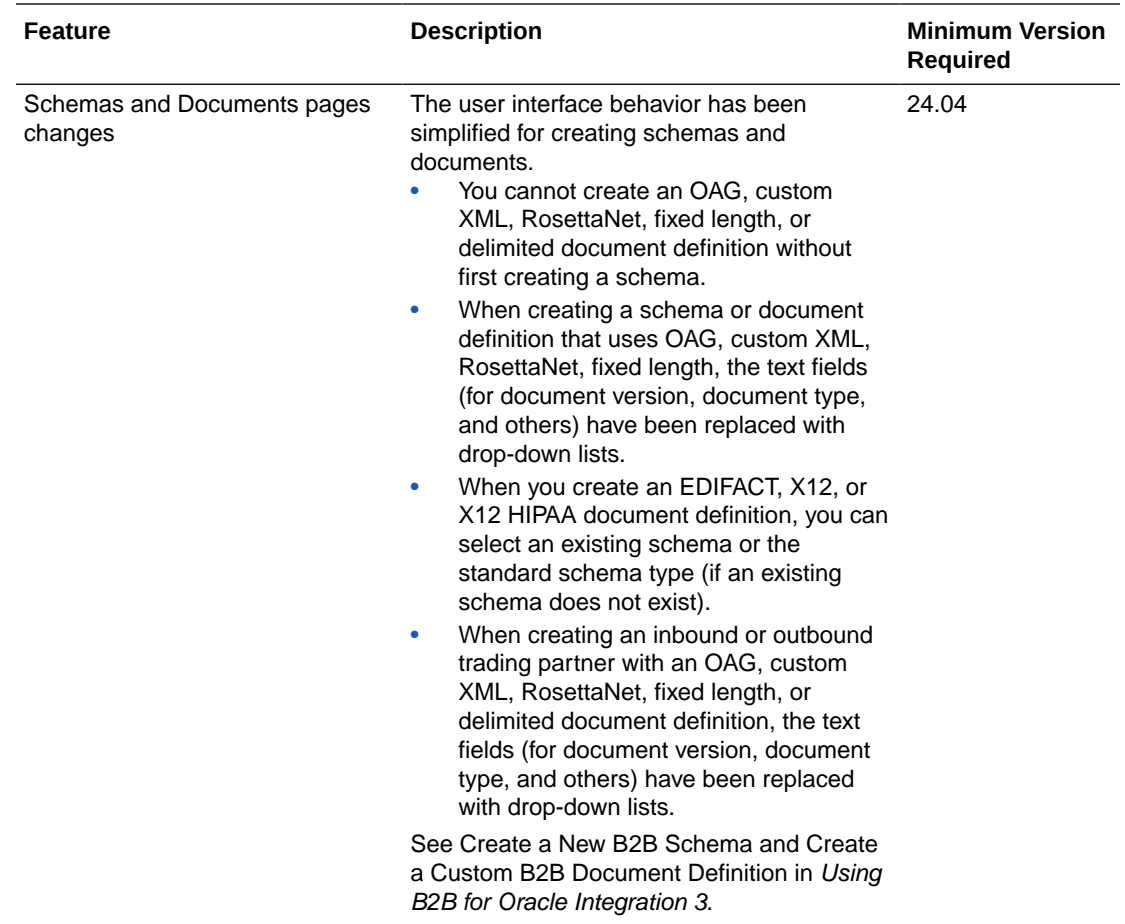

## <span id="page-17-0"></span>File Server Features

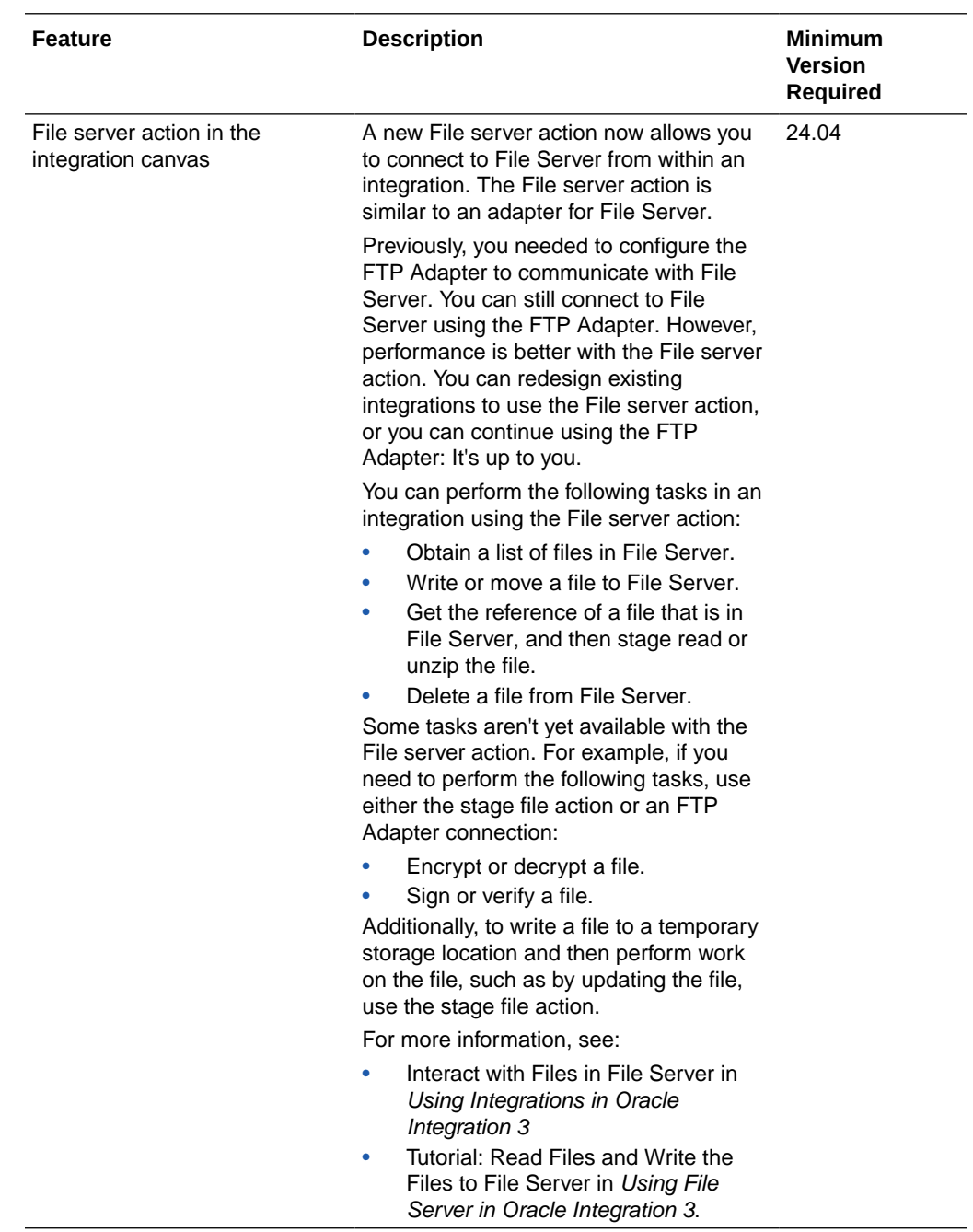

# <span id="page-18-0"></span>February 2024 (24.02)

### Common Features

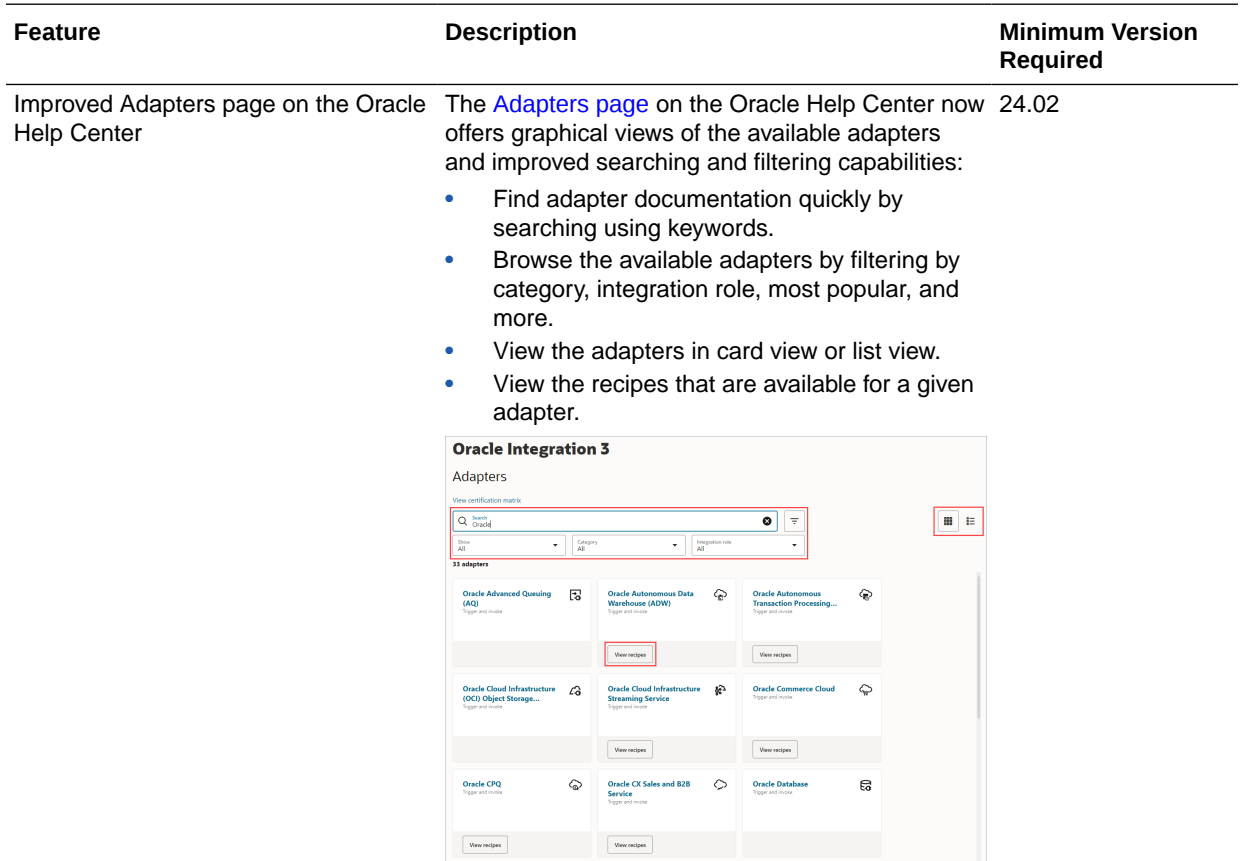

# Integration and Connectivity Features

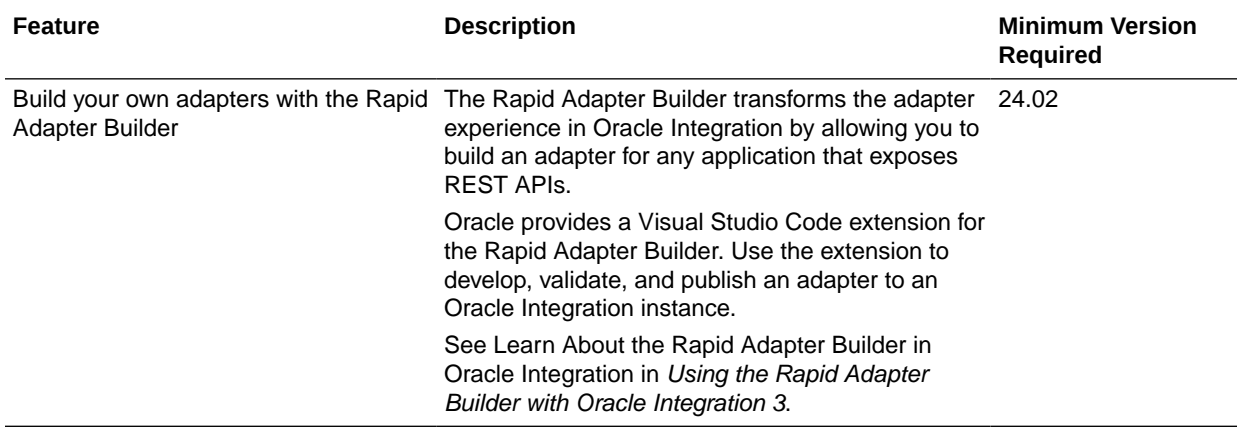

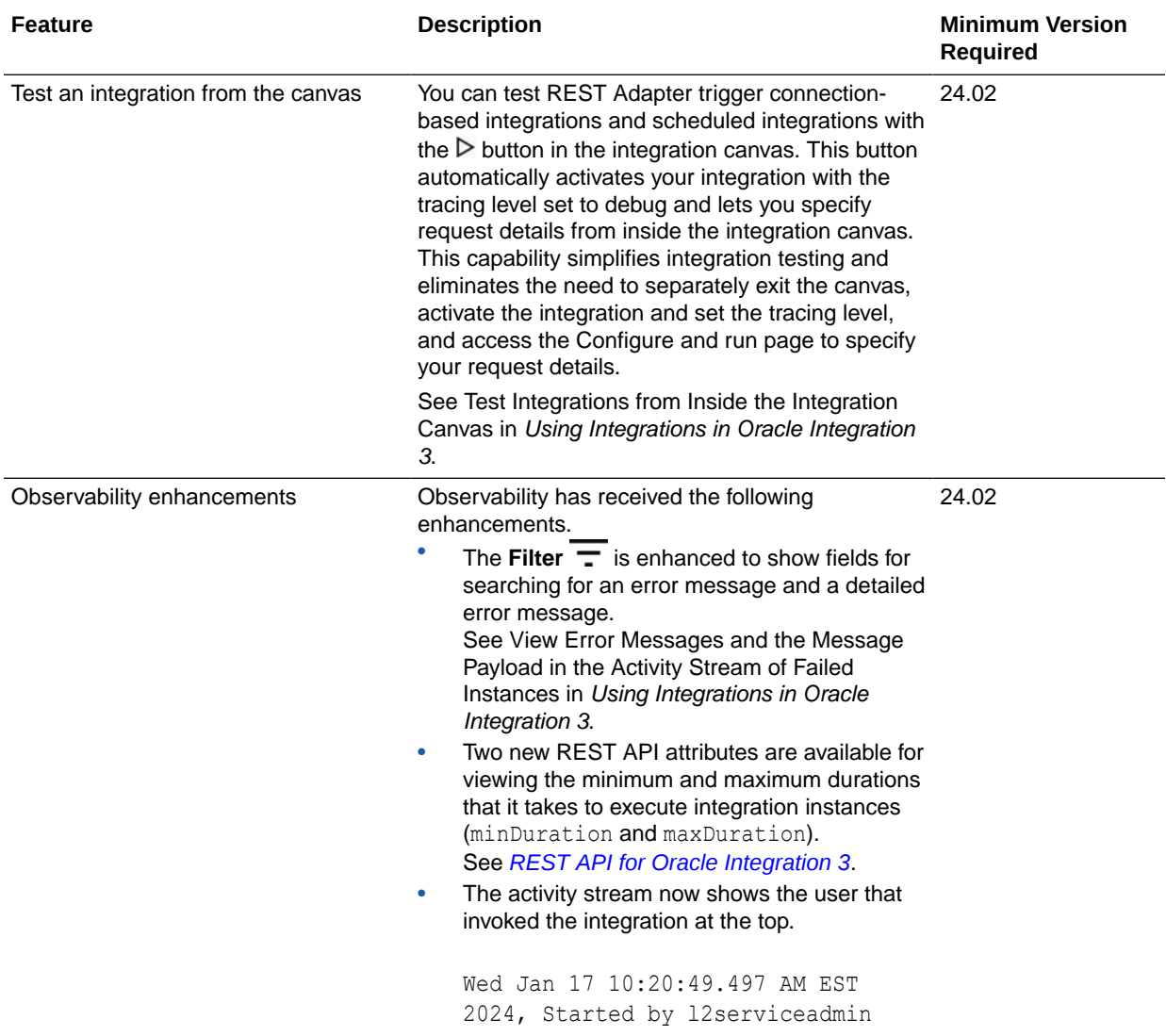

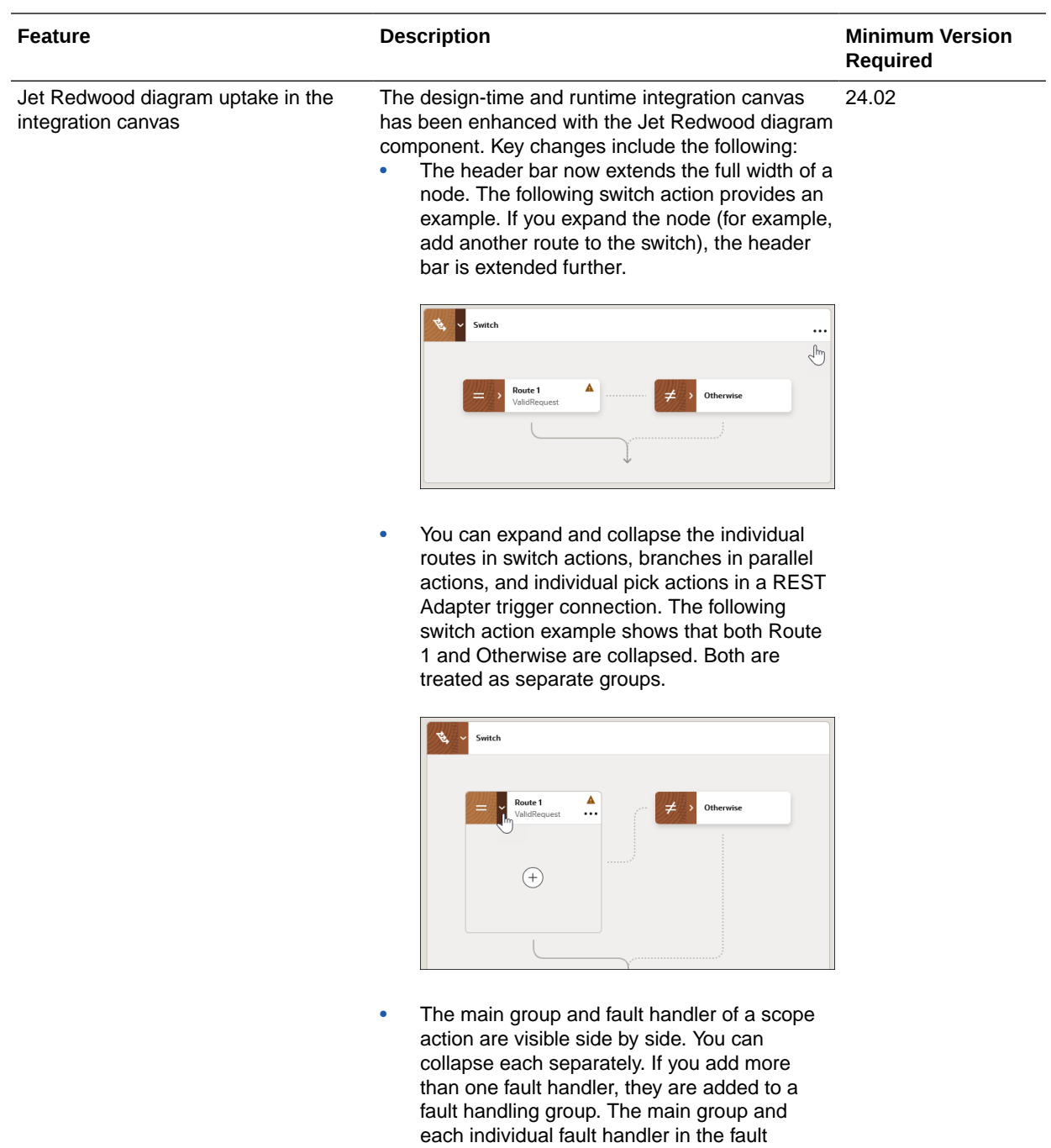

handler group can also be collapsed. If you delete fault handlers until only one is left, the fault handler group is deleted and the remaining fault handler is visible side by side with the main group.

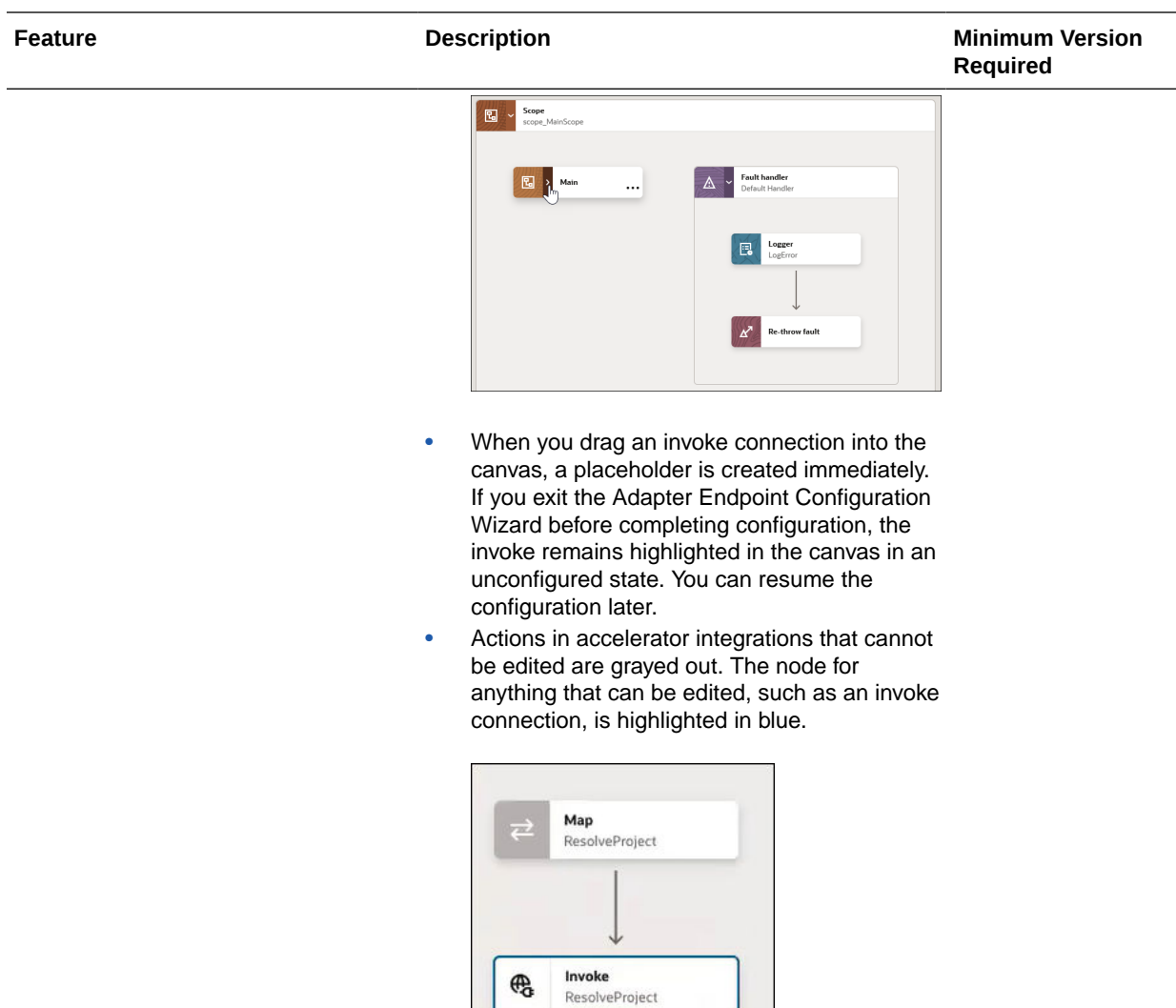

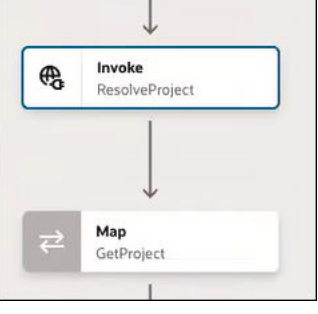

When you add an extension group before and after the invoke, the invoke switches to grayed out. The extension groups are highlighted in blue and ready for editing.

• In the runtime canvas, the nodes for successful and failed actions are highlighted in green and red, respectively.

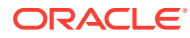

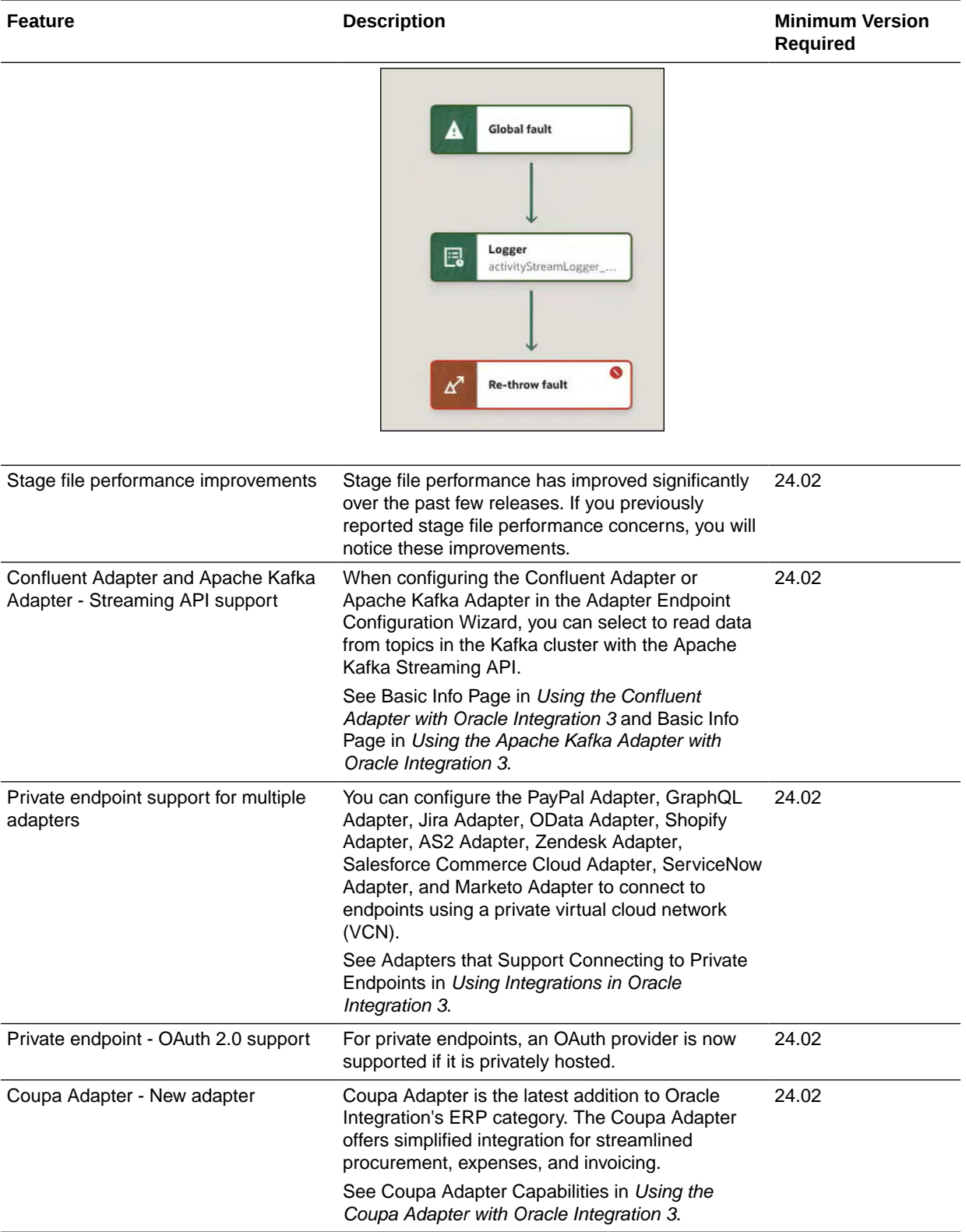

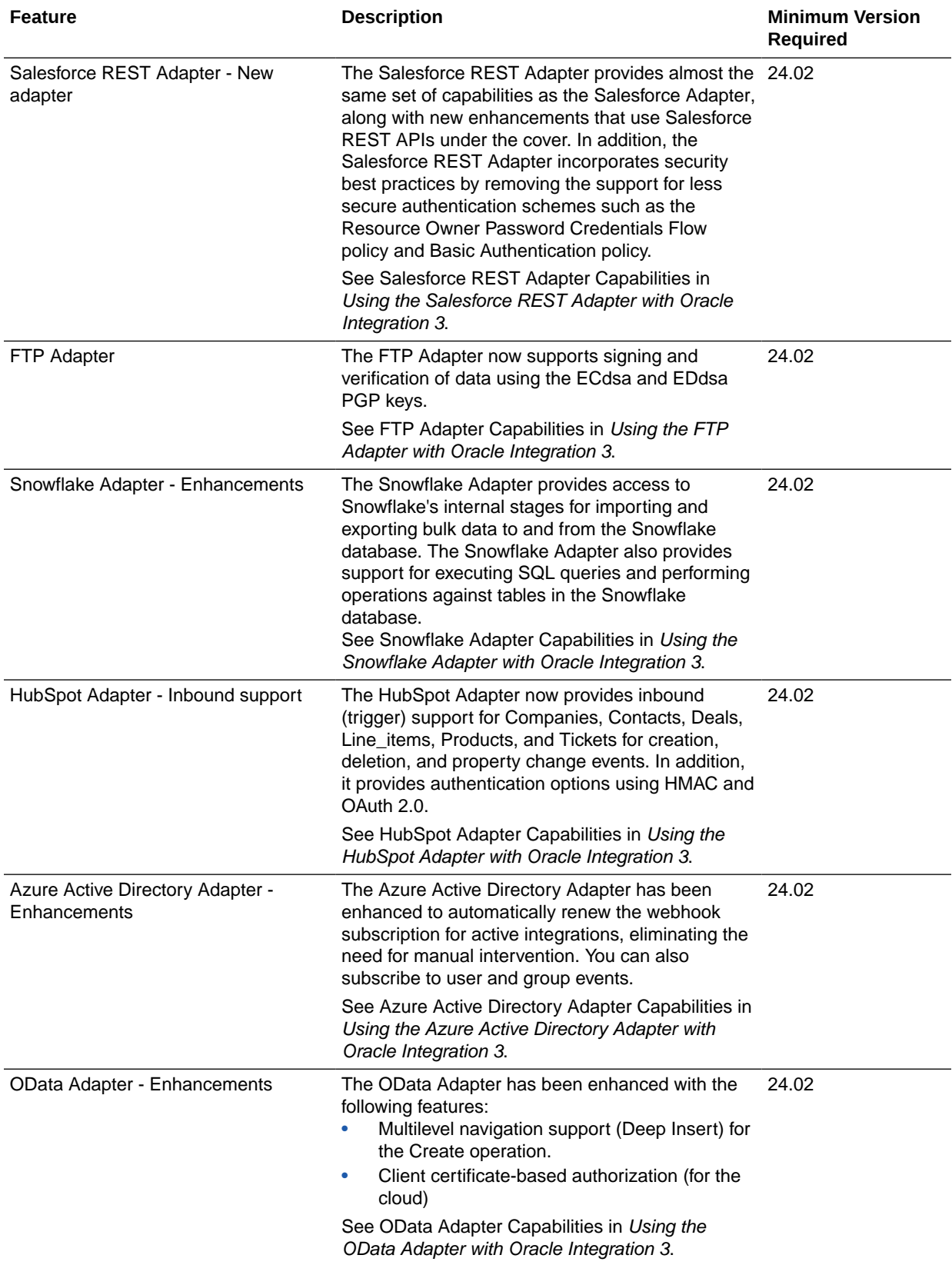

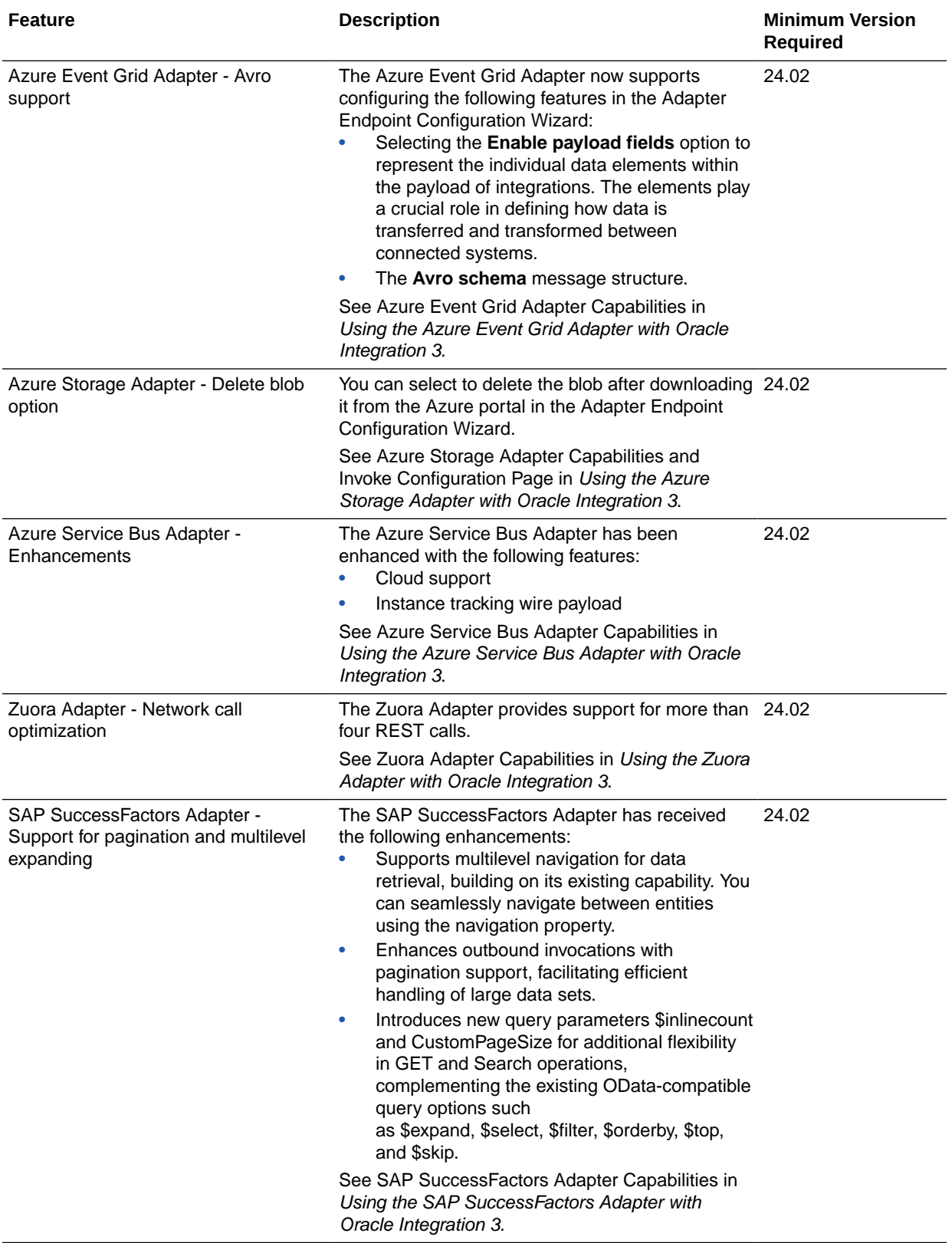

<span id="page-25-0"></span>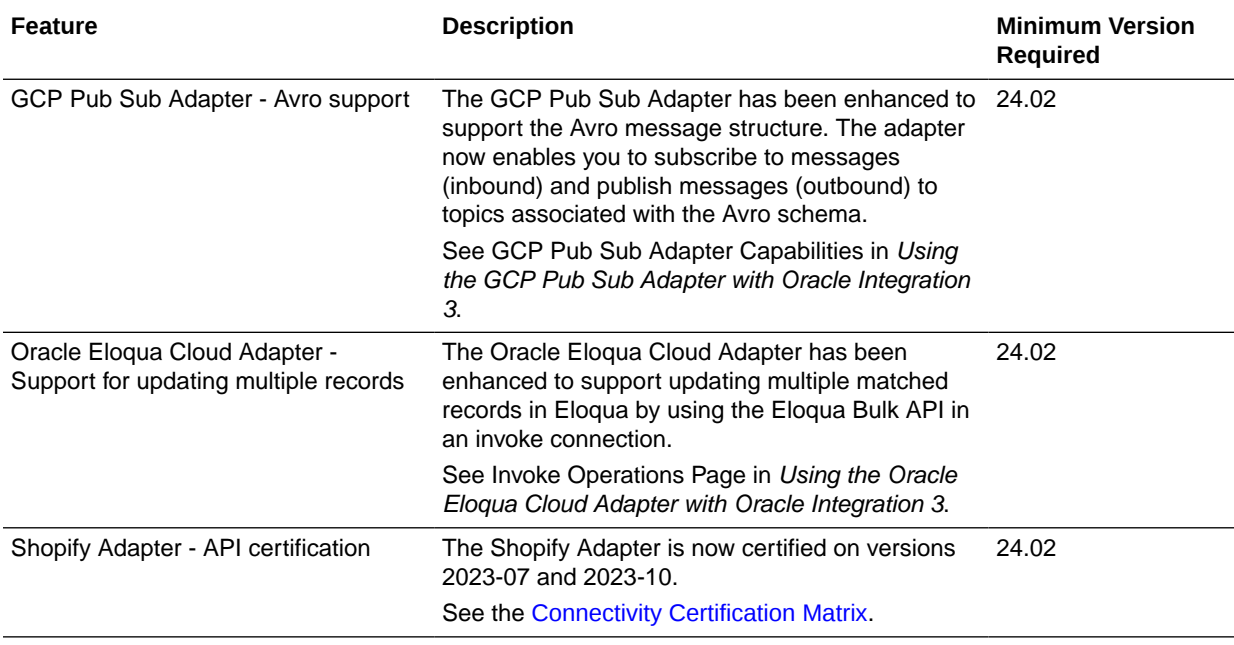

# B2B for Oracle Integration Features

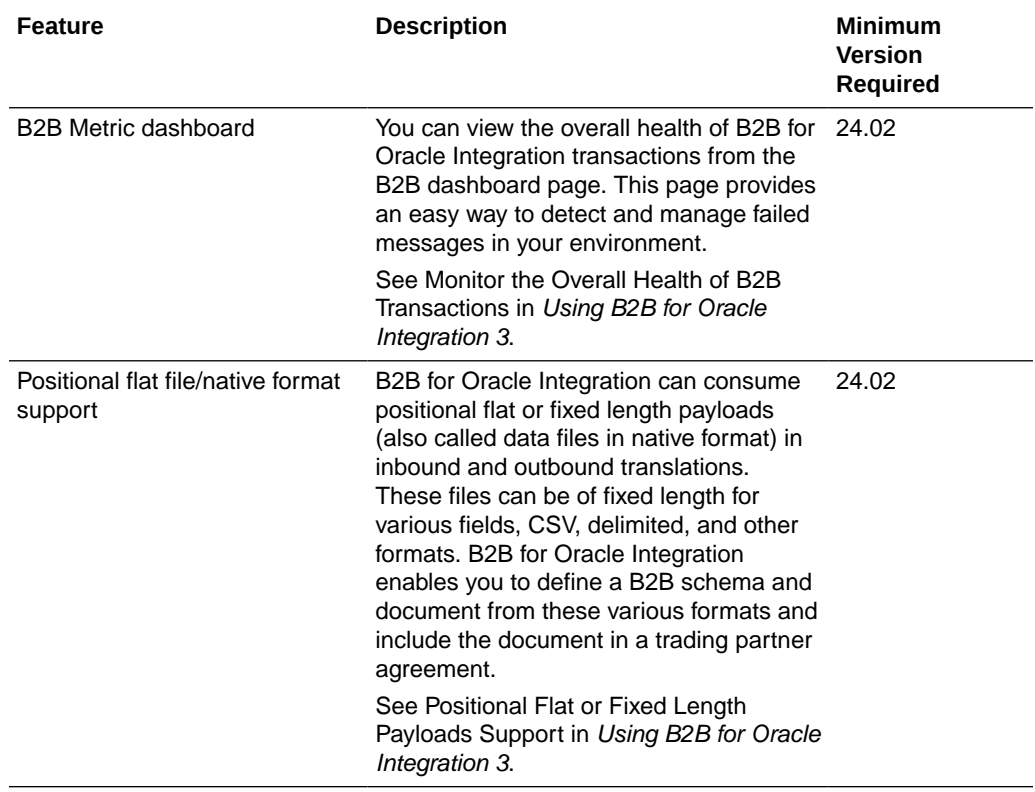

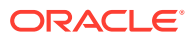

<span id="page-26-0"></span>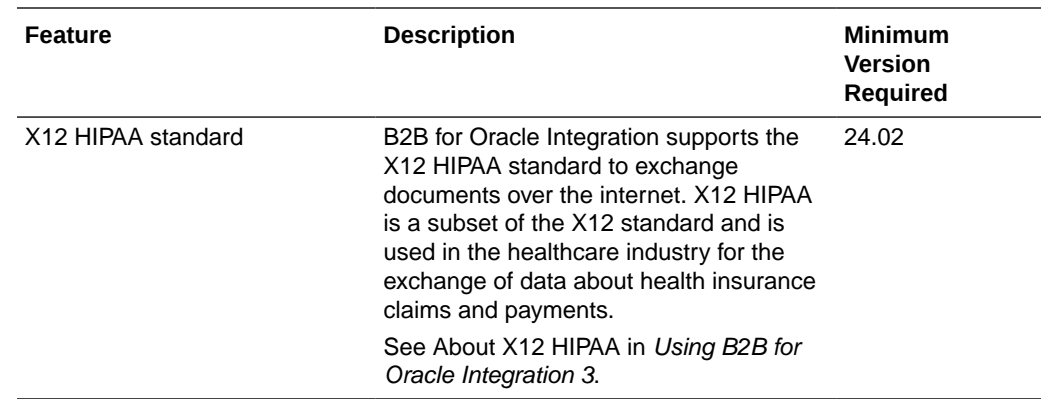

### Visual Builder Features

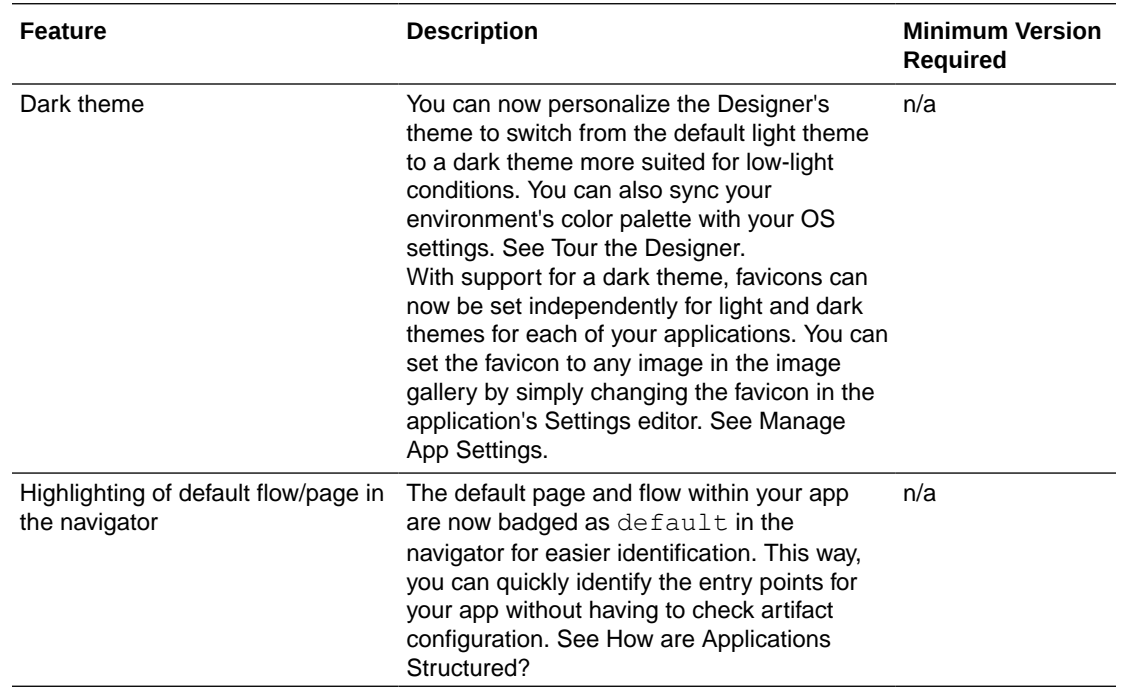

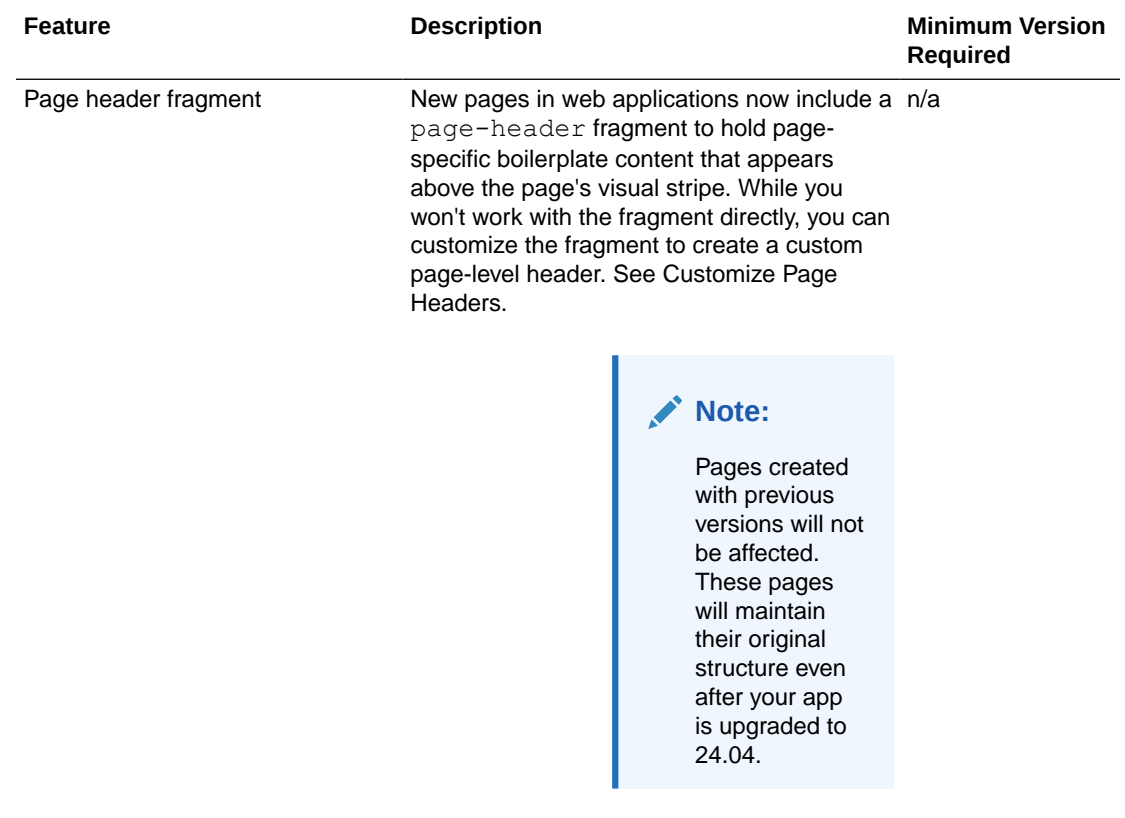

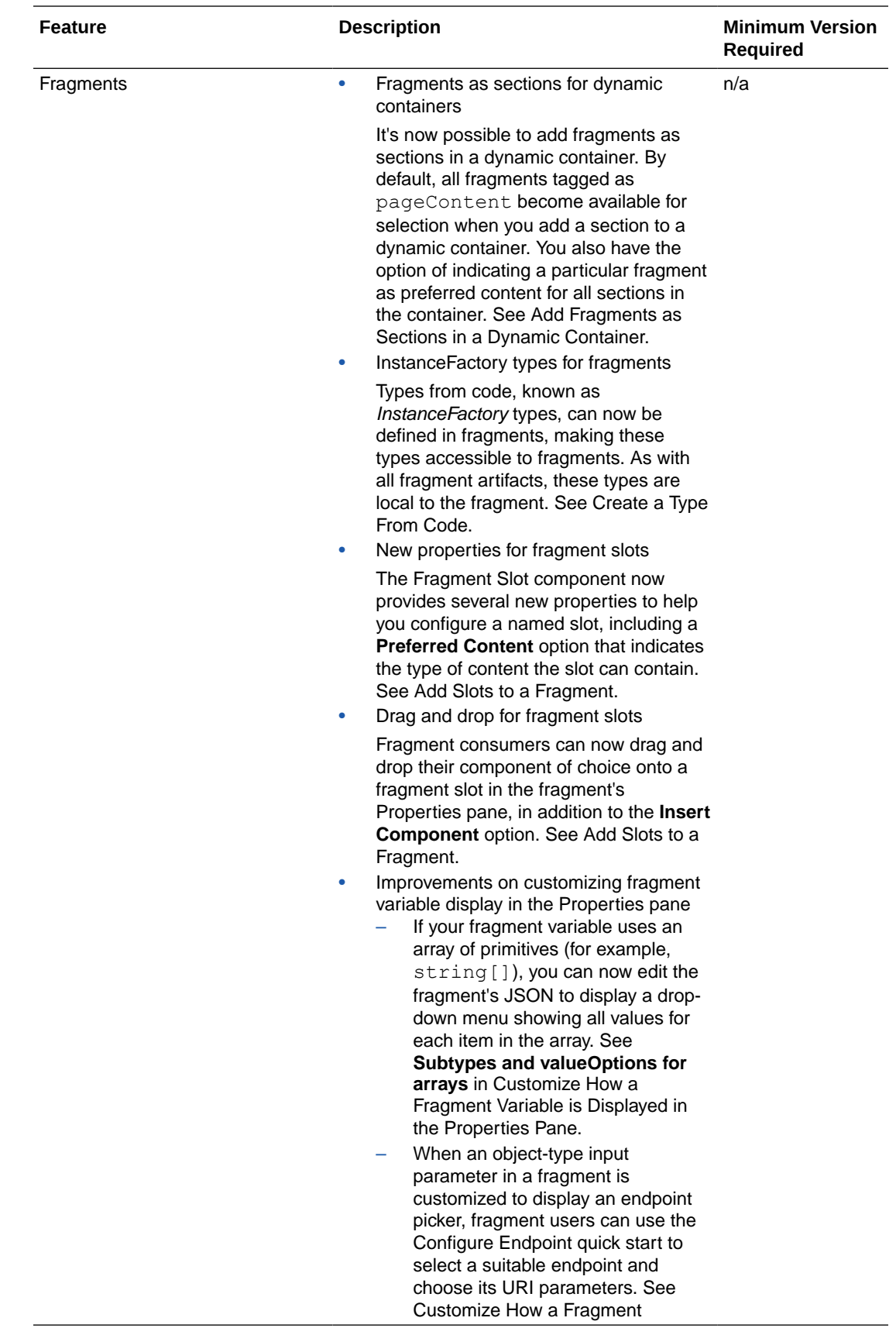

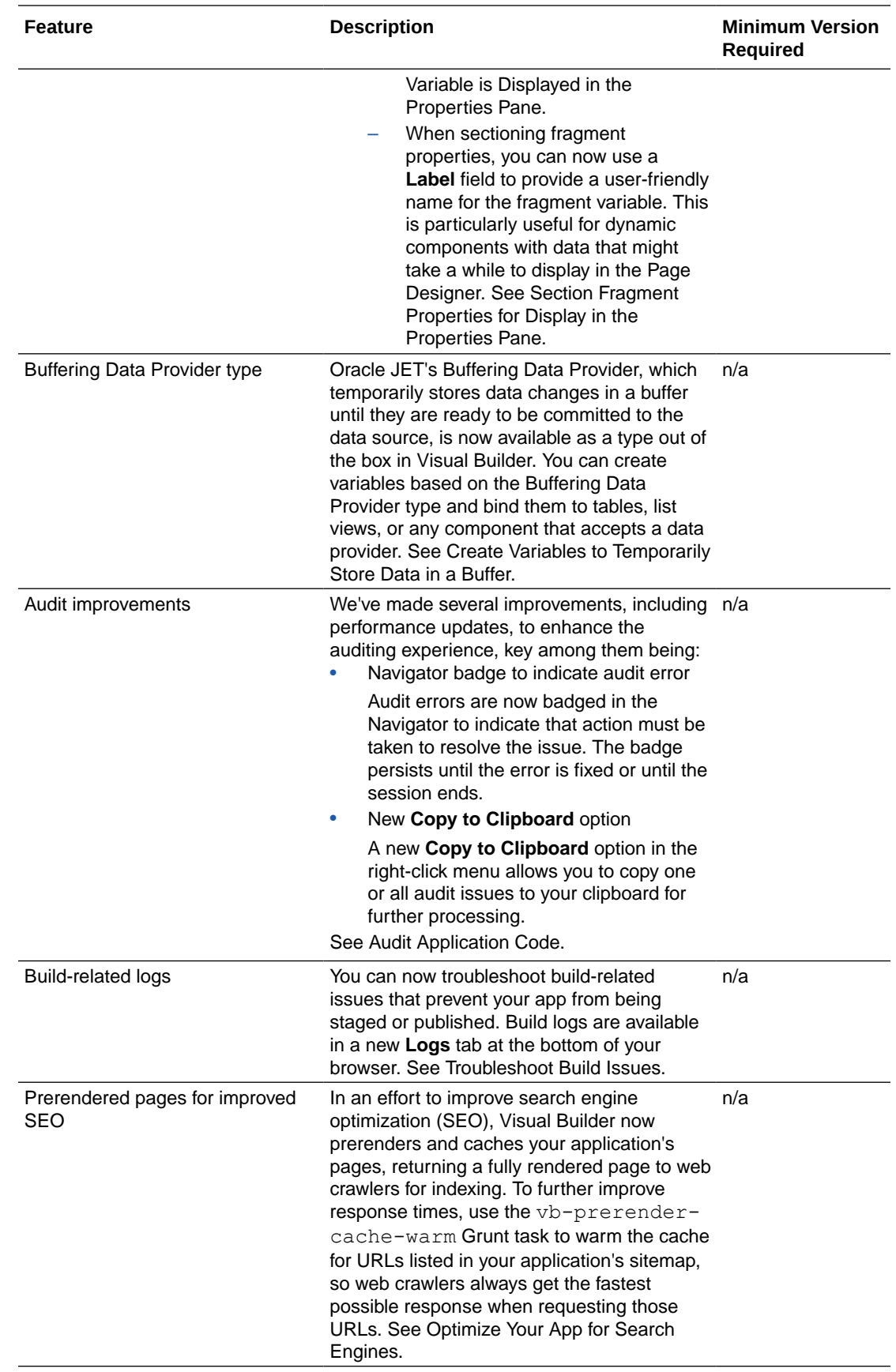

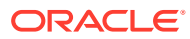

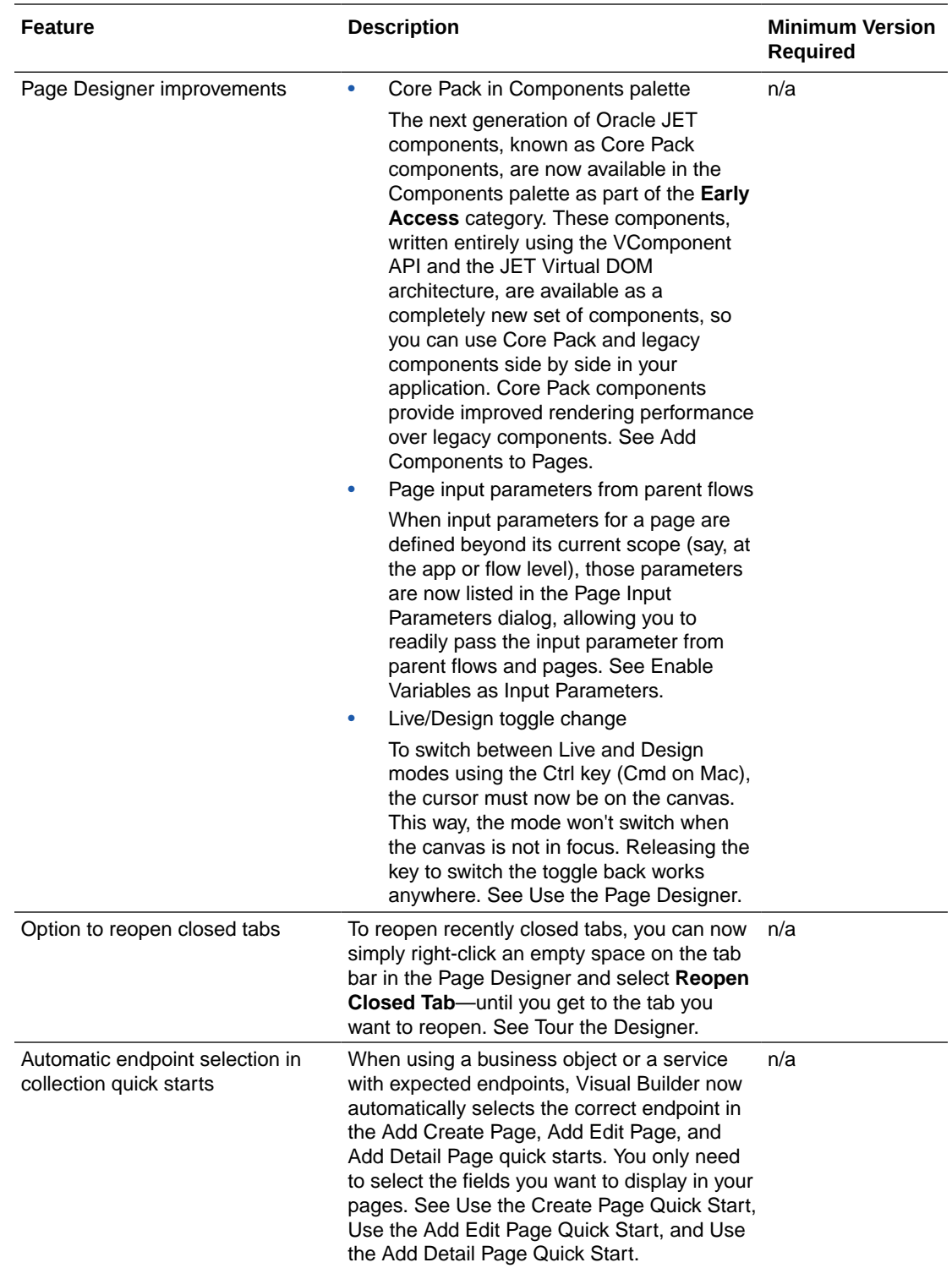

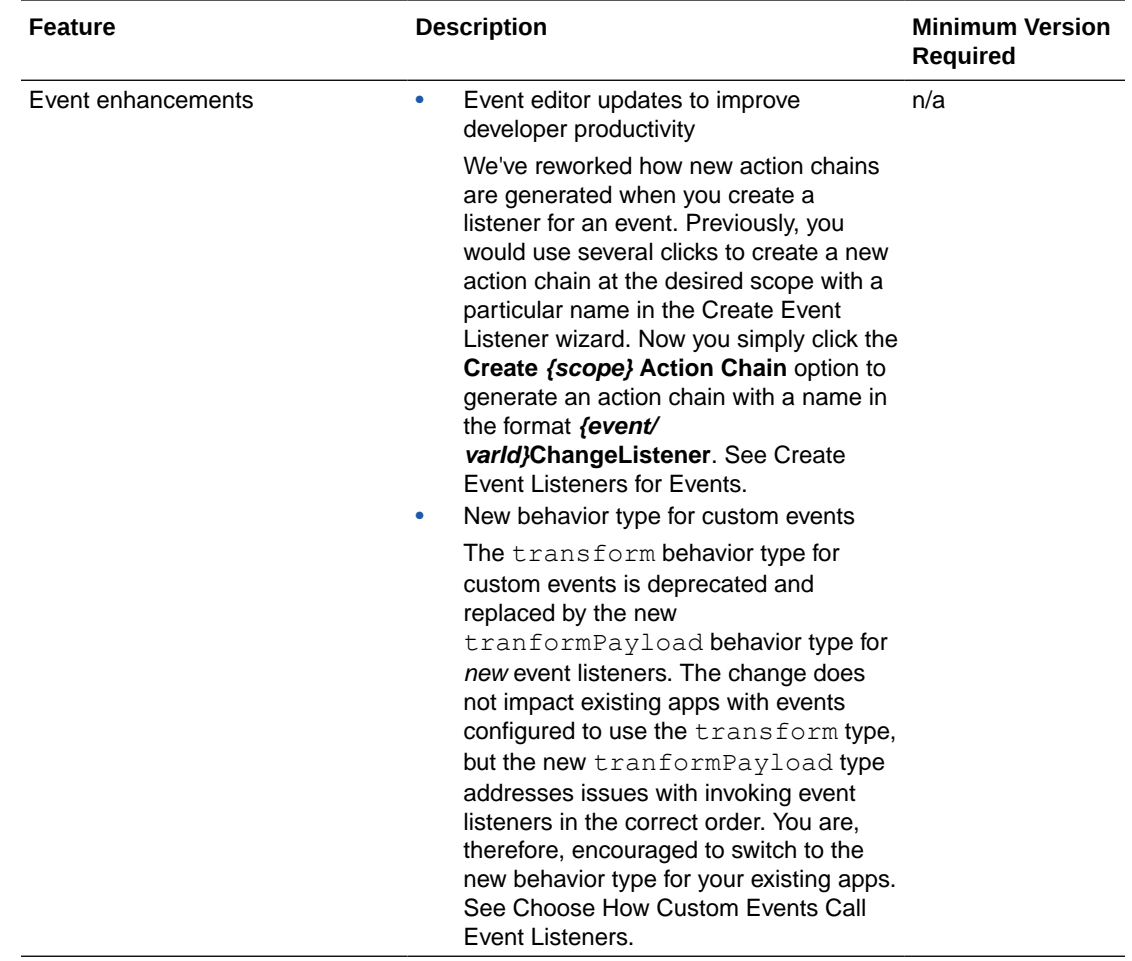

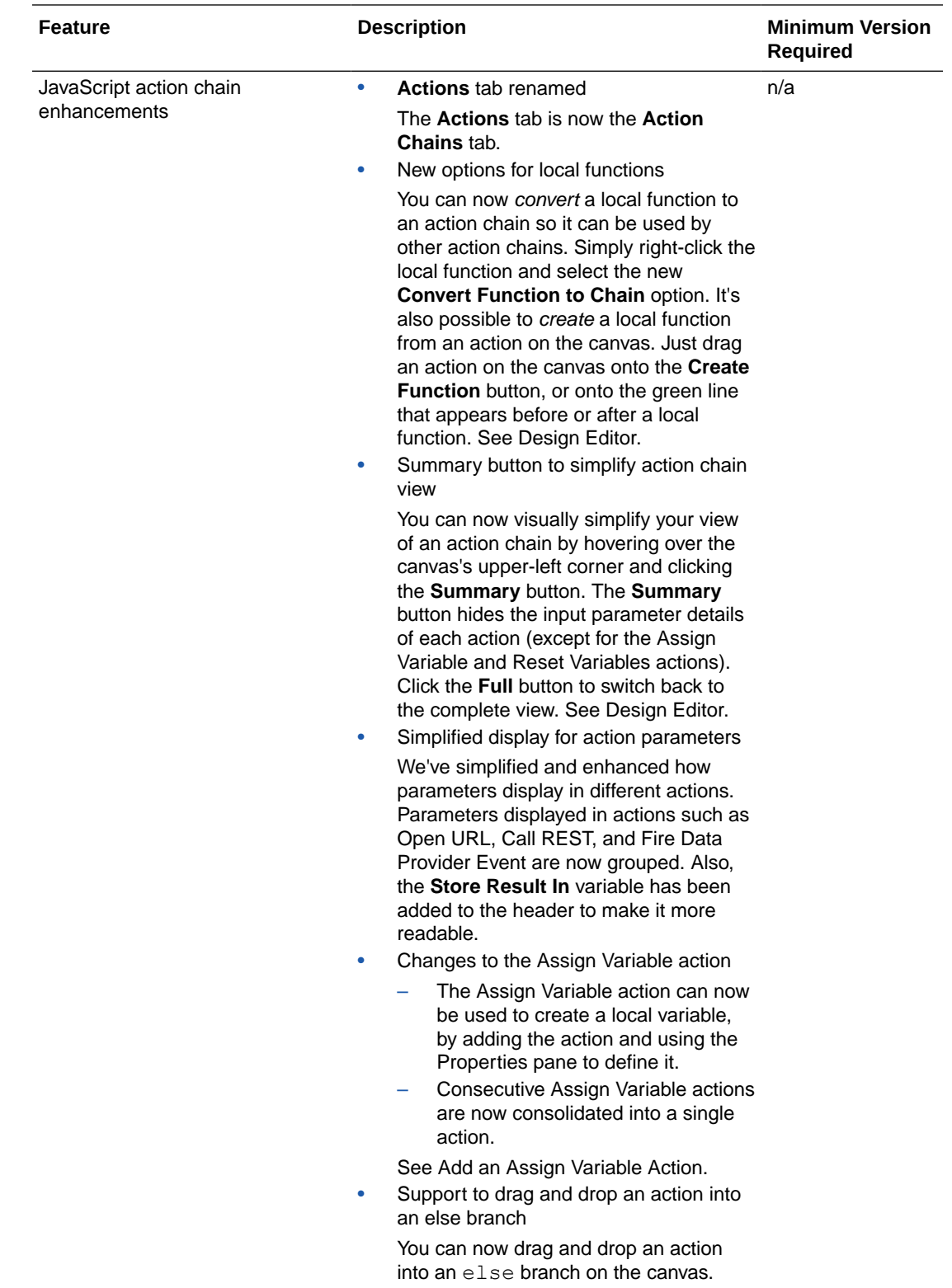

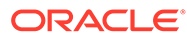

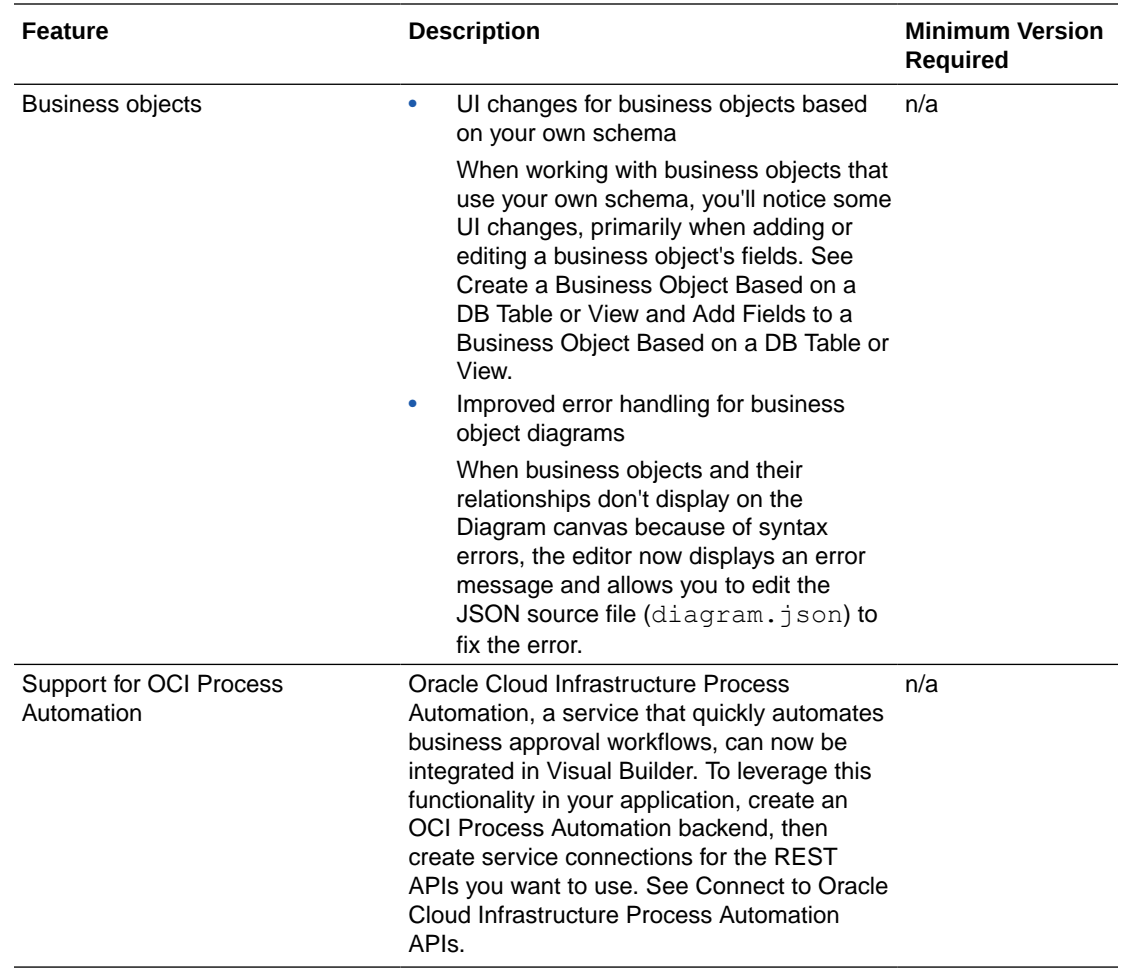

# <span id="page-34-0"></span>3 New Features for 2023

Review the new features for 2023.

#### **Topics:**

- December 2023 (23.12)
- [October 2023 \(23.10\)](#page-39-0)
- [August 2023](#page-46-0)
- [July 2023](#page-59-0)
- [June 2023](#page-60-0)
- [May 2023](#page-67-0)
- [April 2023](#page-69-0)
- [March 2023](#page-76-0)
- [February 2023](#page-79-0)
- [January 2023](#page-86-0)

# December 2023 (23.12)

### Common Features

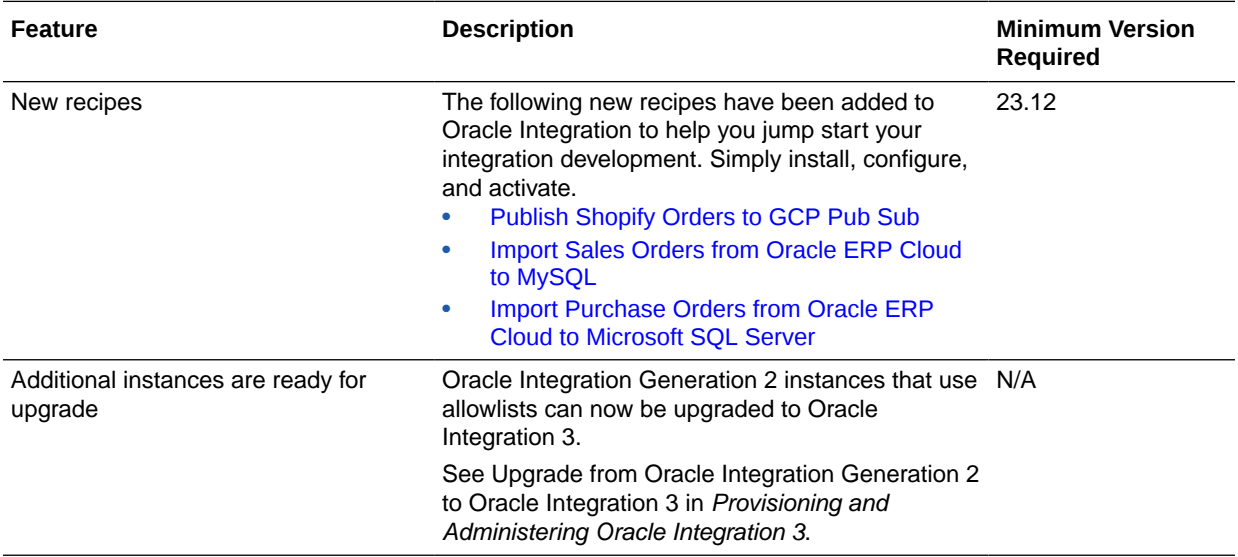

<span id="page-35-0"></span>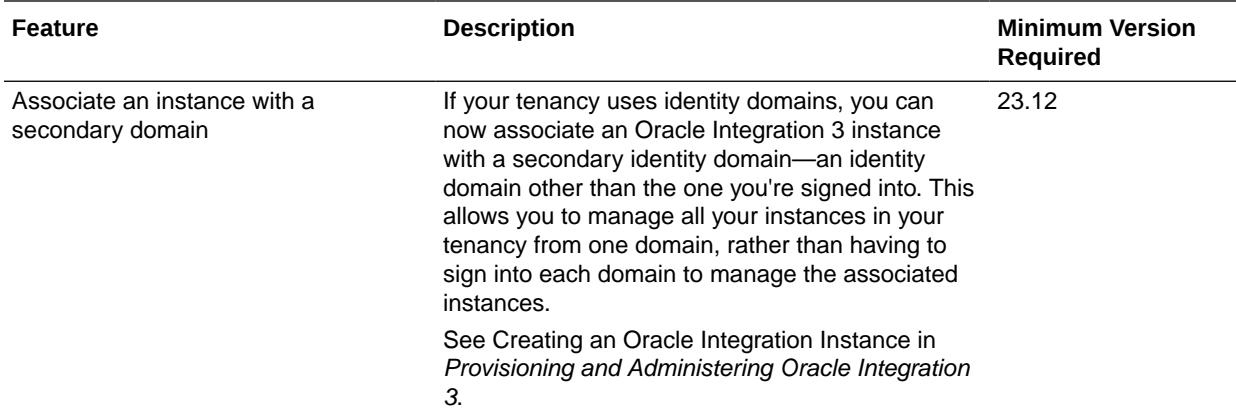

# Integration and Connectivity Features

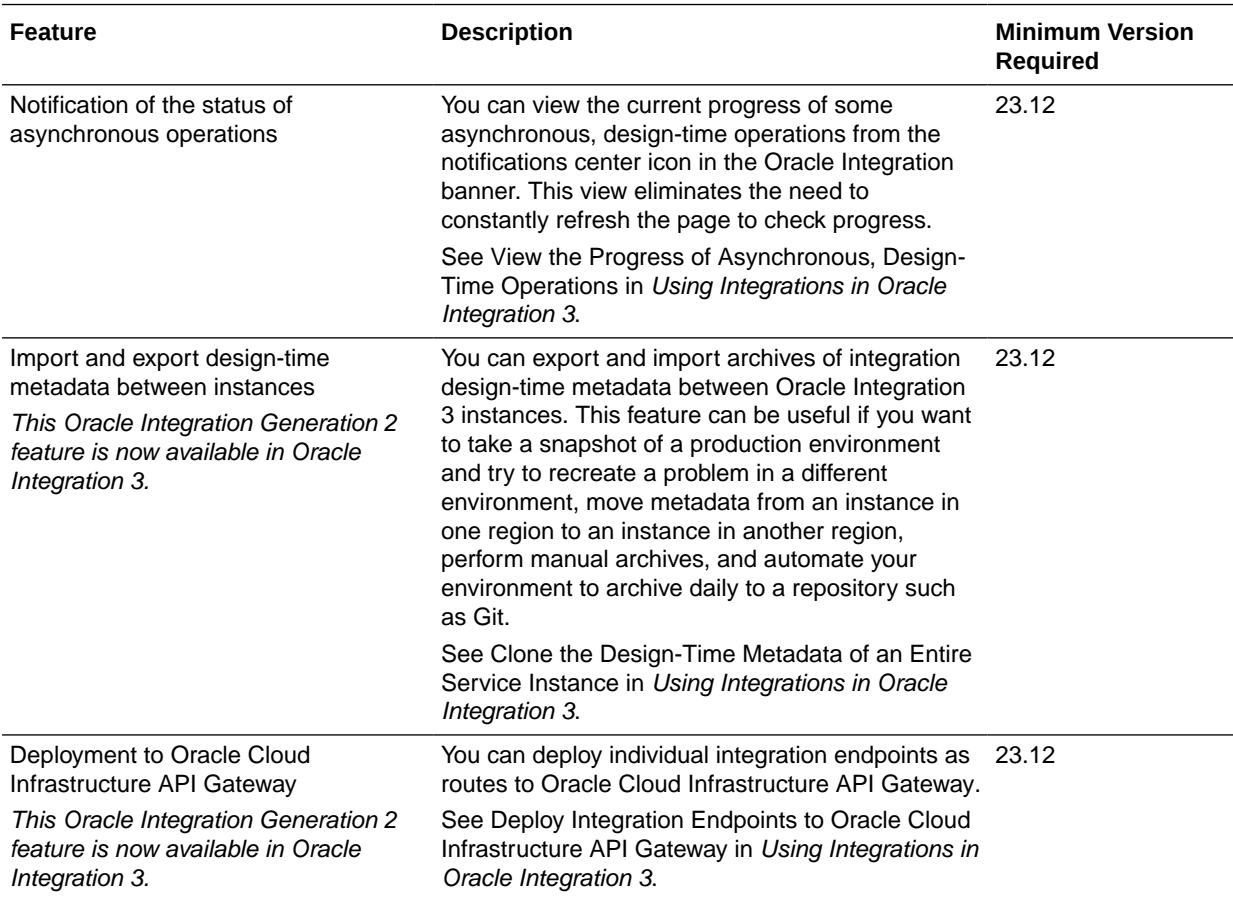
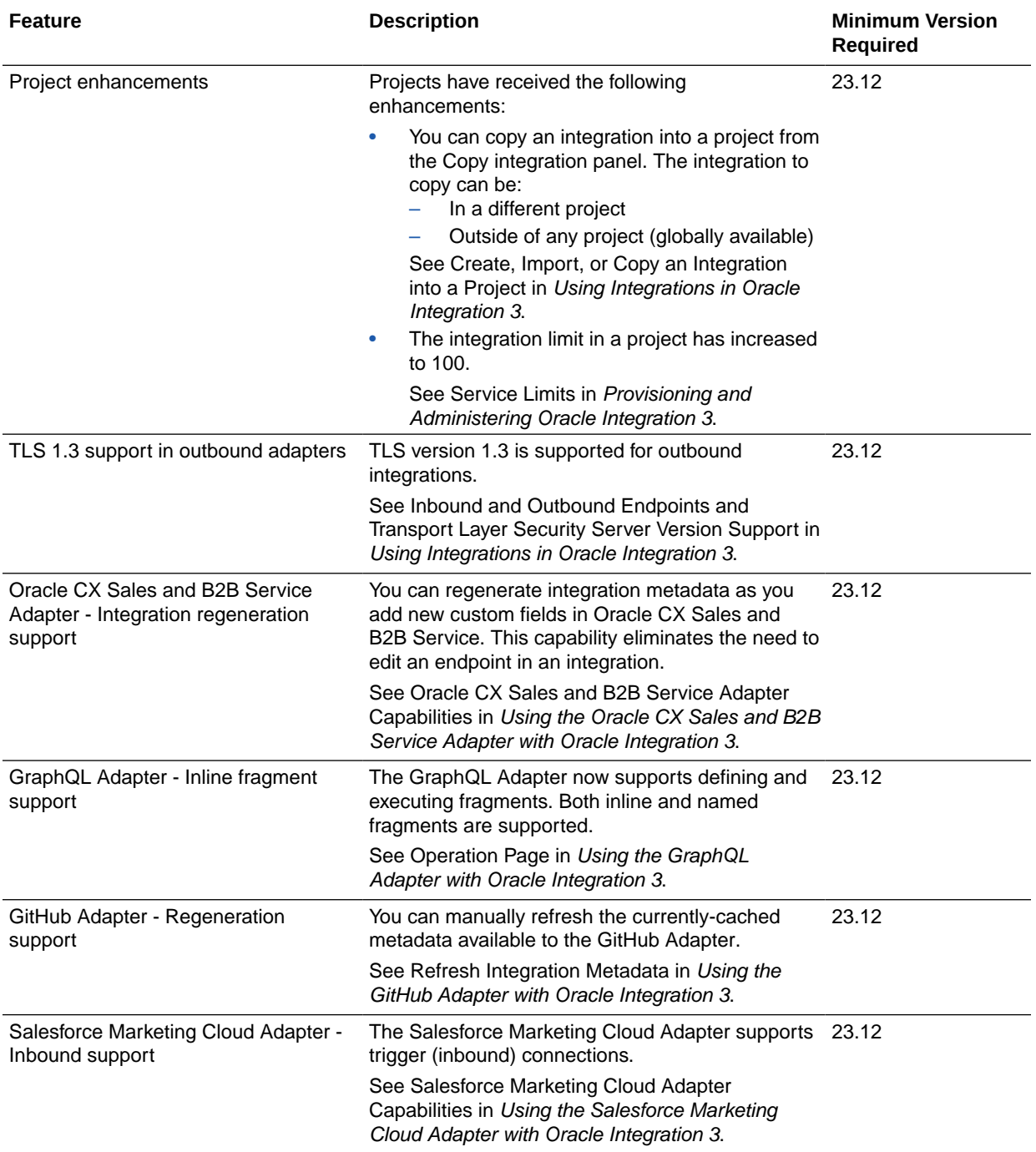

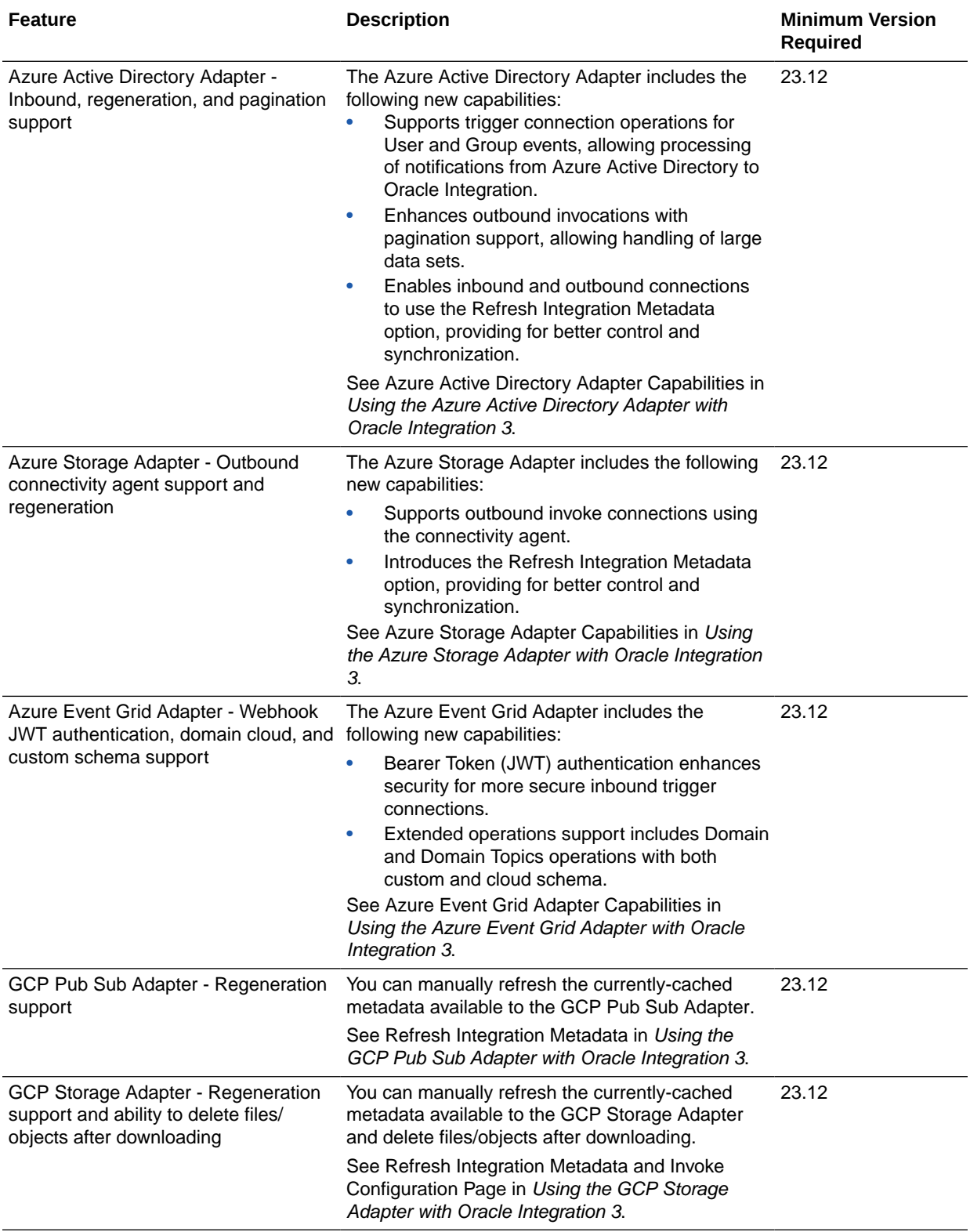

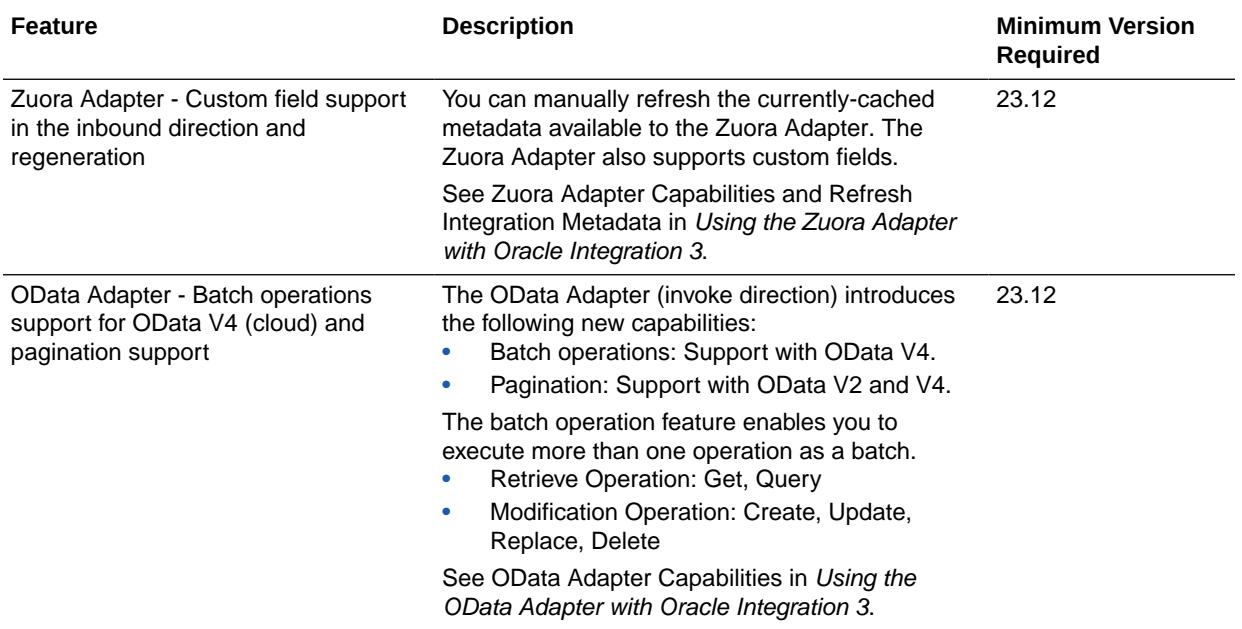

# B2B for Oracle Integration Features

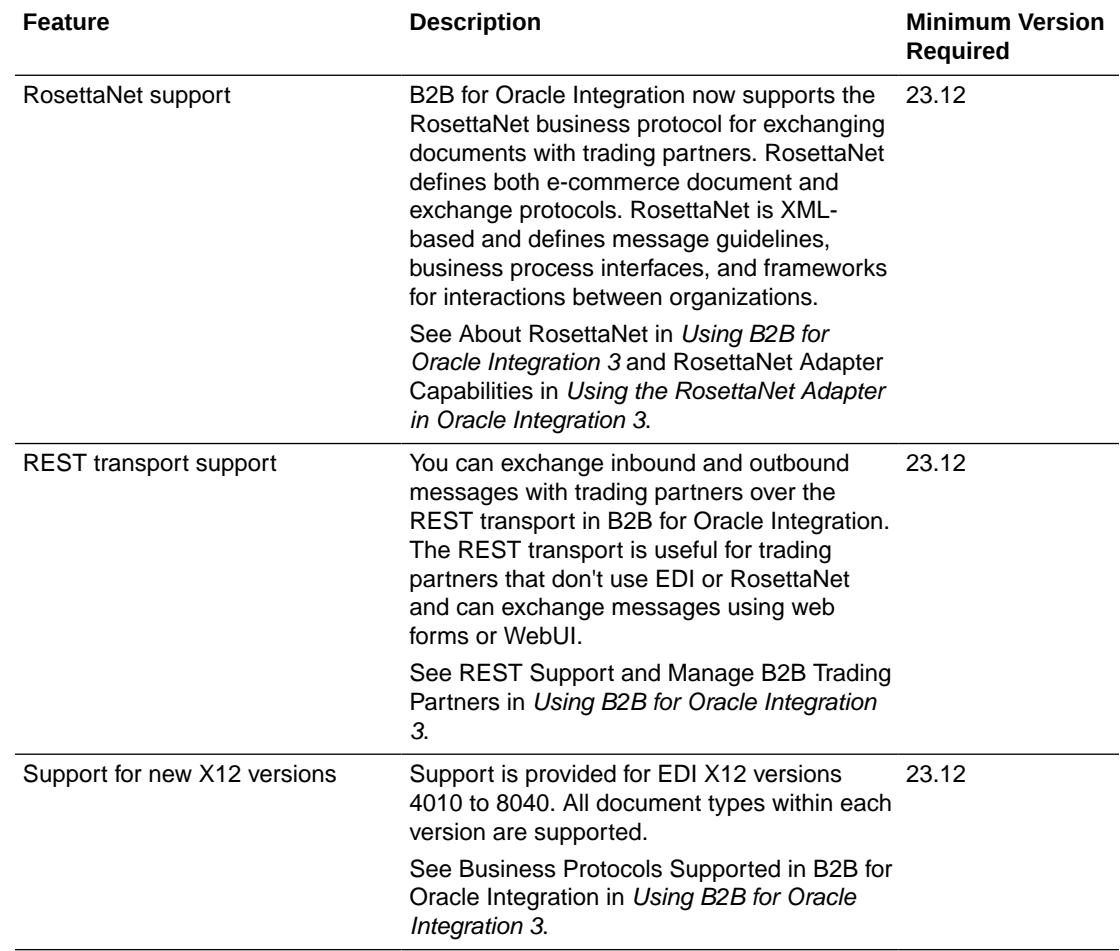

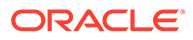

# October 2023 (23.10)

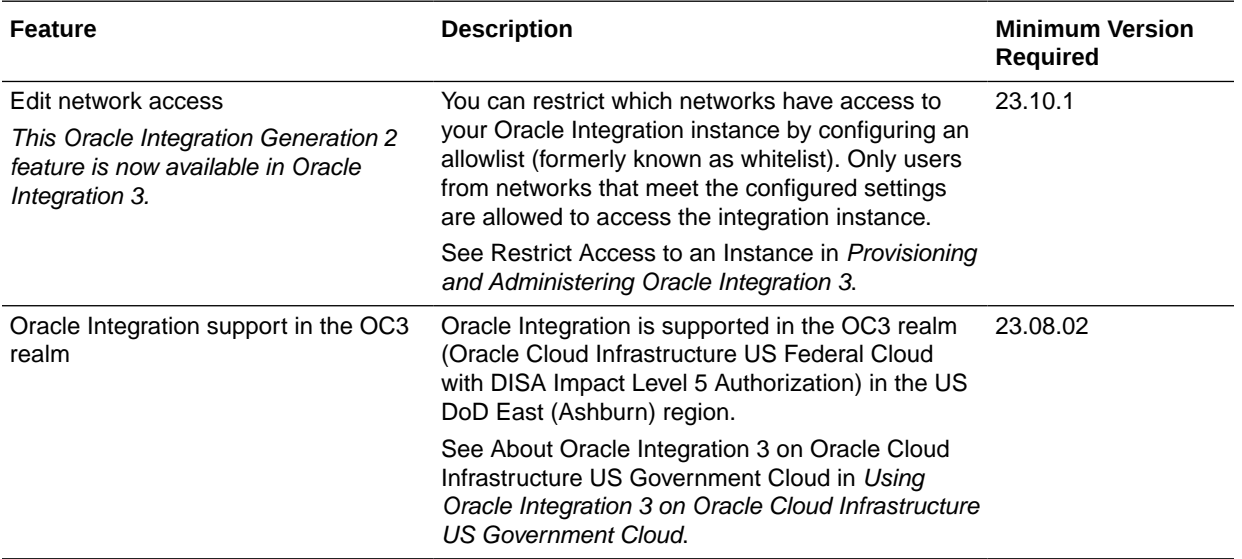

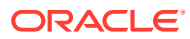

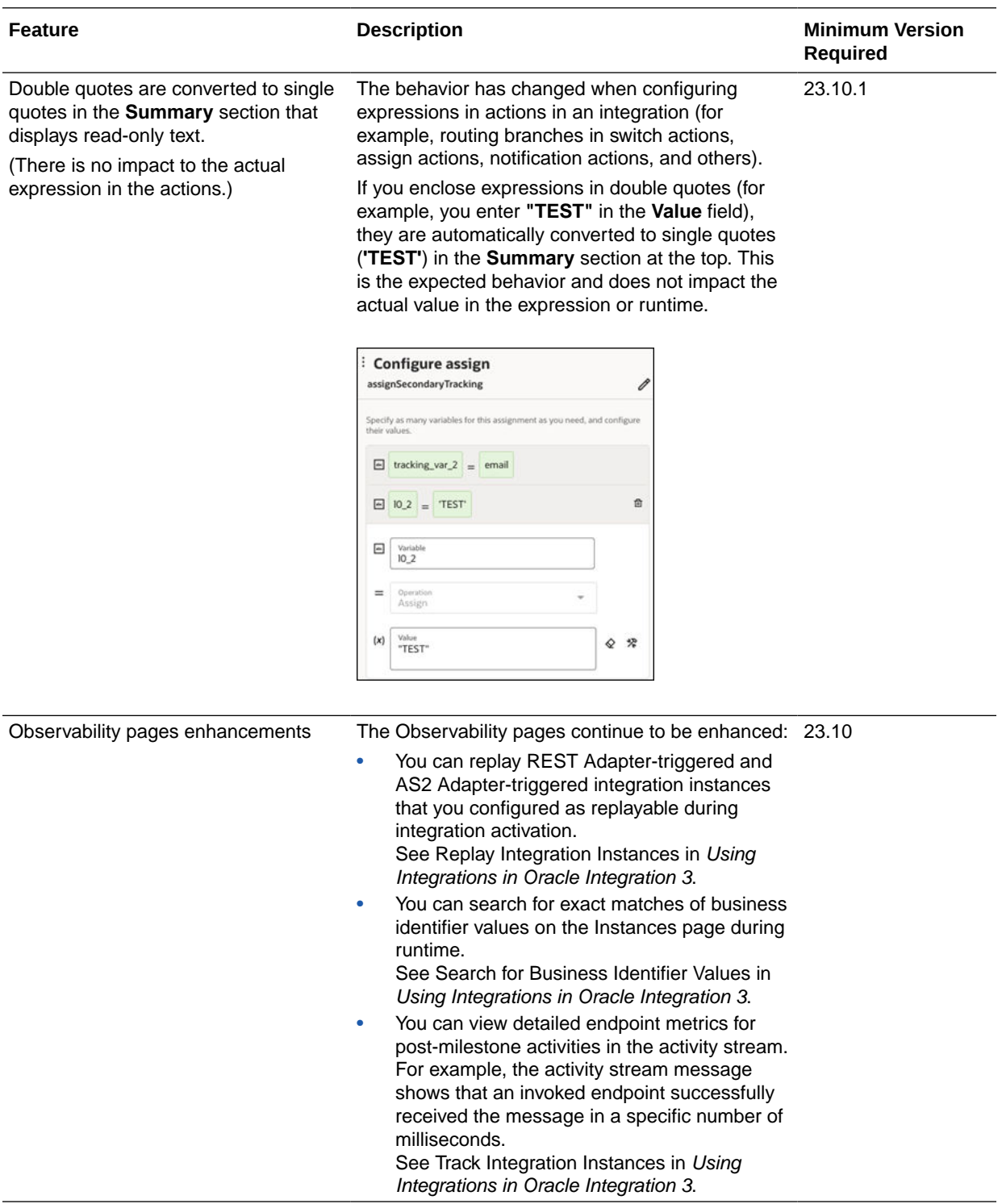

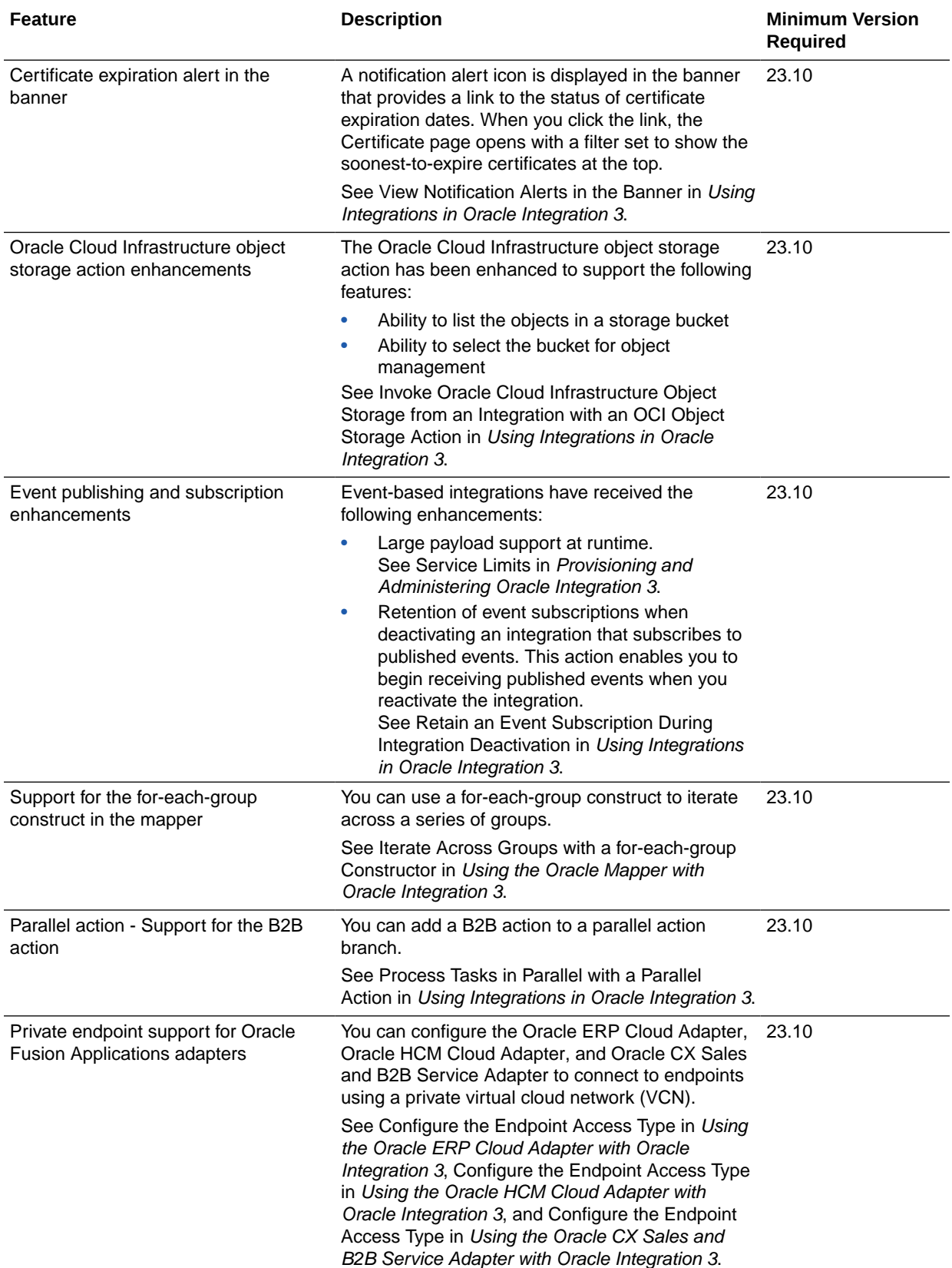

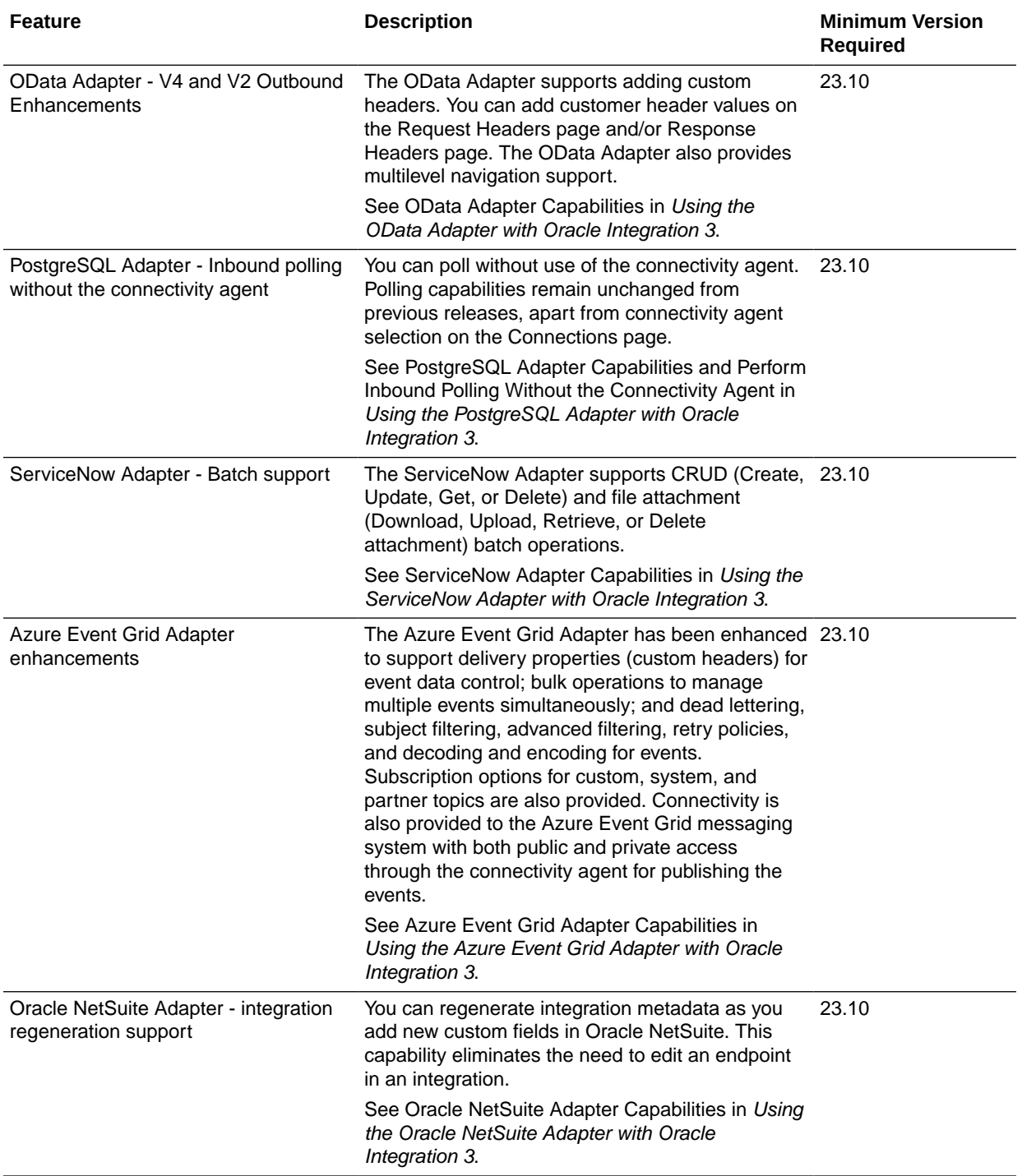

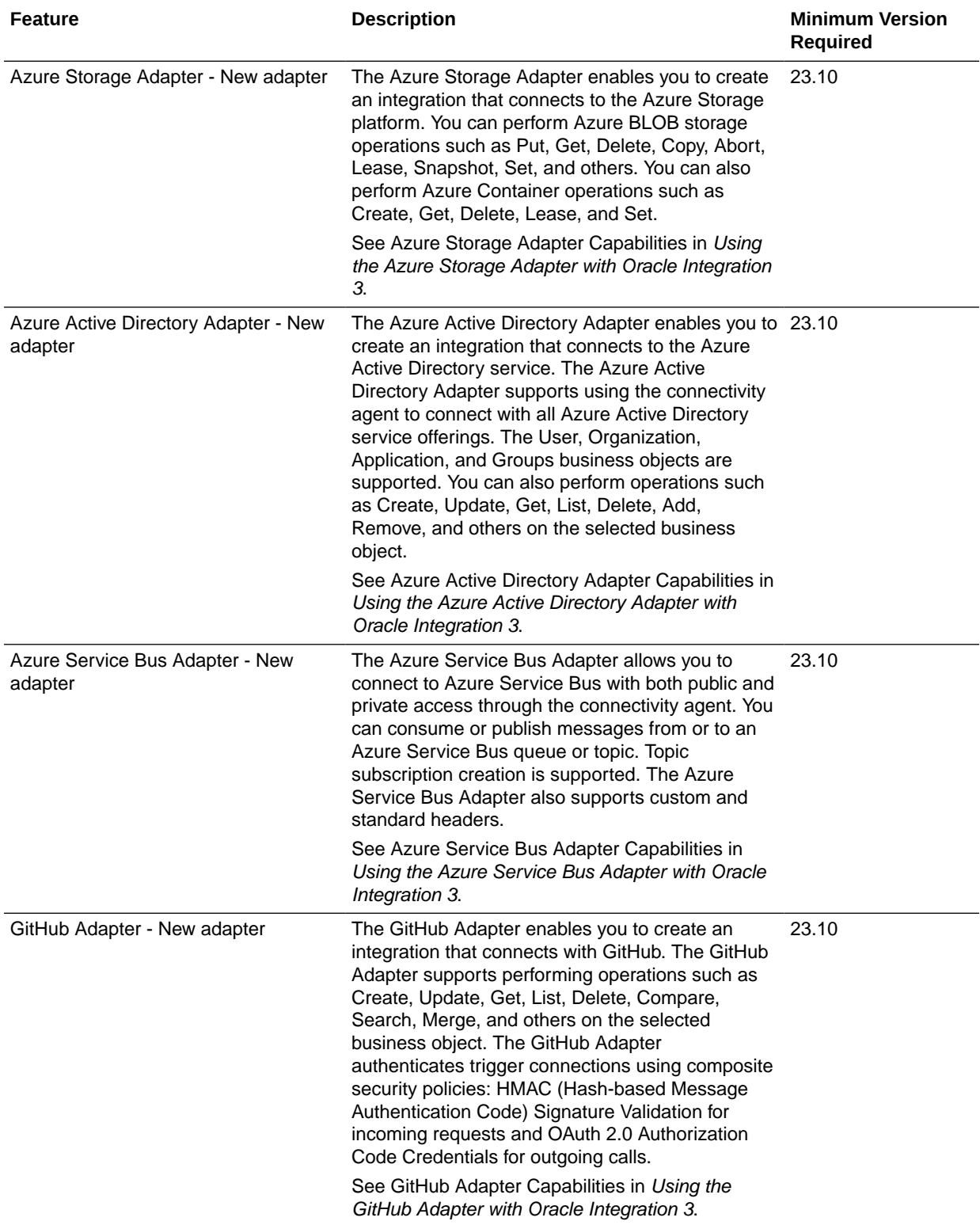

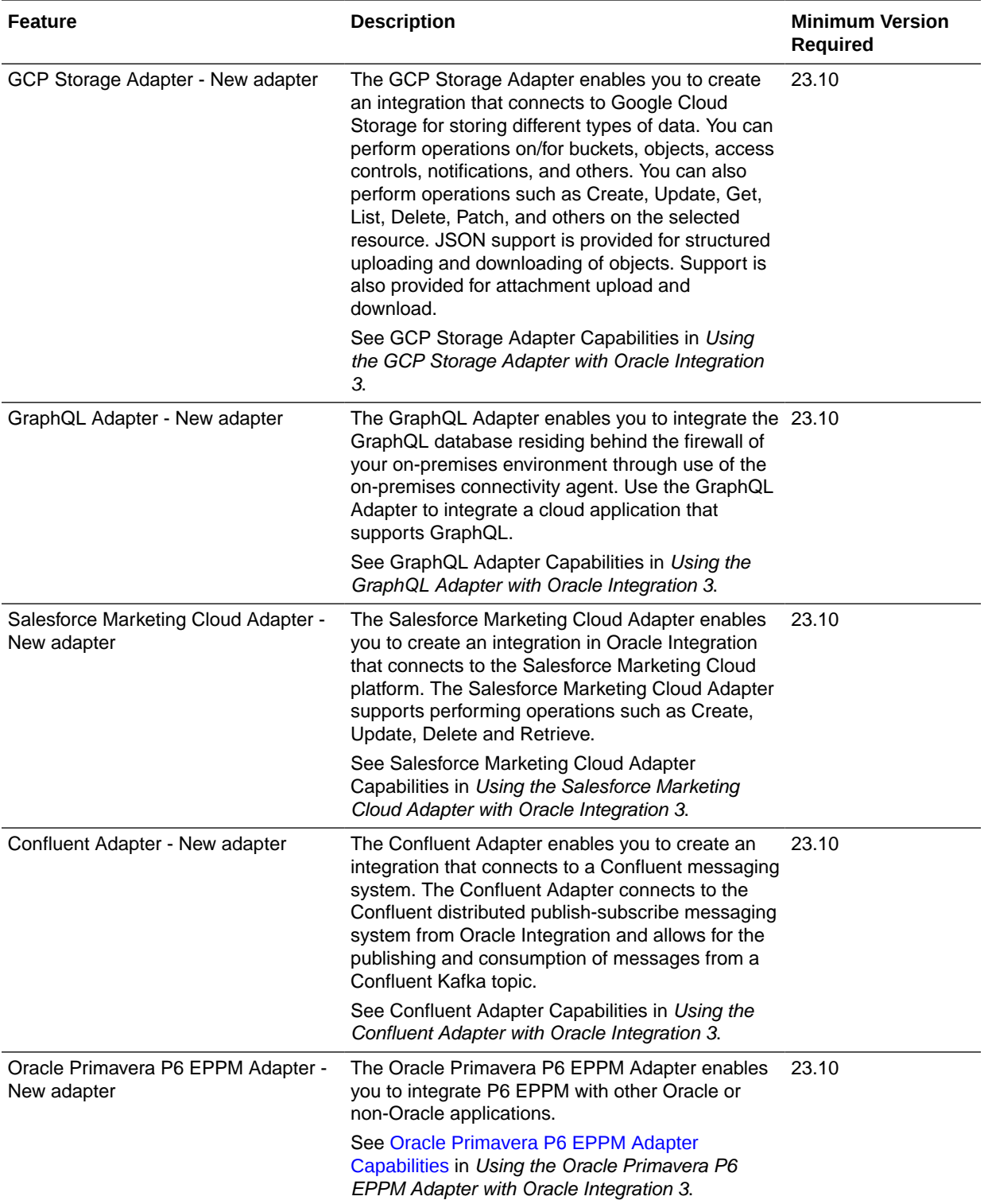

# B2B for Oracle Integration Features

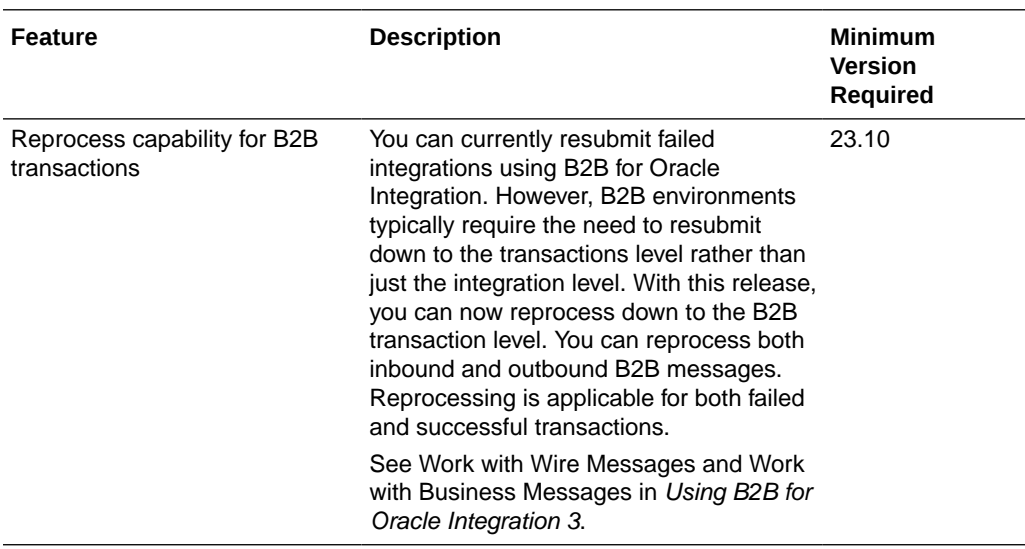

#### File Server Features

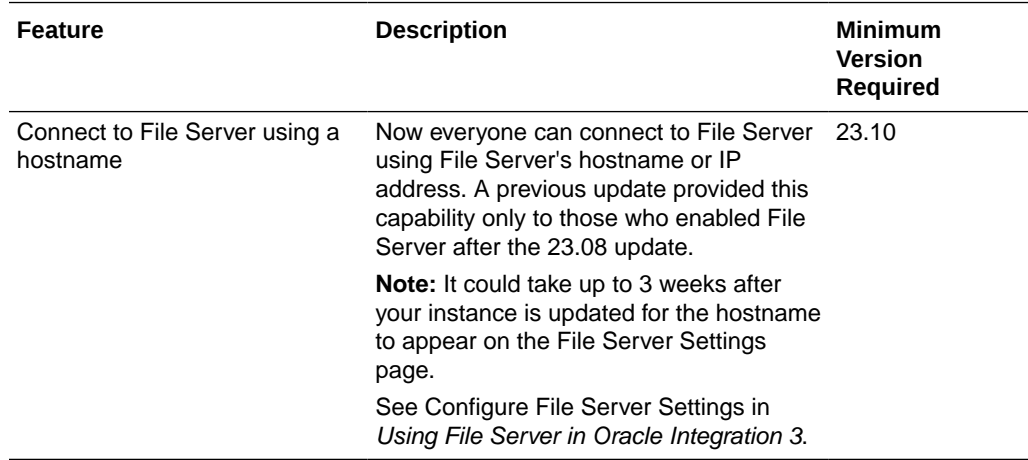

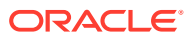

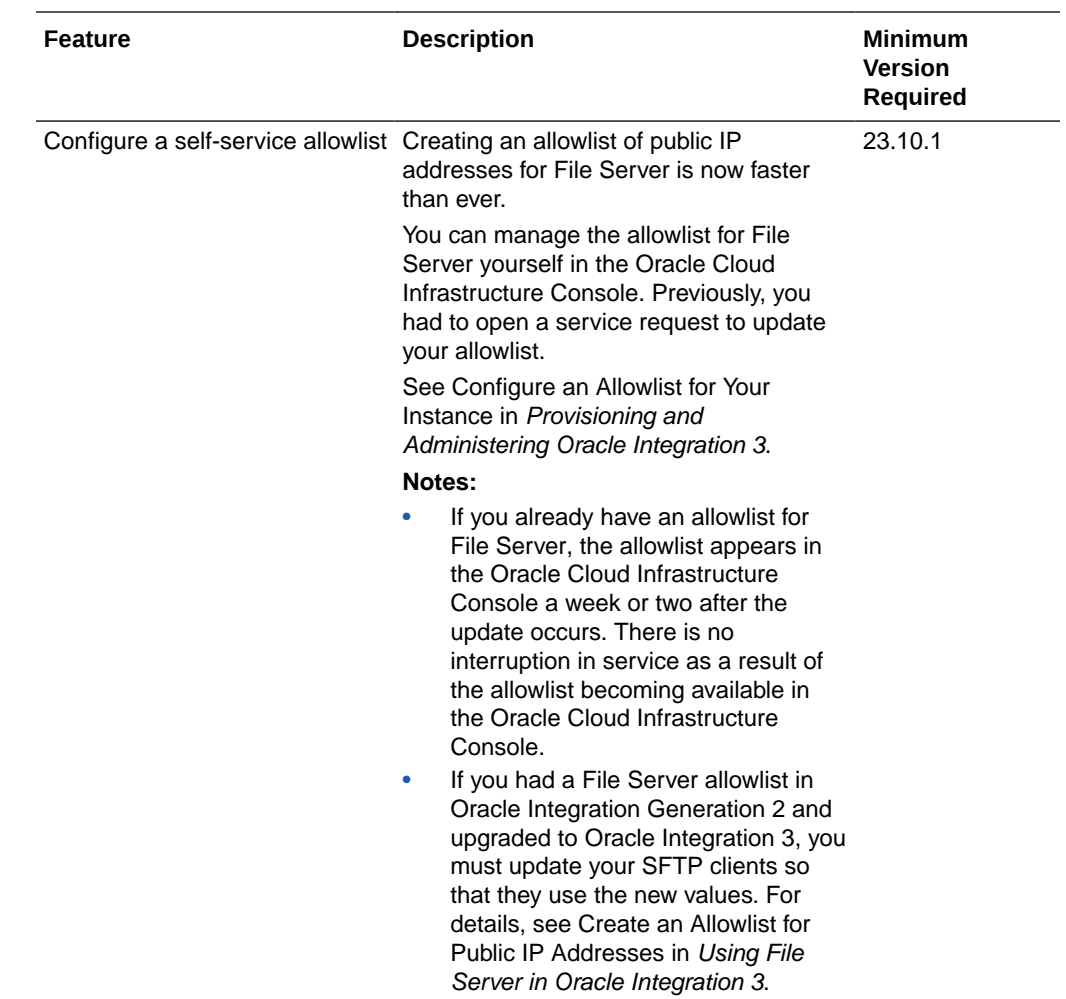

# August 2023

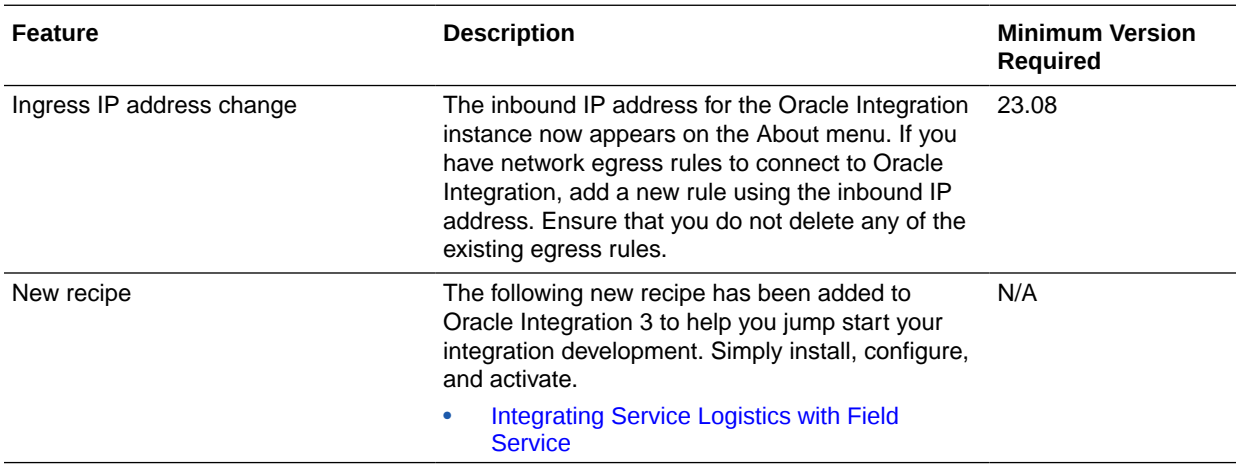

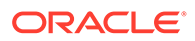

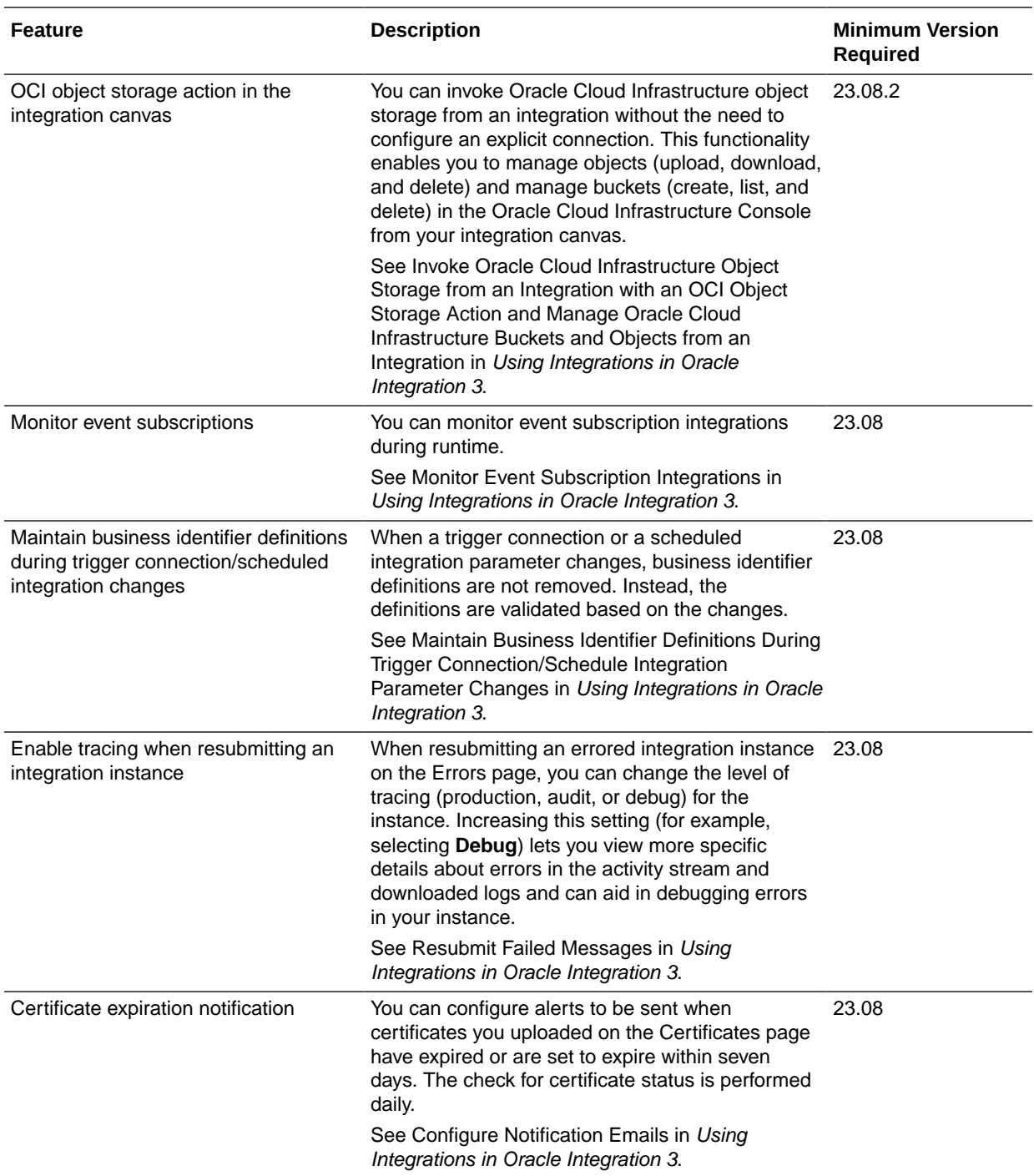

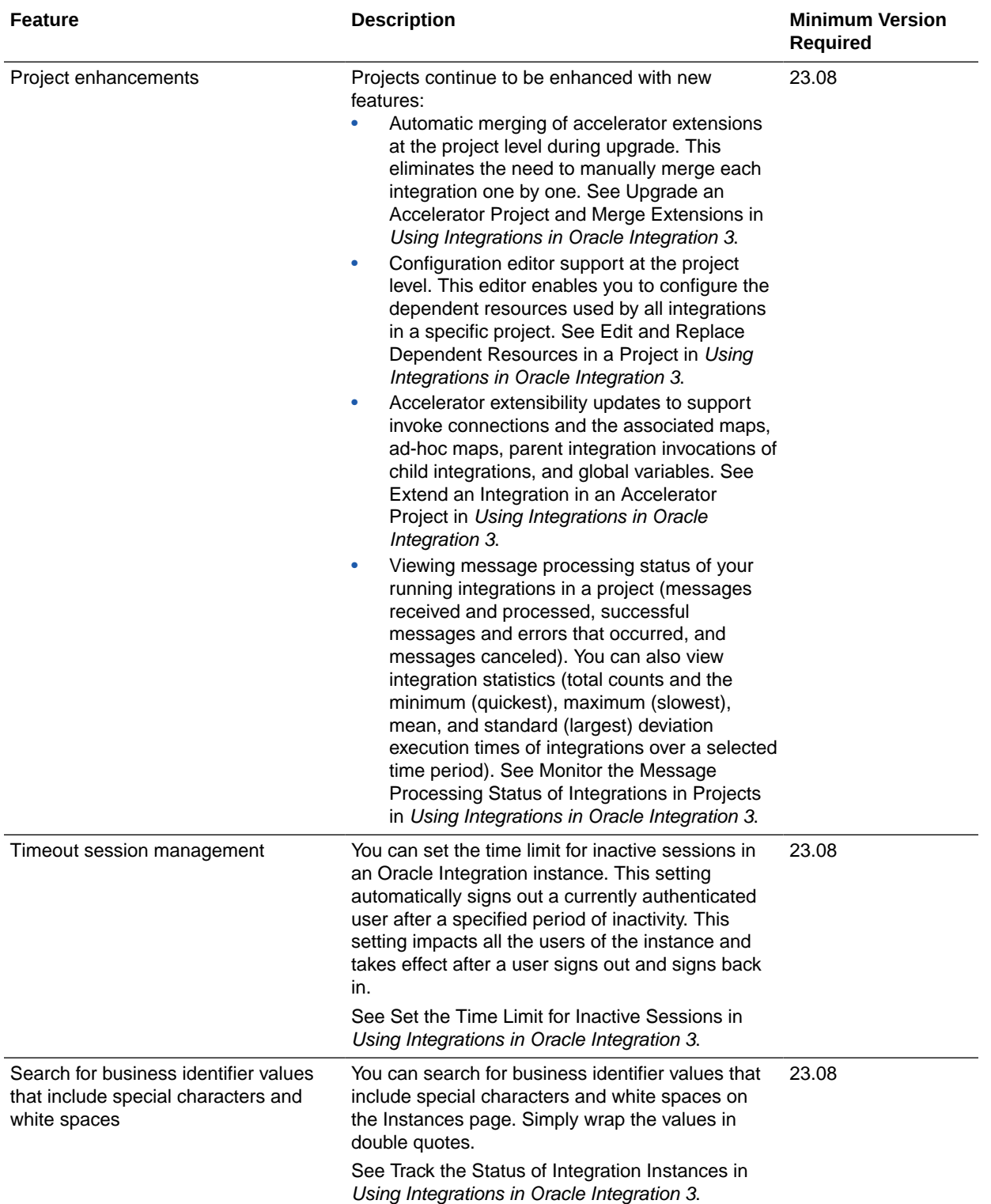

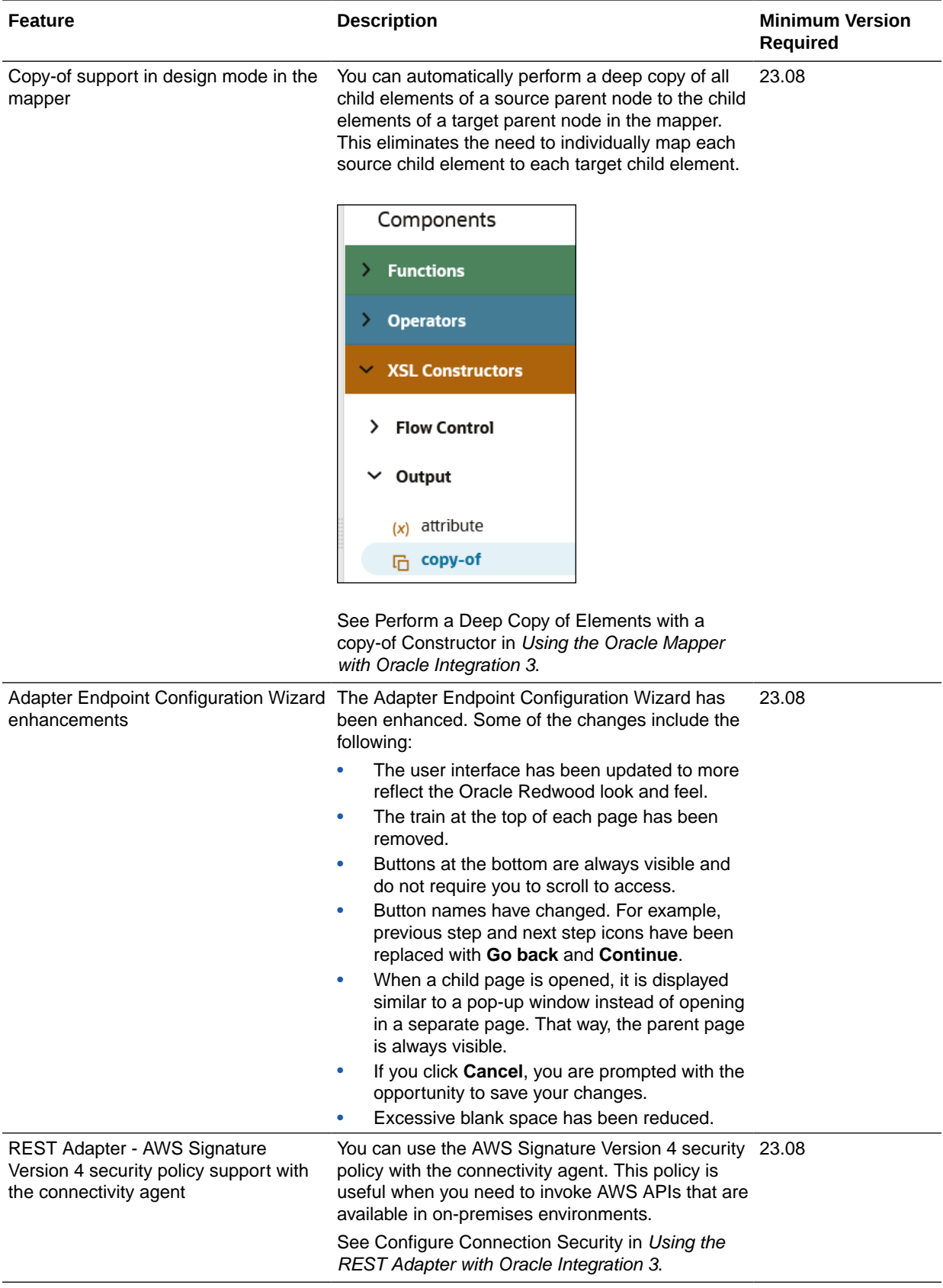

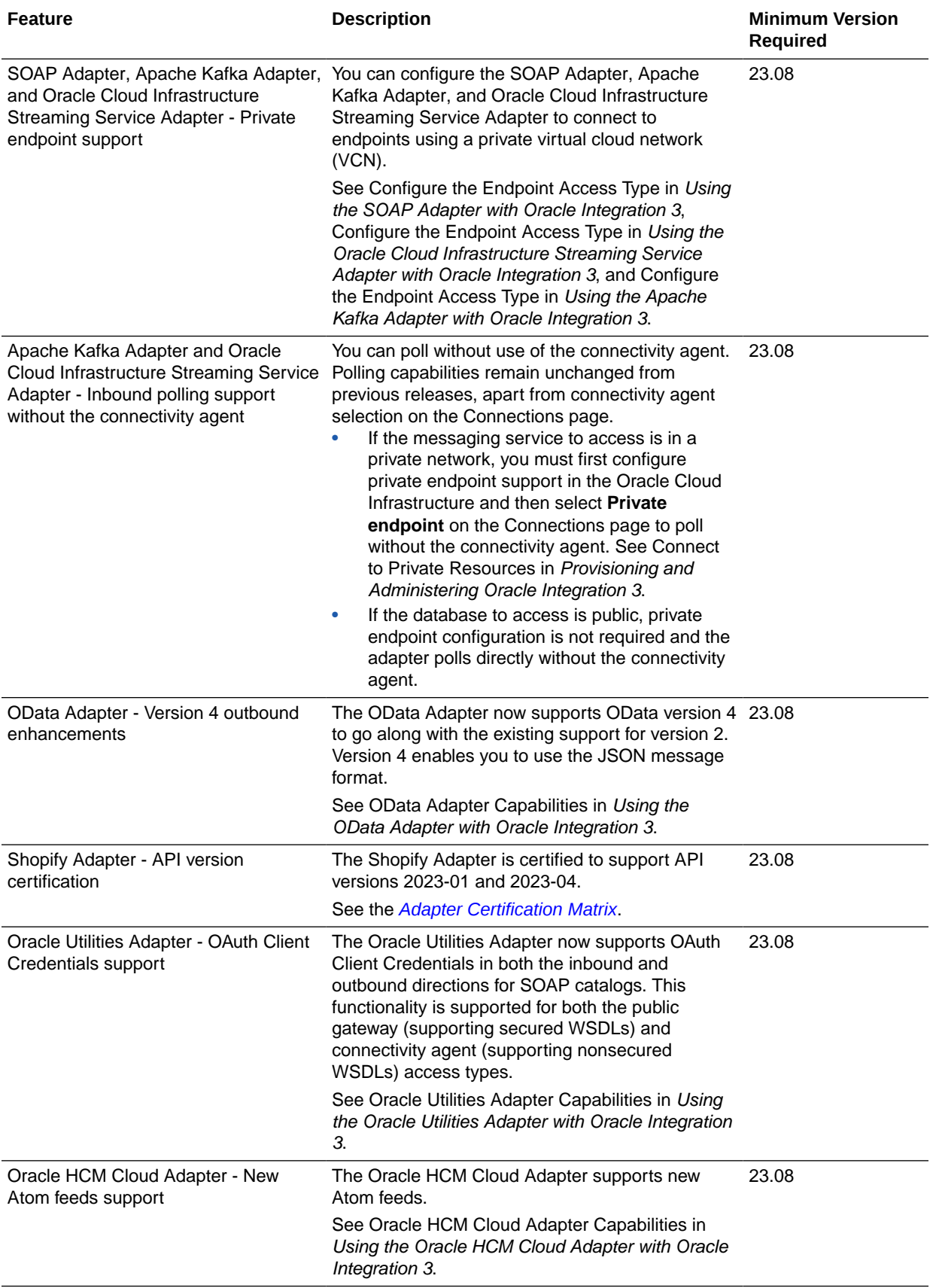

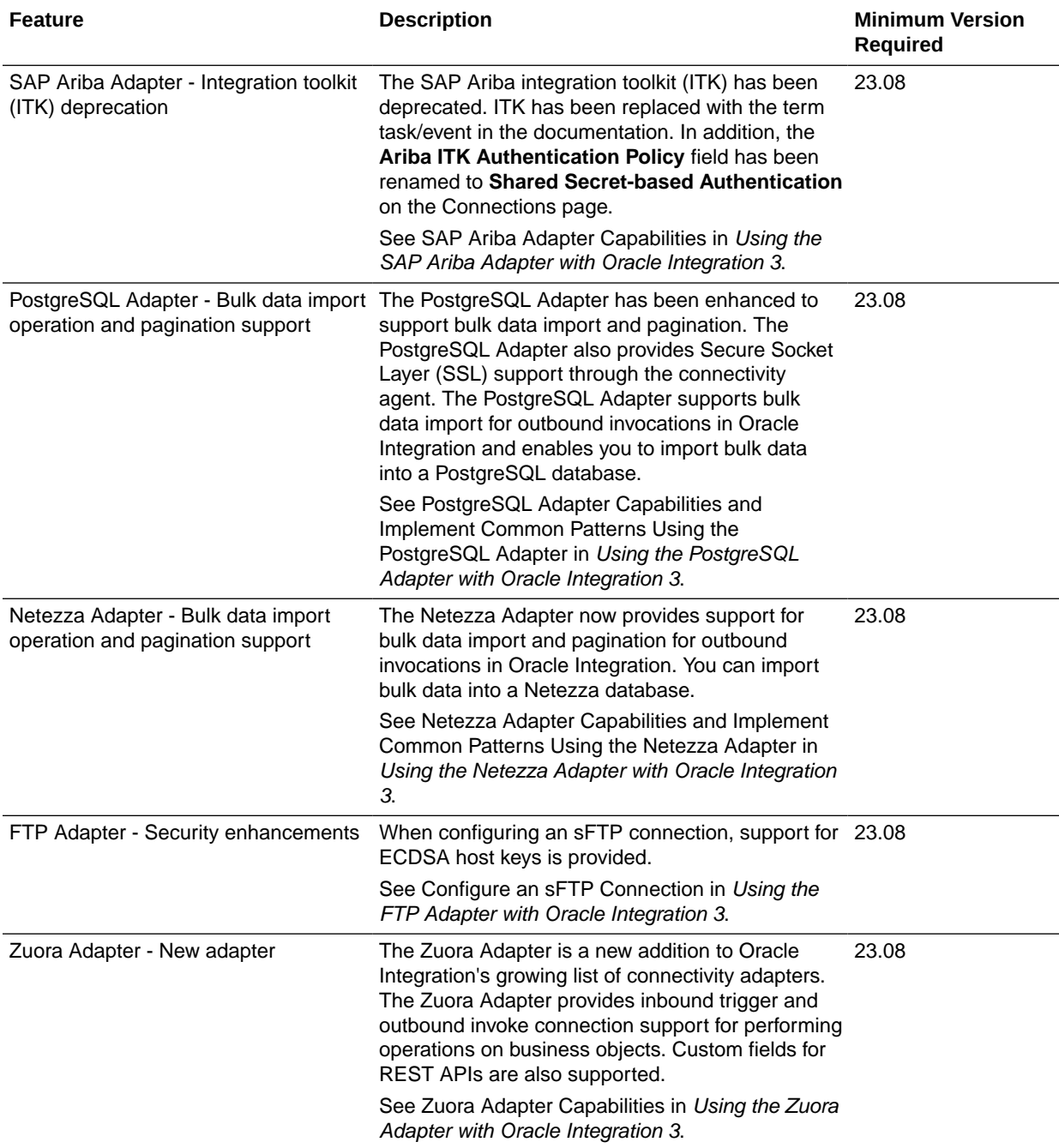

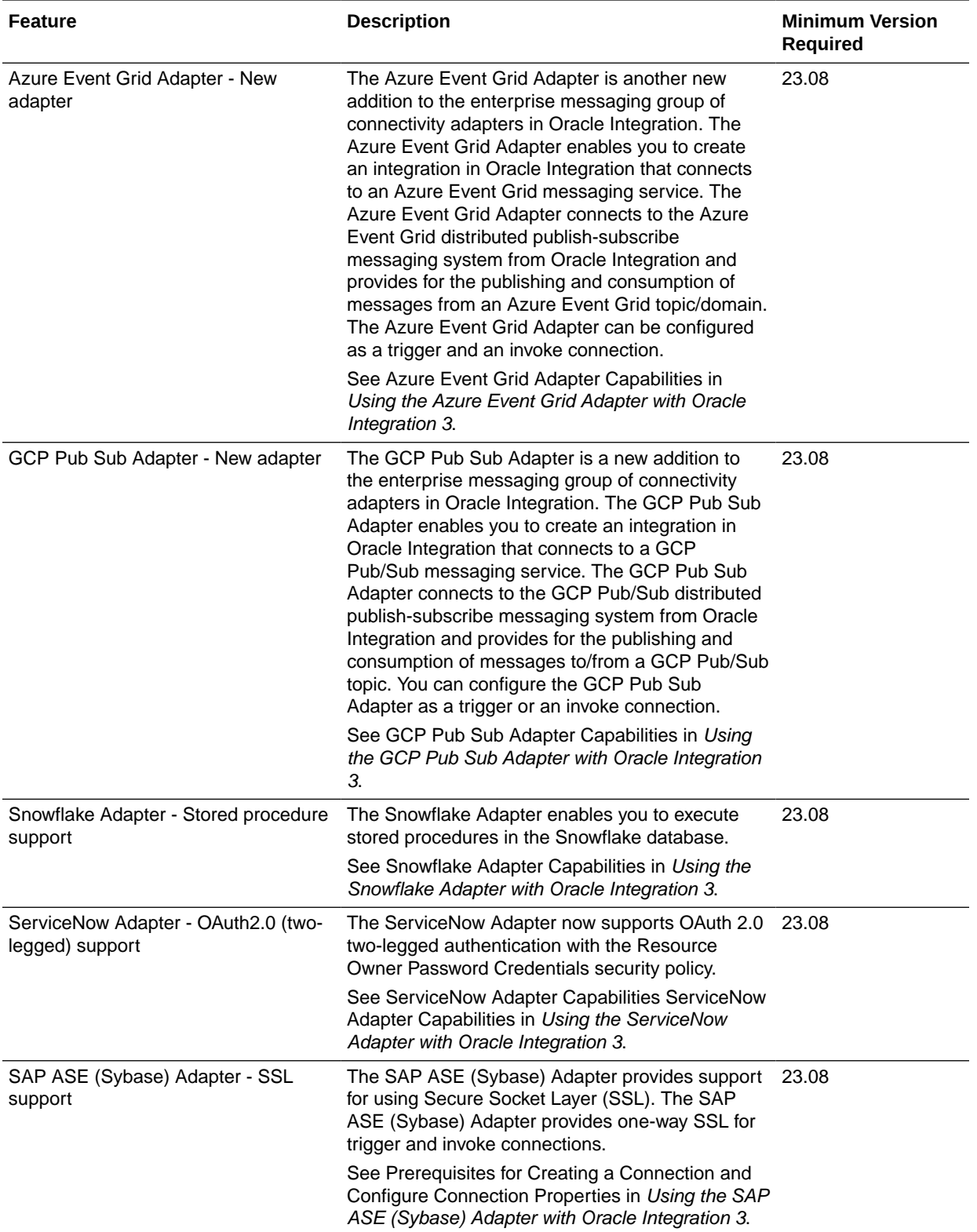

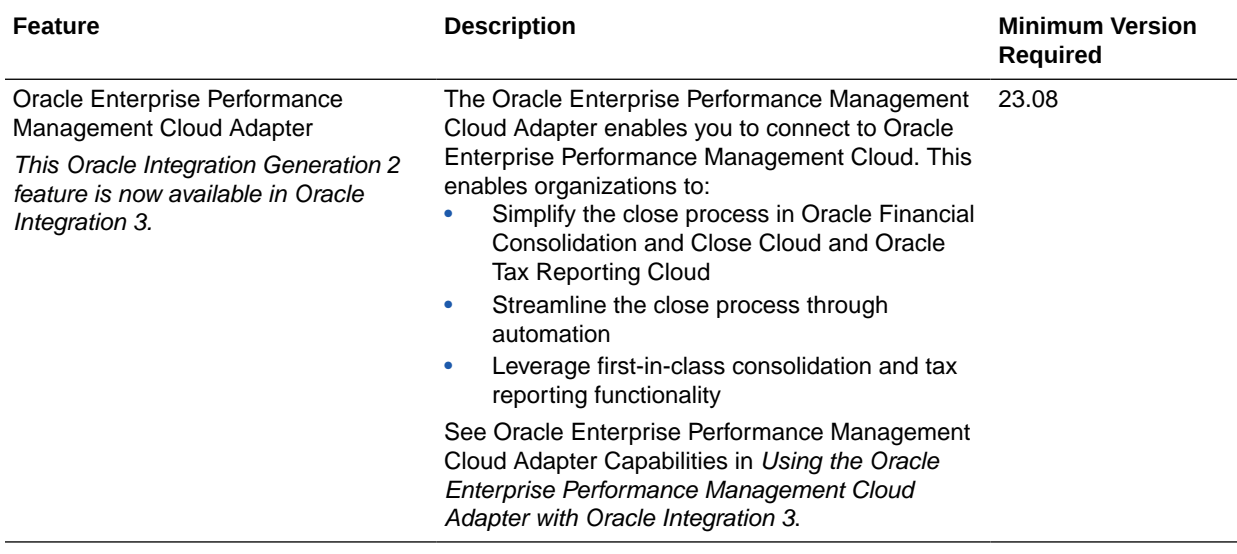

#### File Server Features

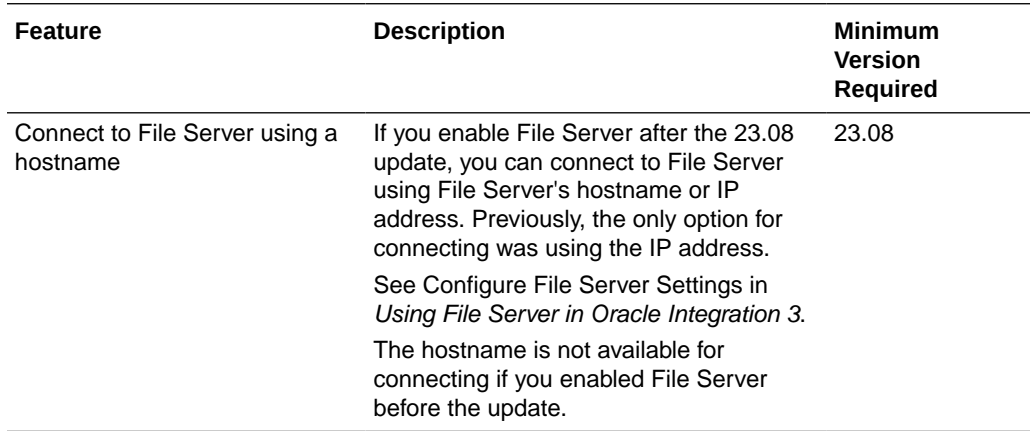

### Visual Builder Features

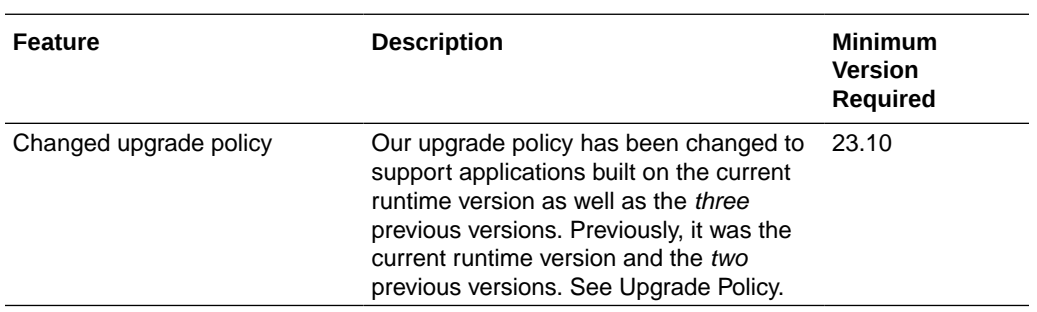

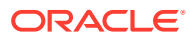

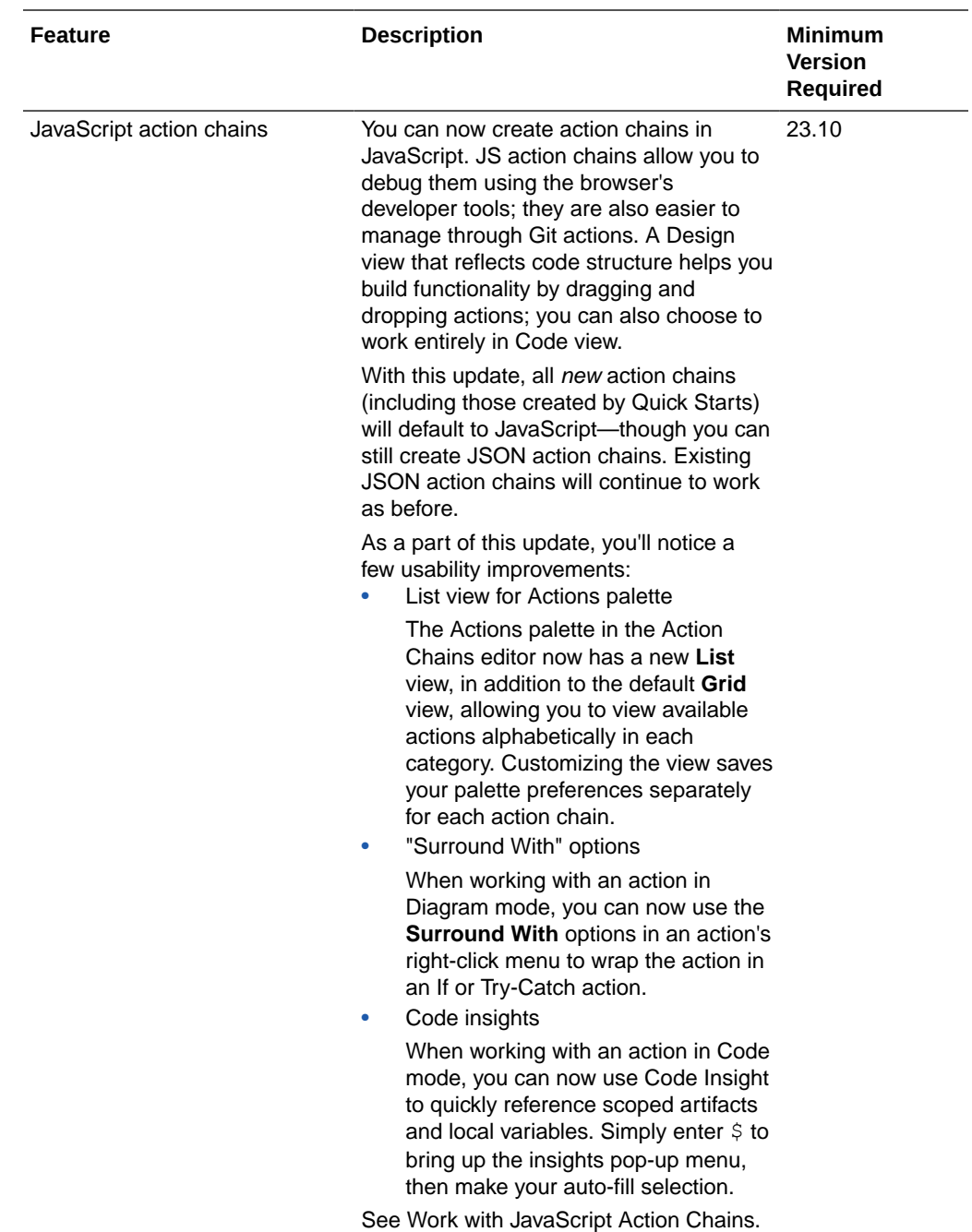

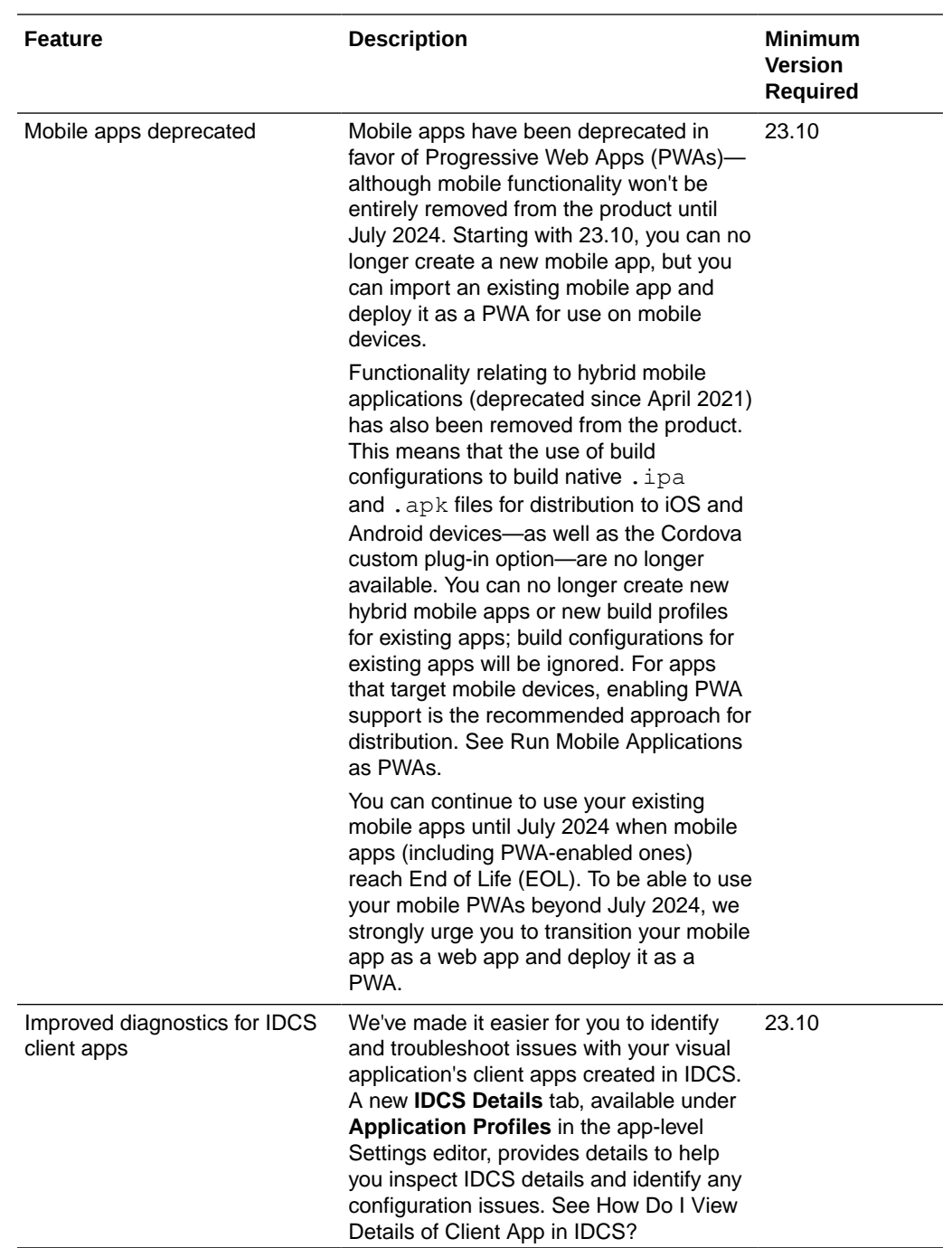

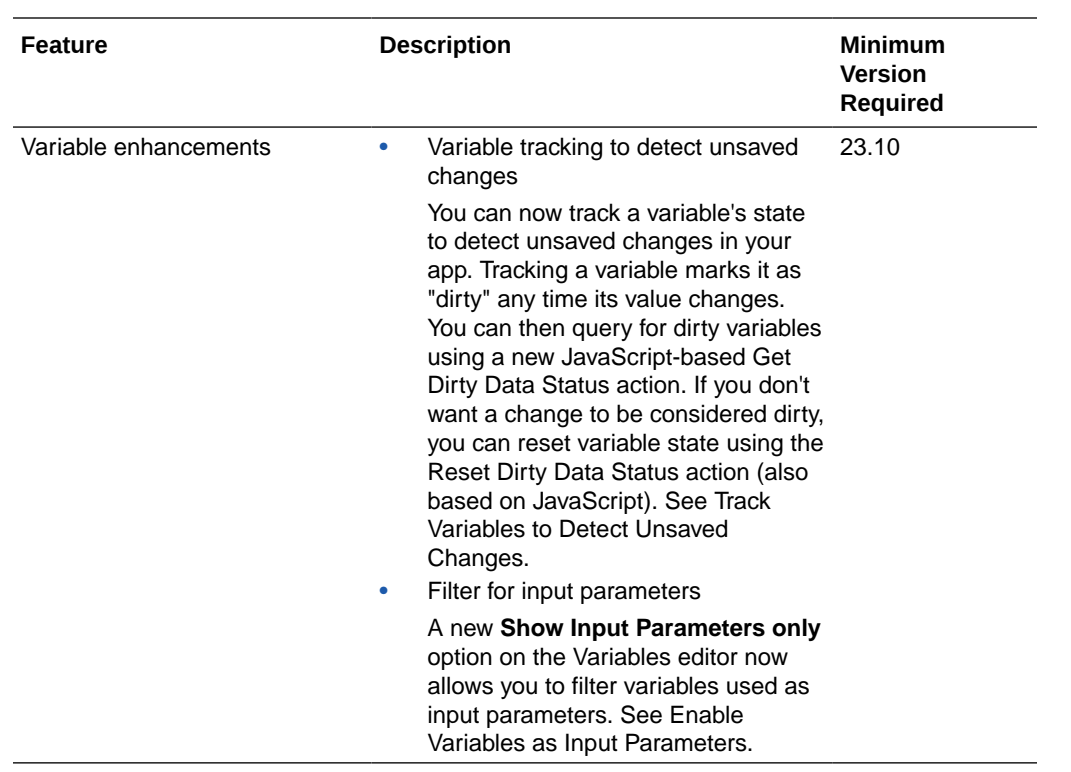

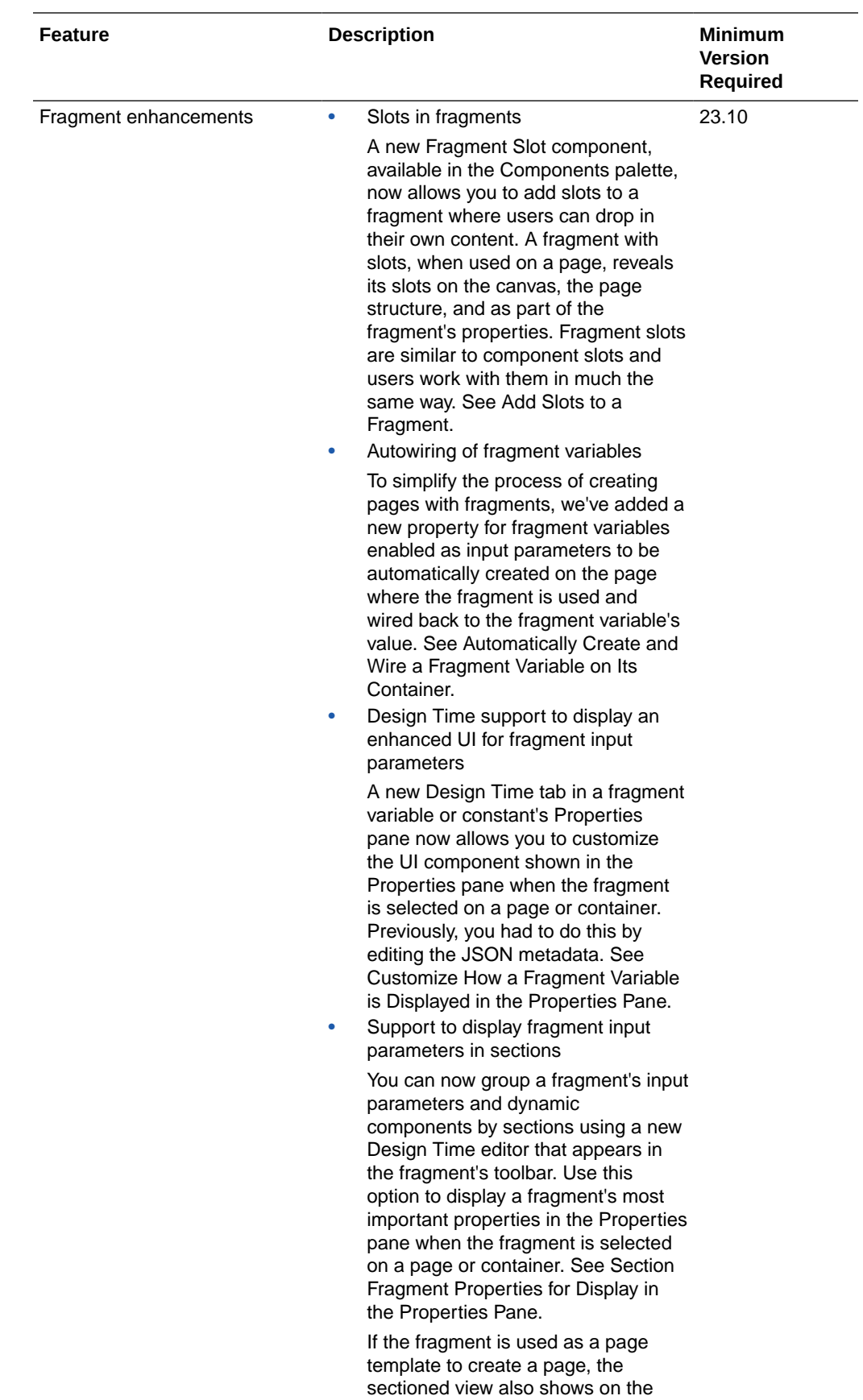

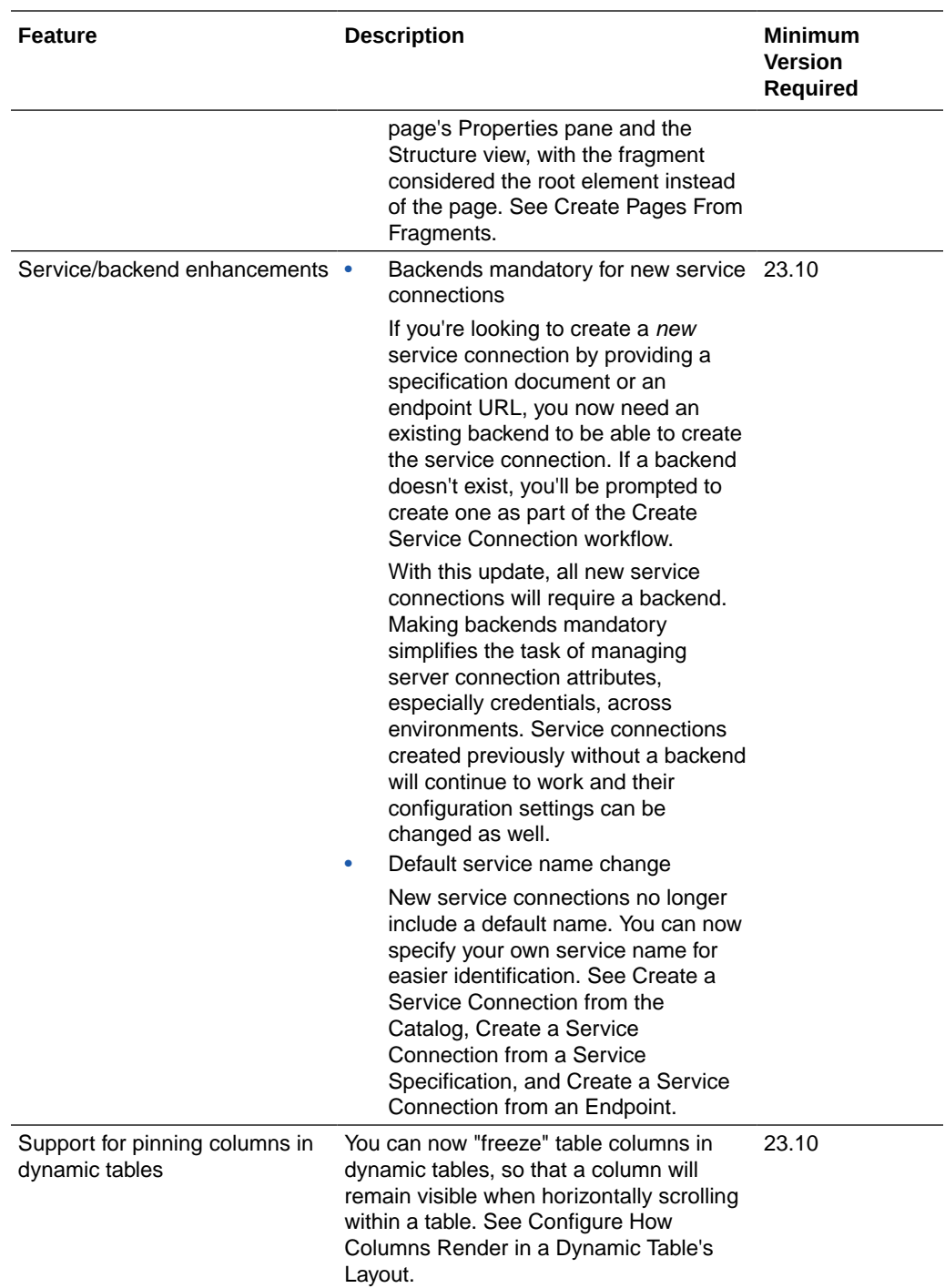

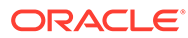

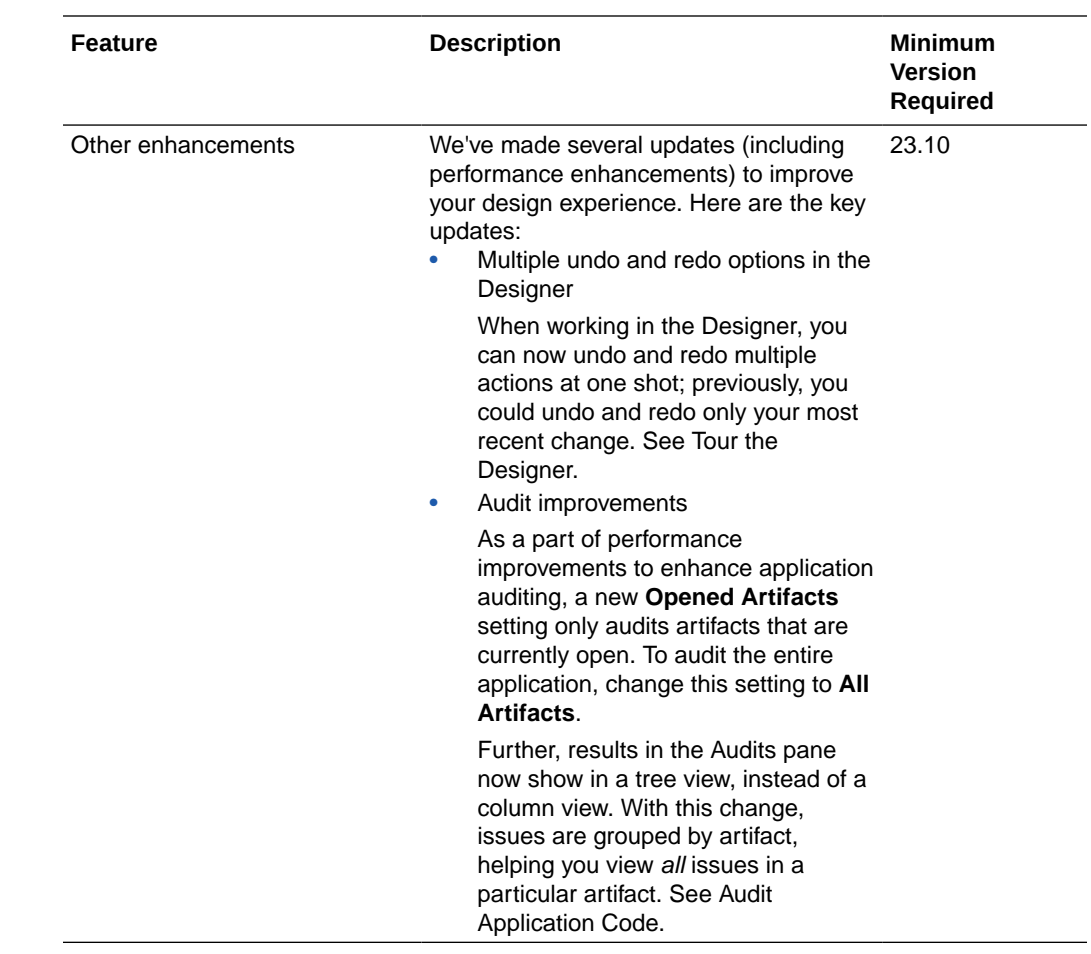

# July 2023

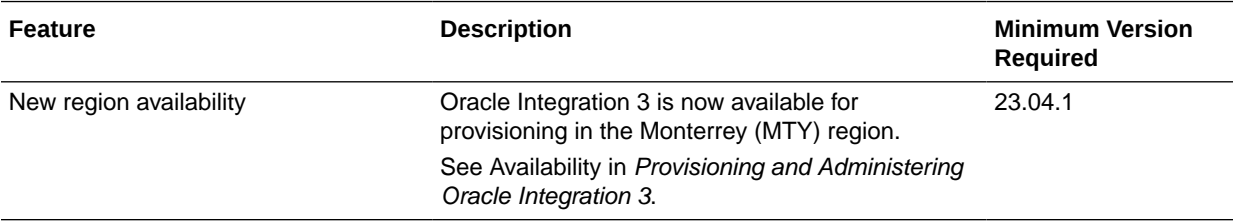

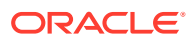

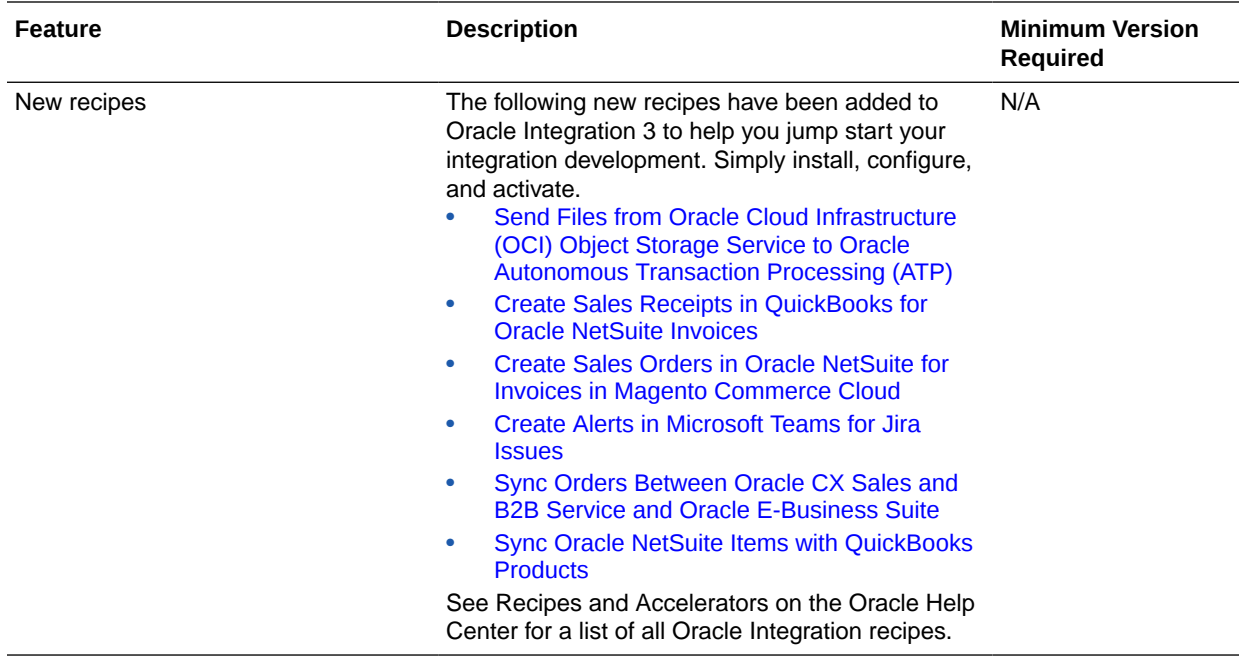

# June 2023

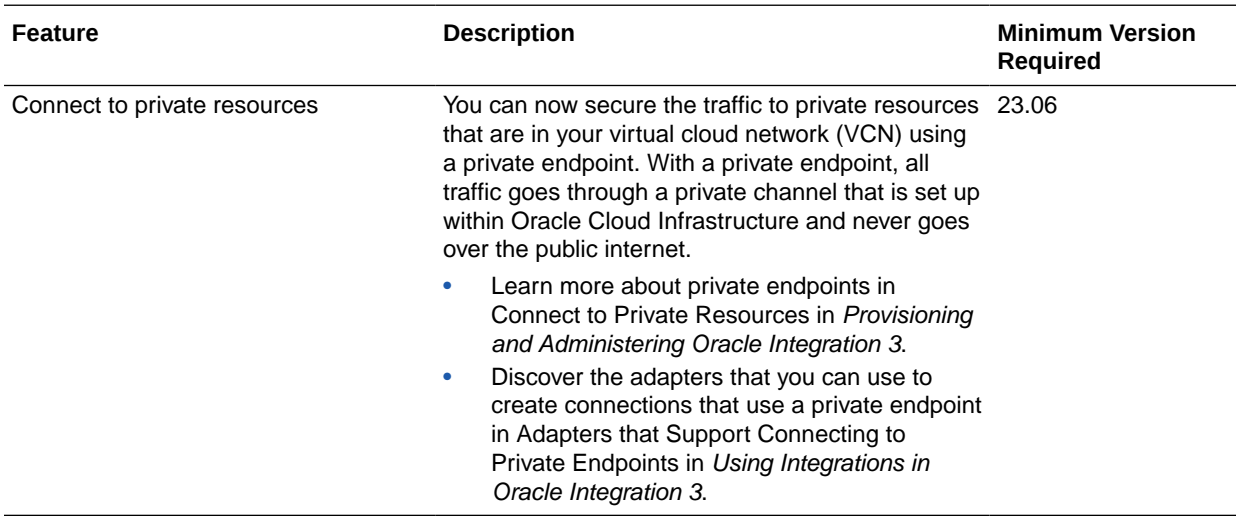

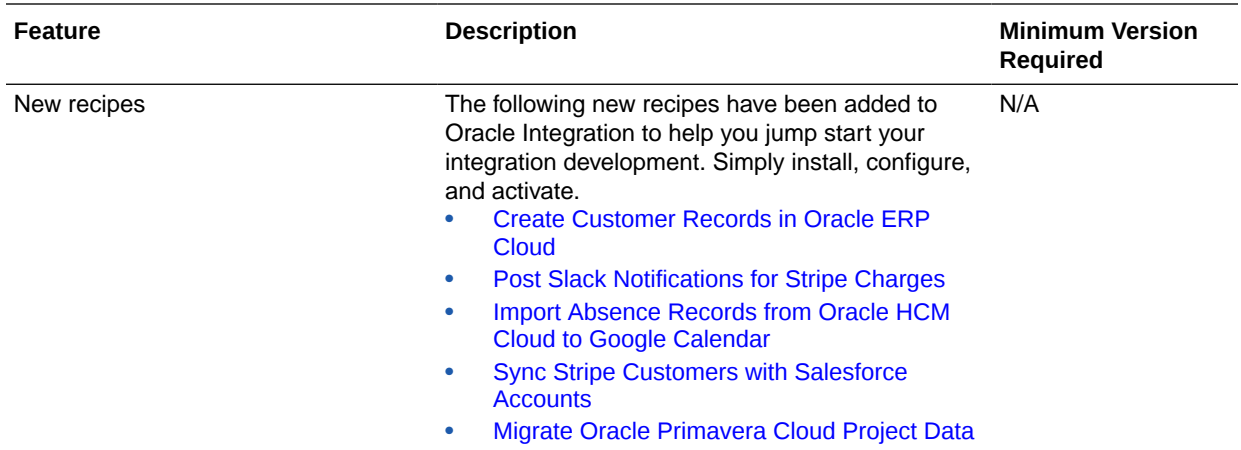

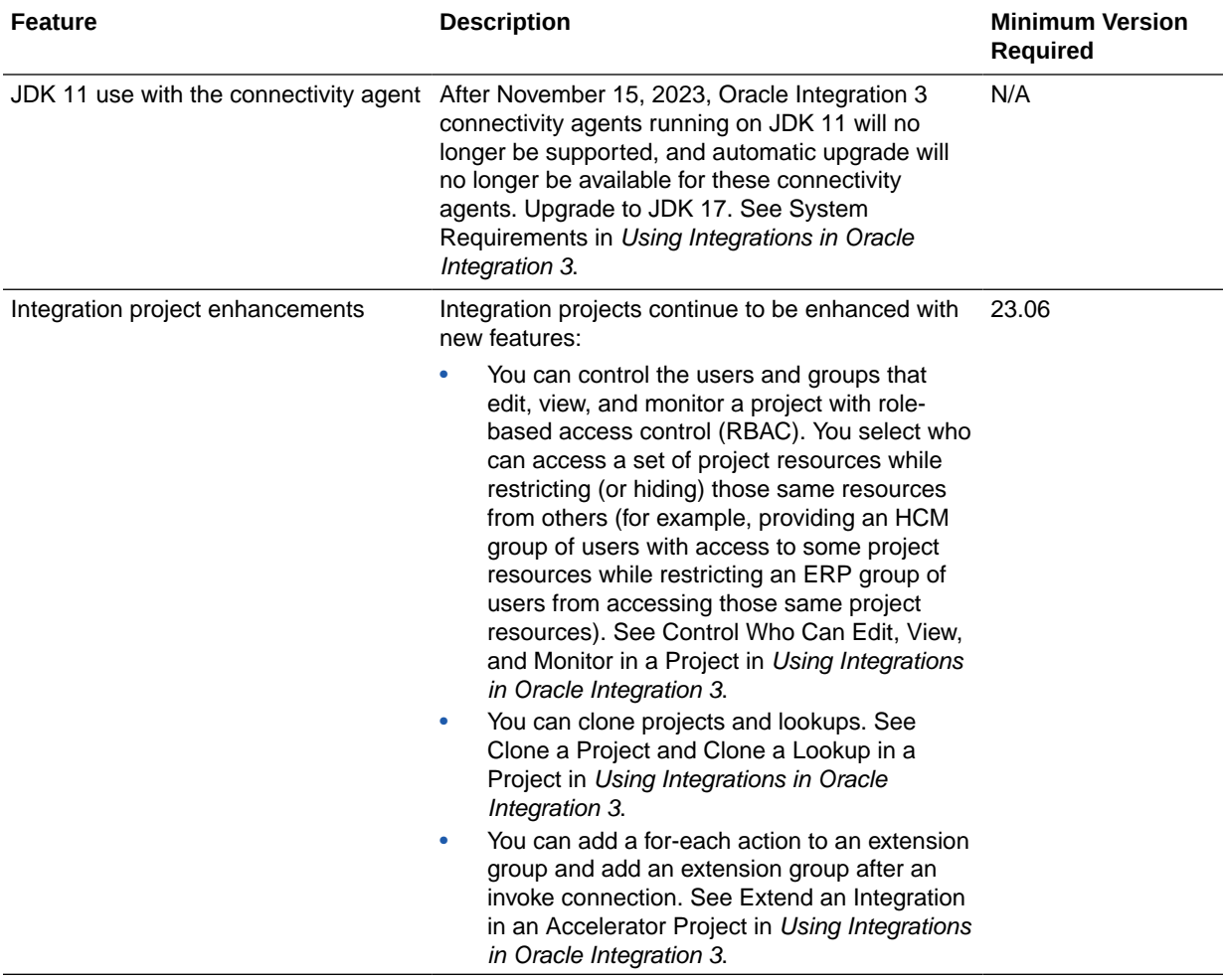

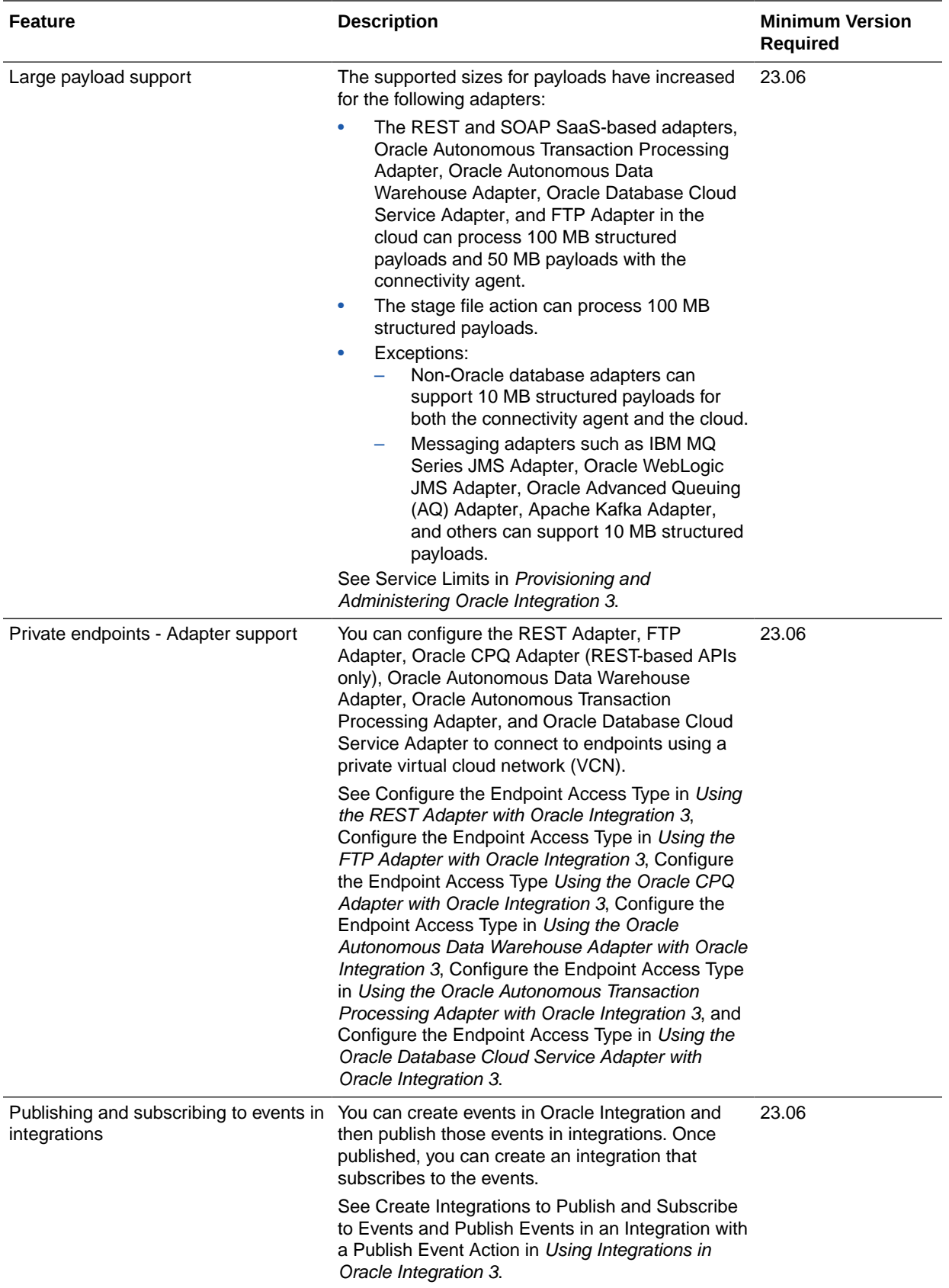

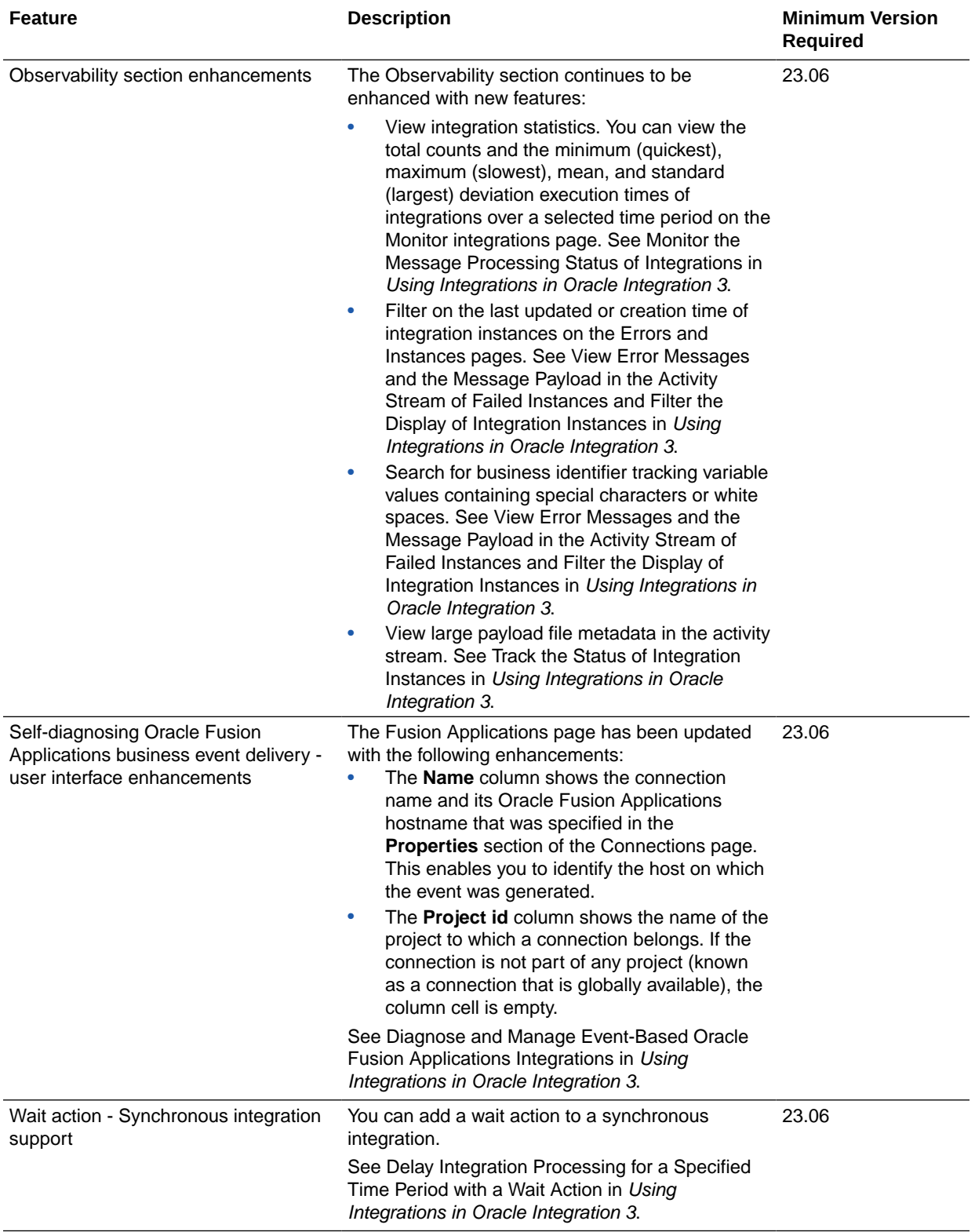

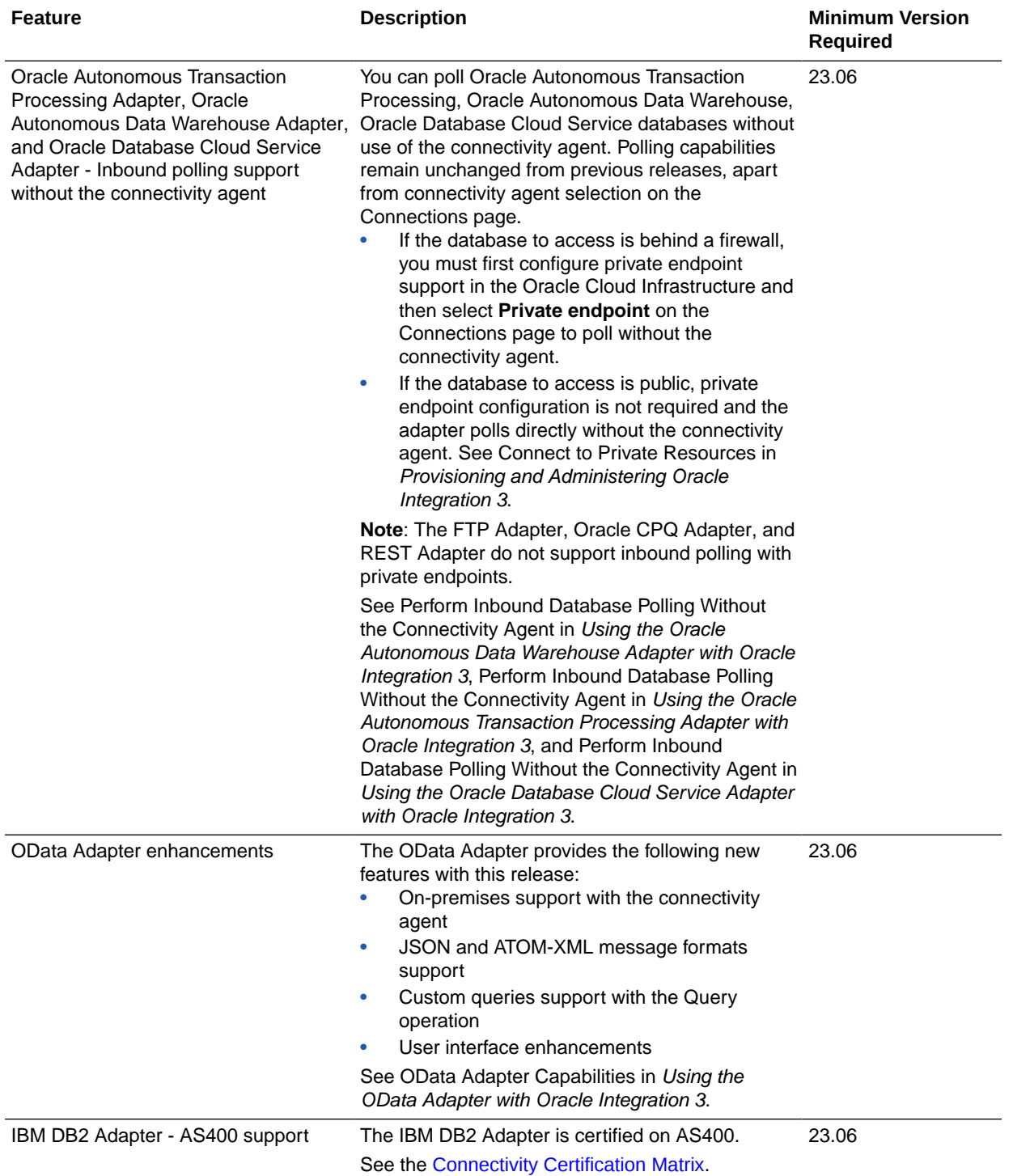

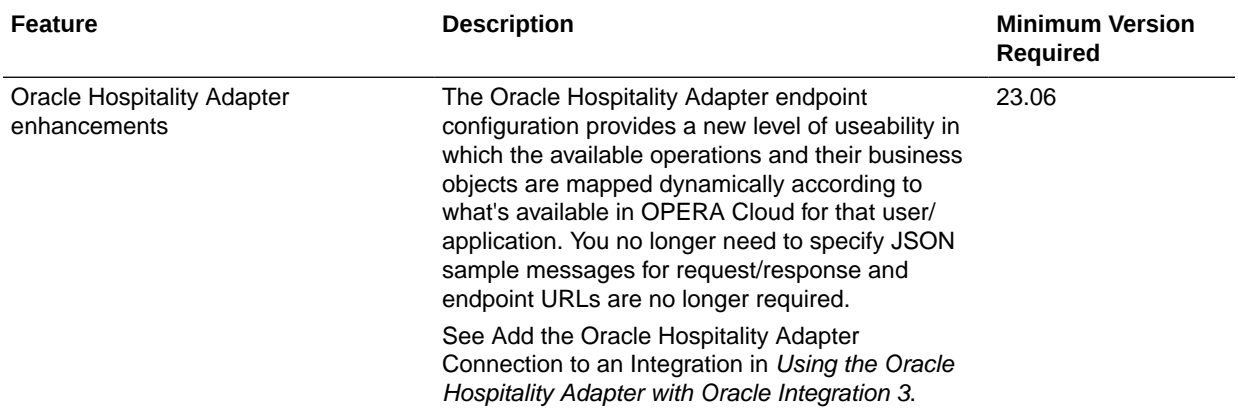

# B2B for Oracle Integration Features

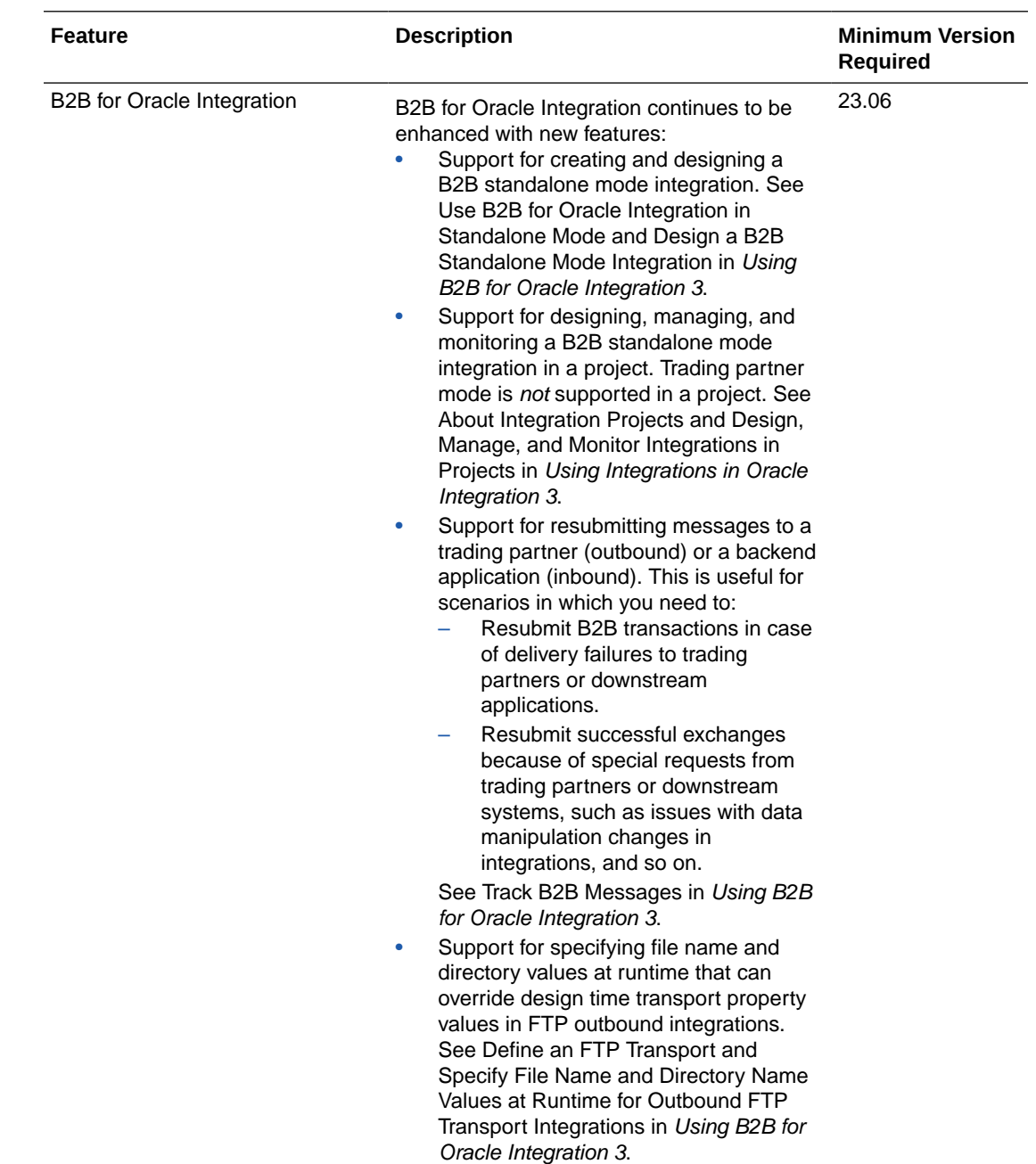

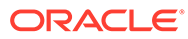

# May 2023

#### Common Features

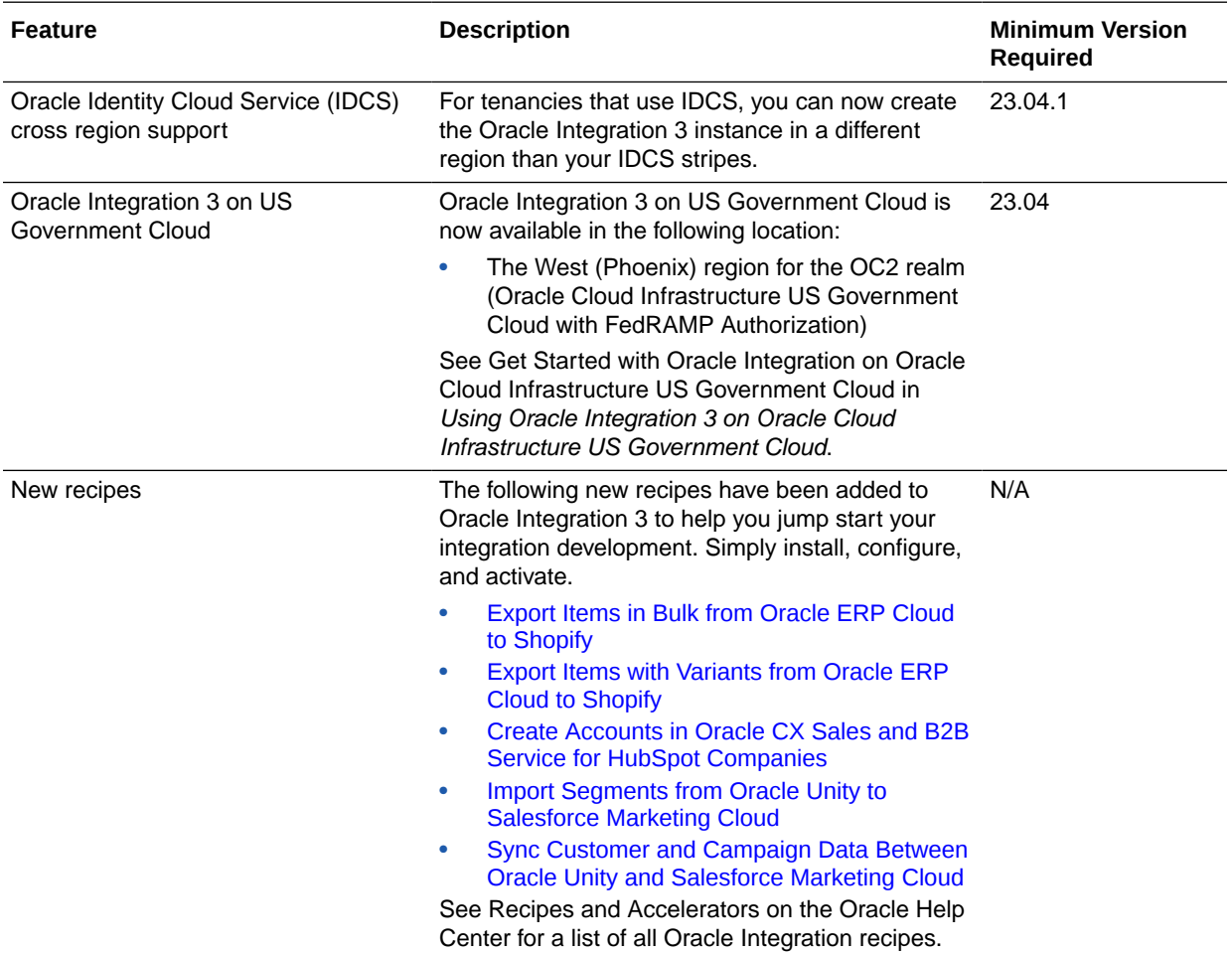

### B2B for Oracle Integration Features

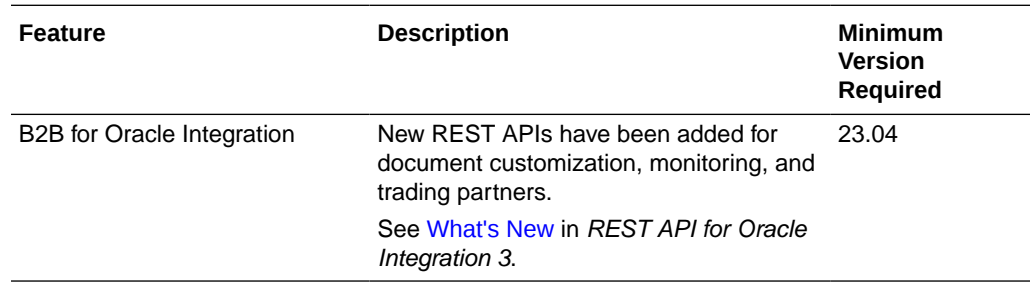

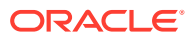

#### Oracle Cloud Infrastructure Process Automation Features

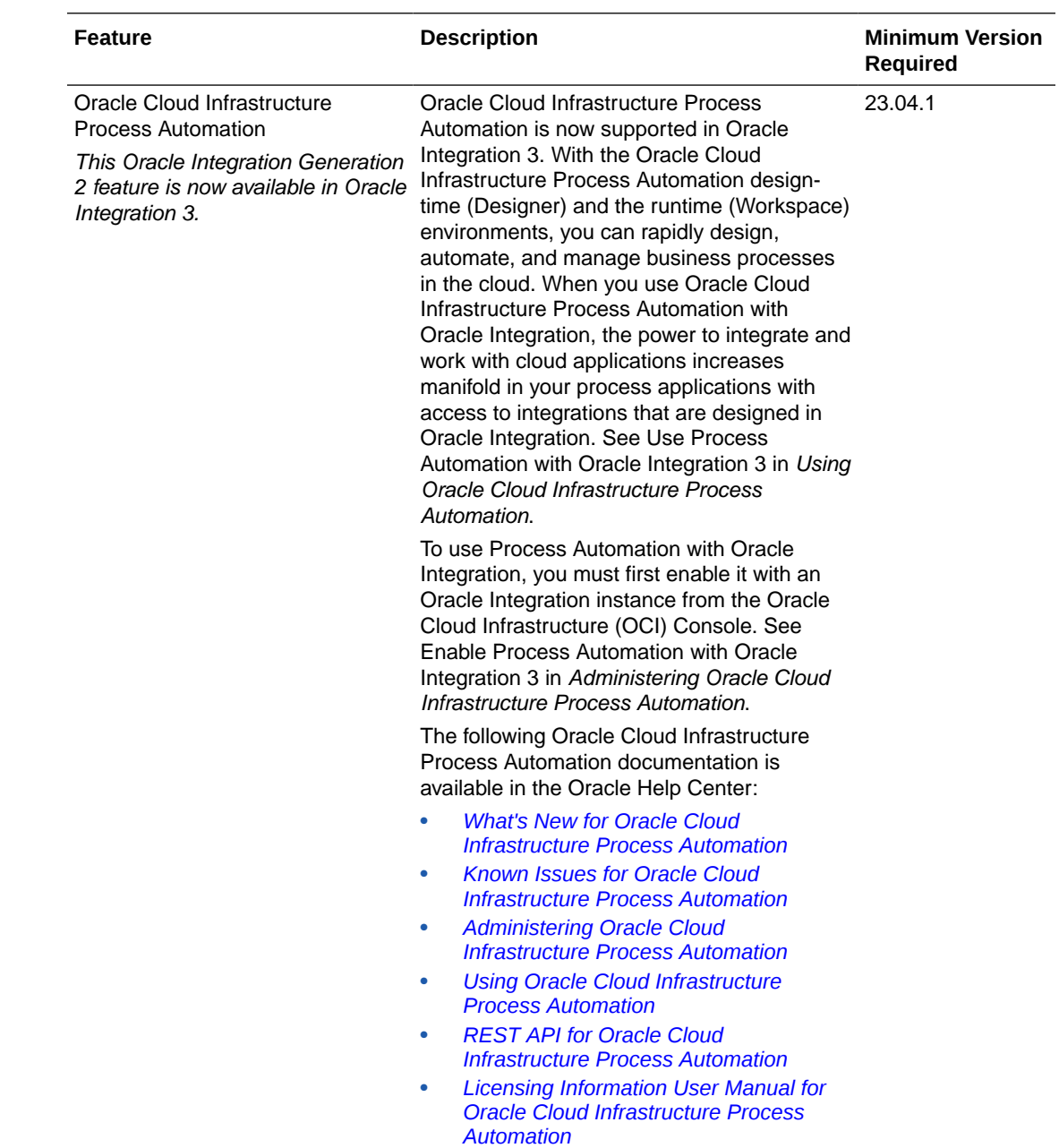

#### Insight Features

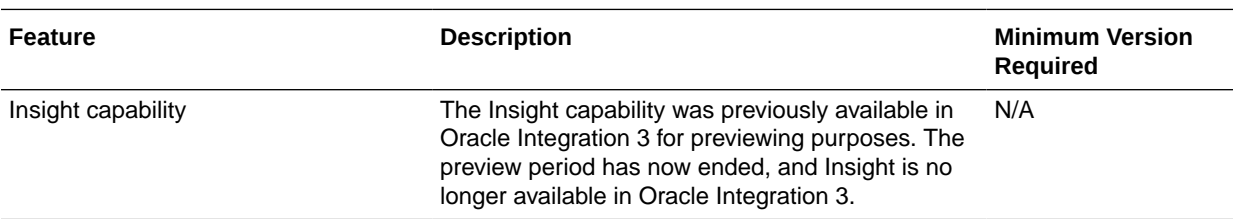

# April 2023

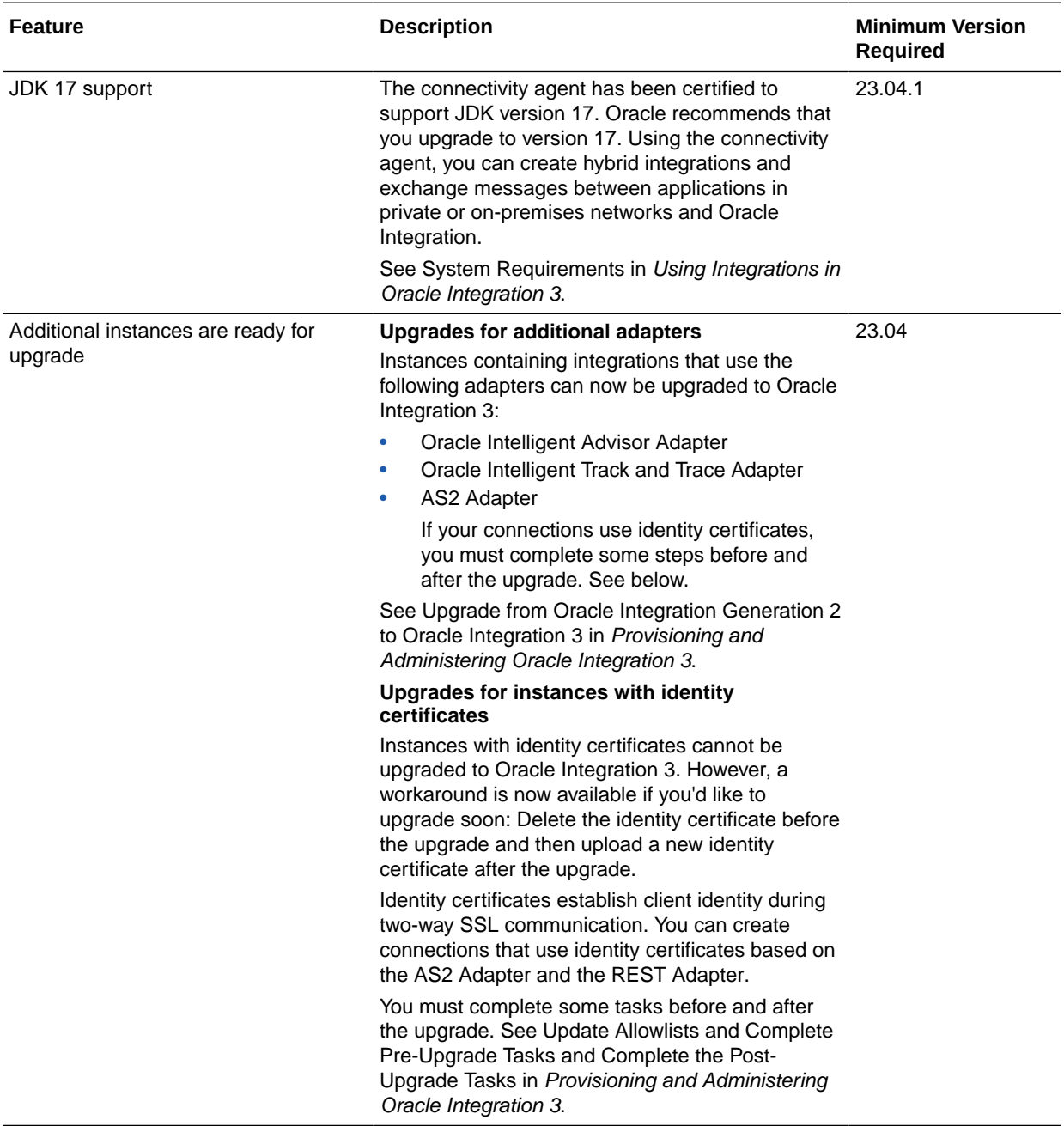

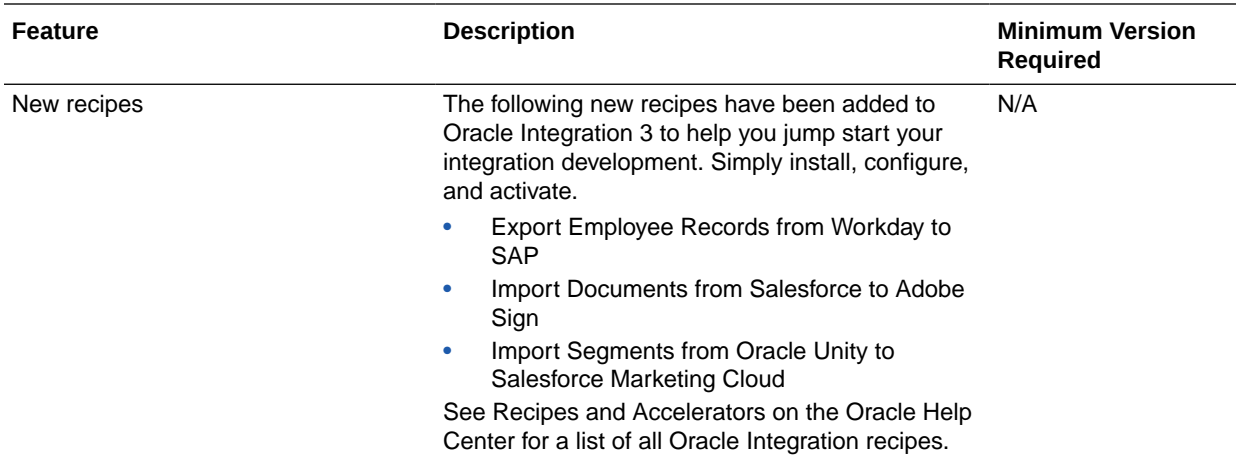

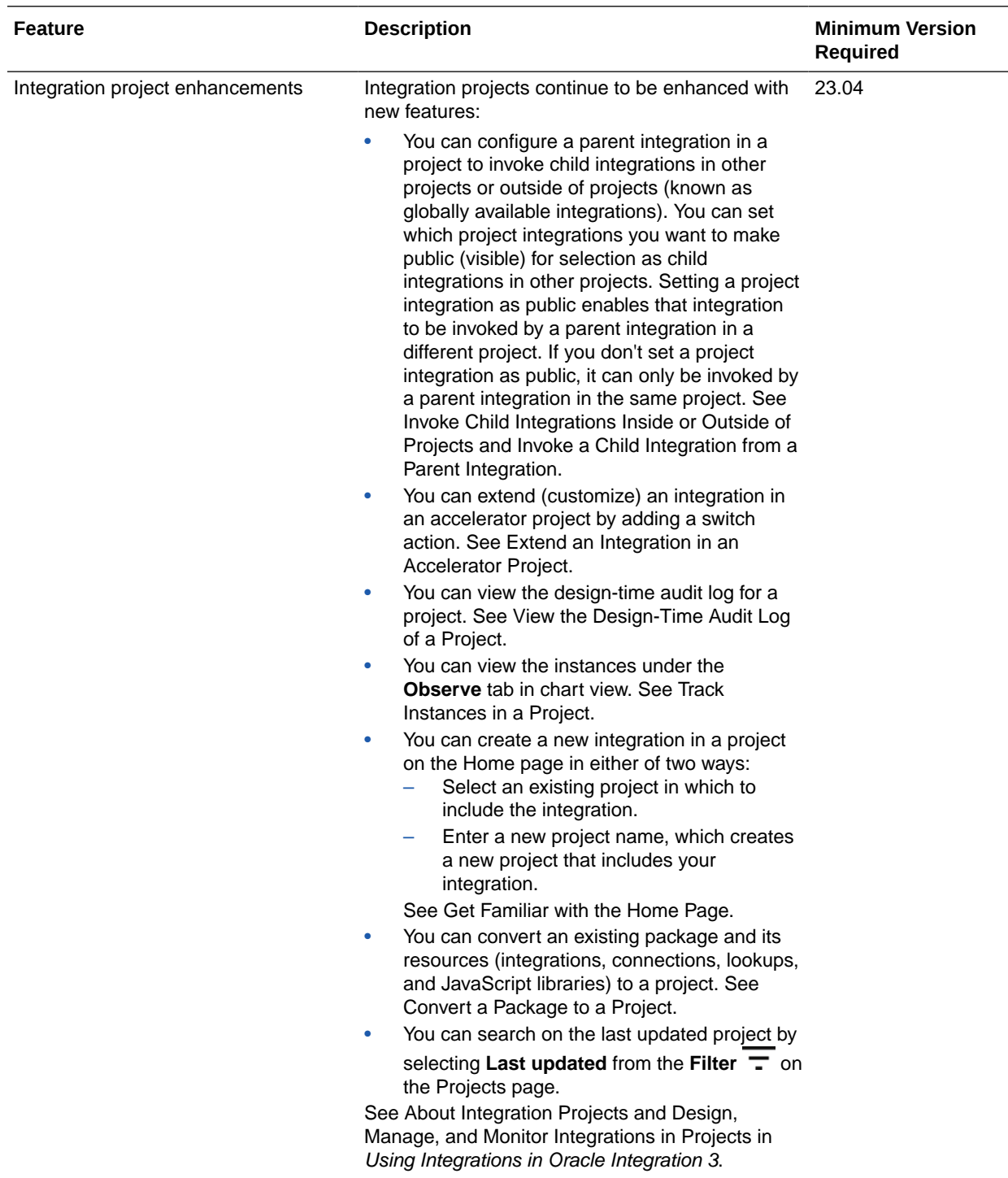
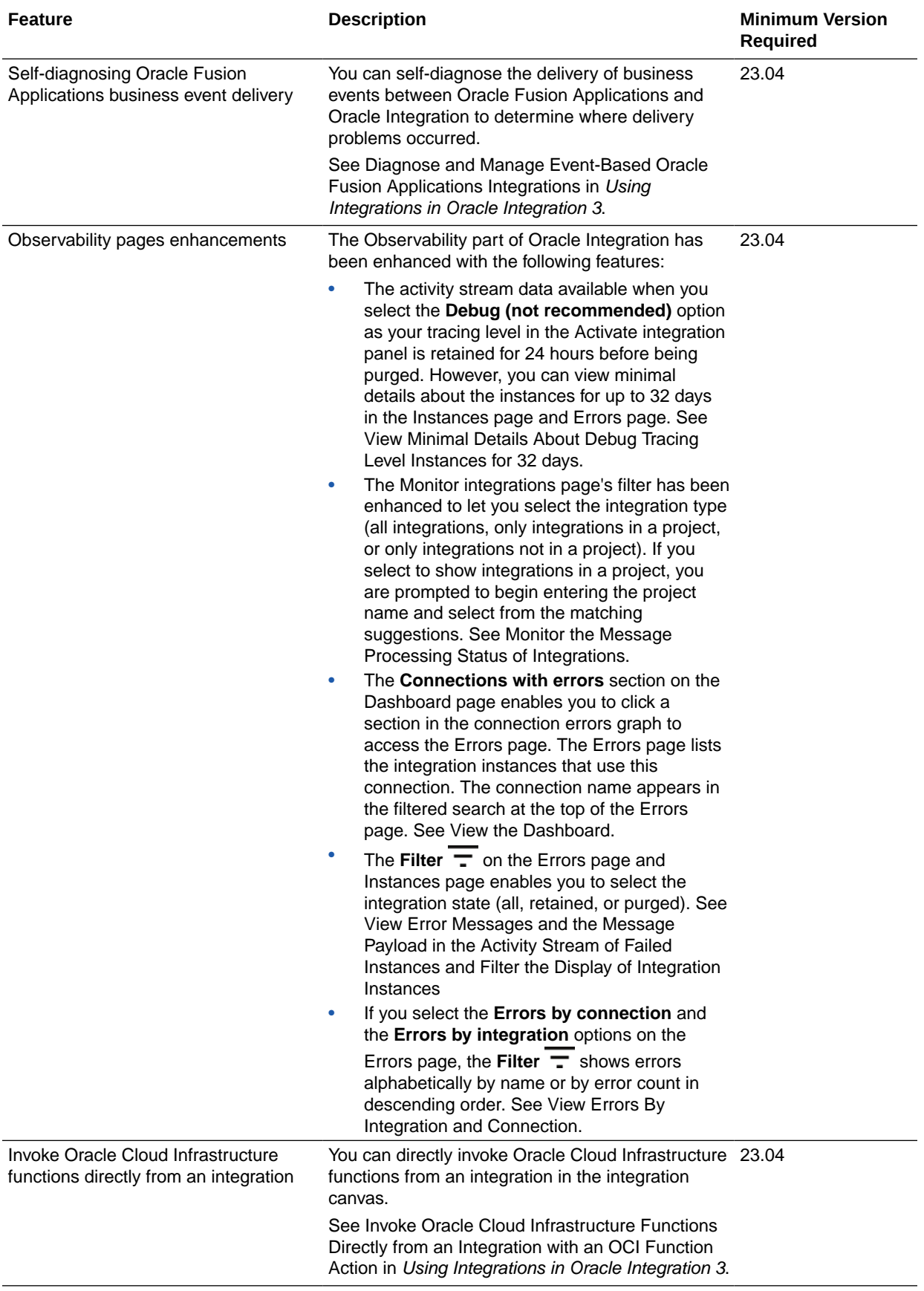

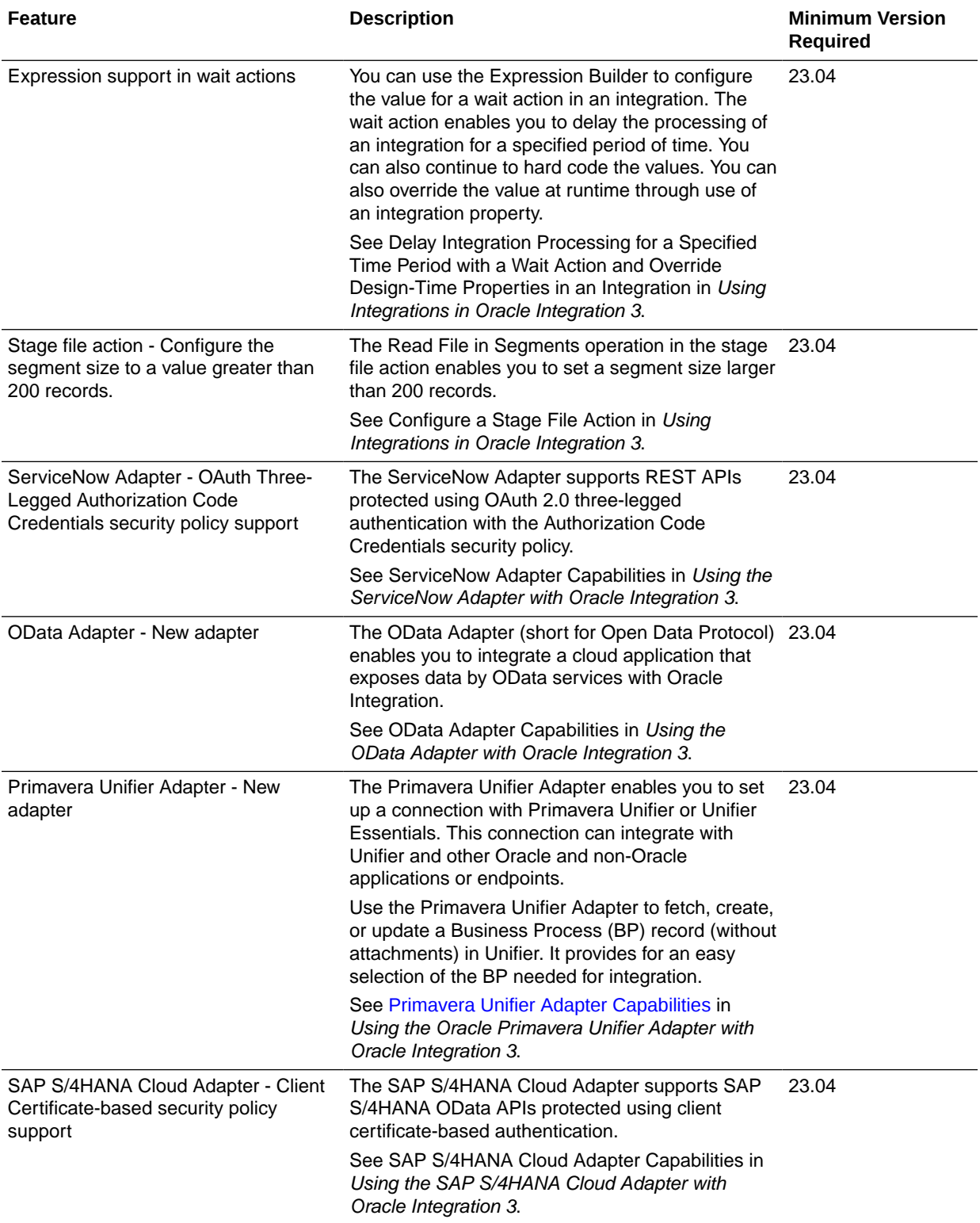

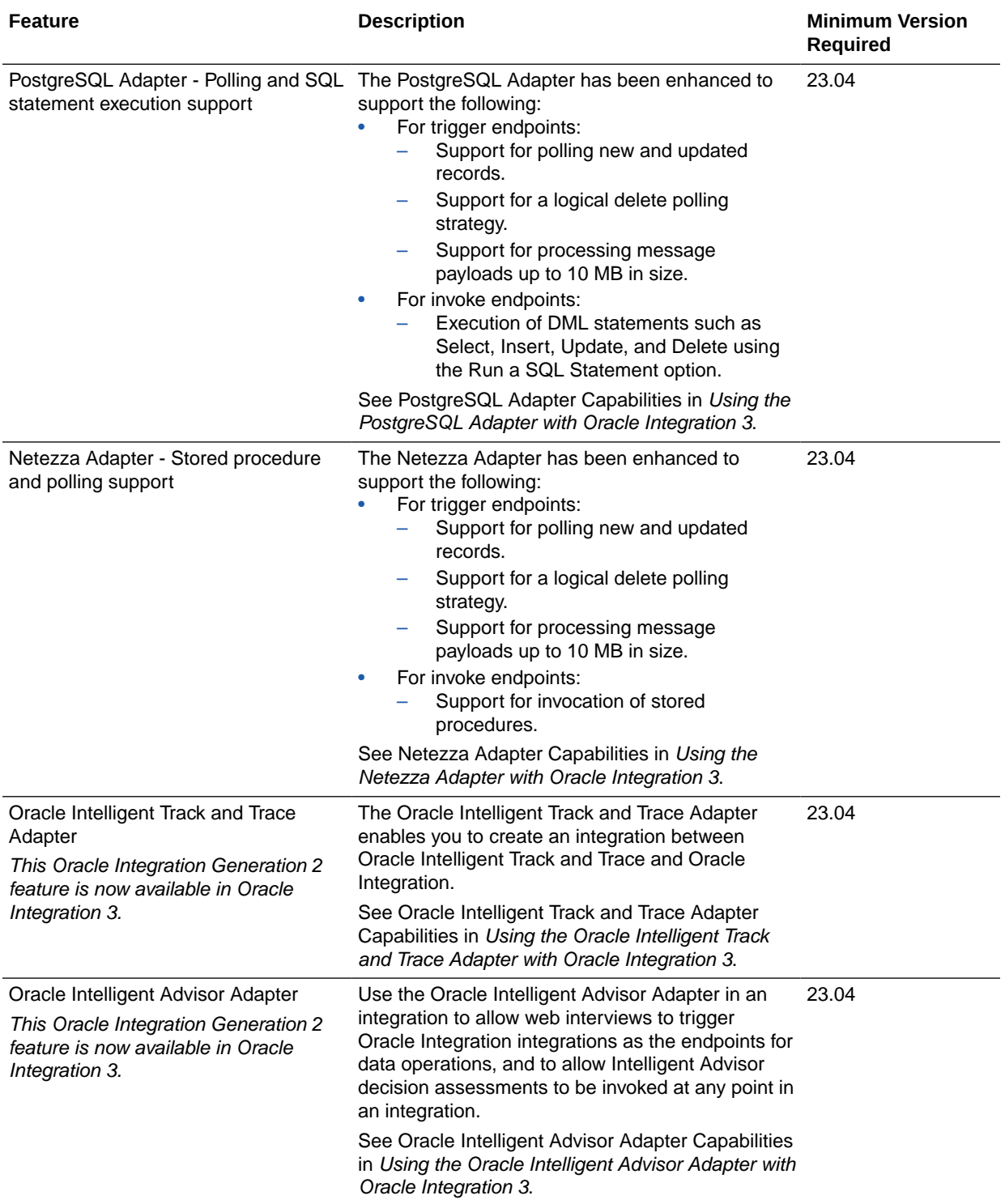

#### File Server Features

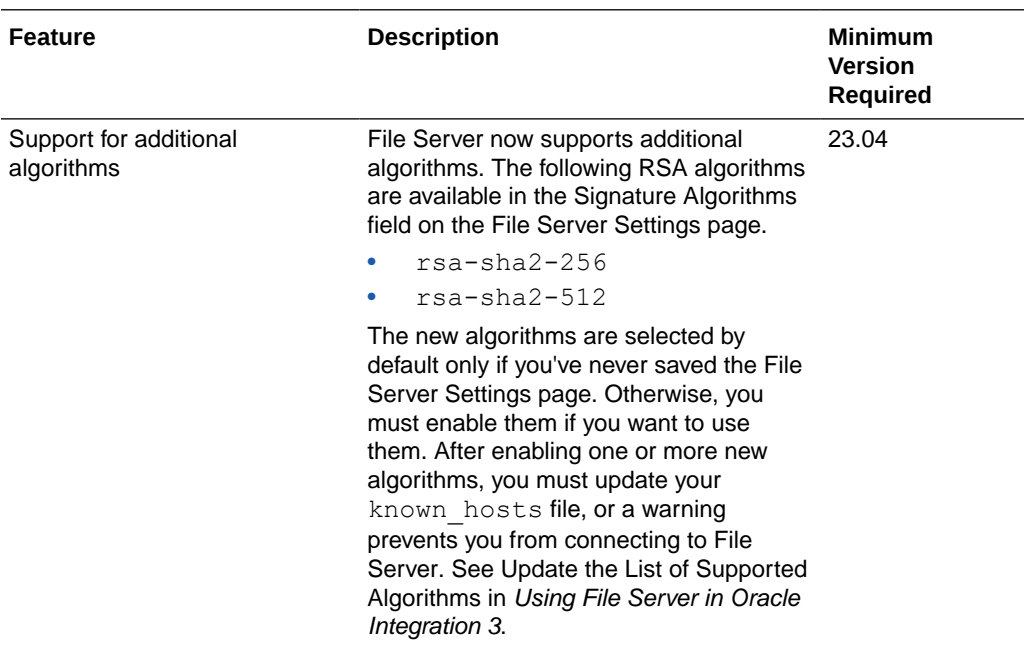

### B2B for Oracle Integration Features

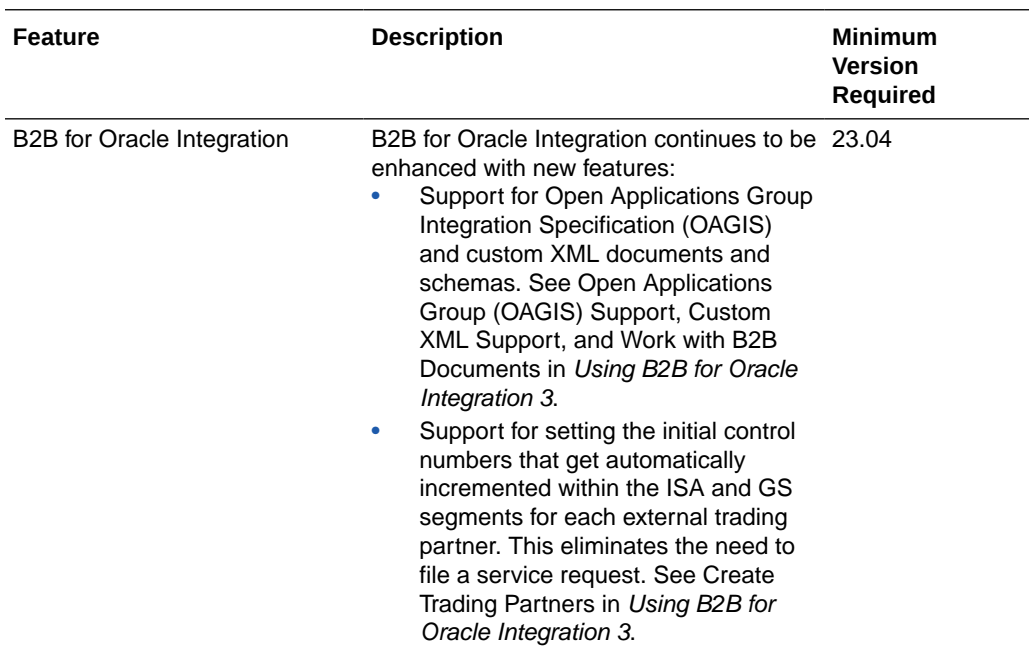

# March 2023

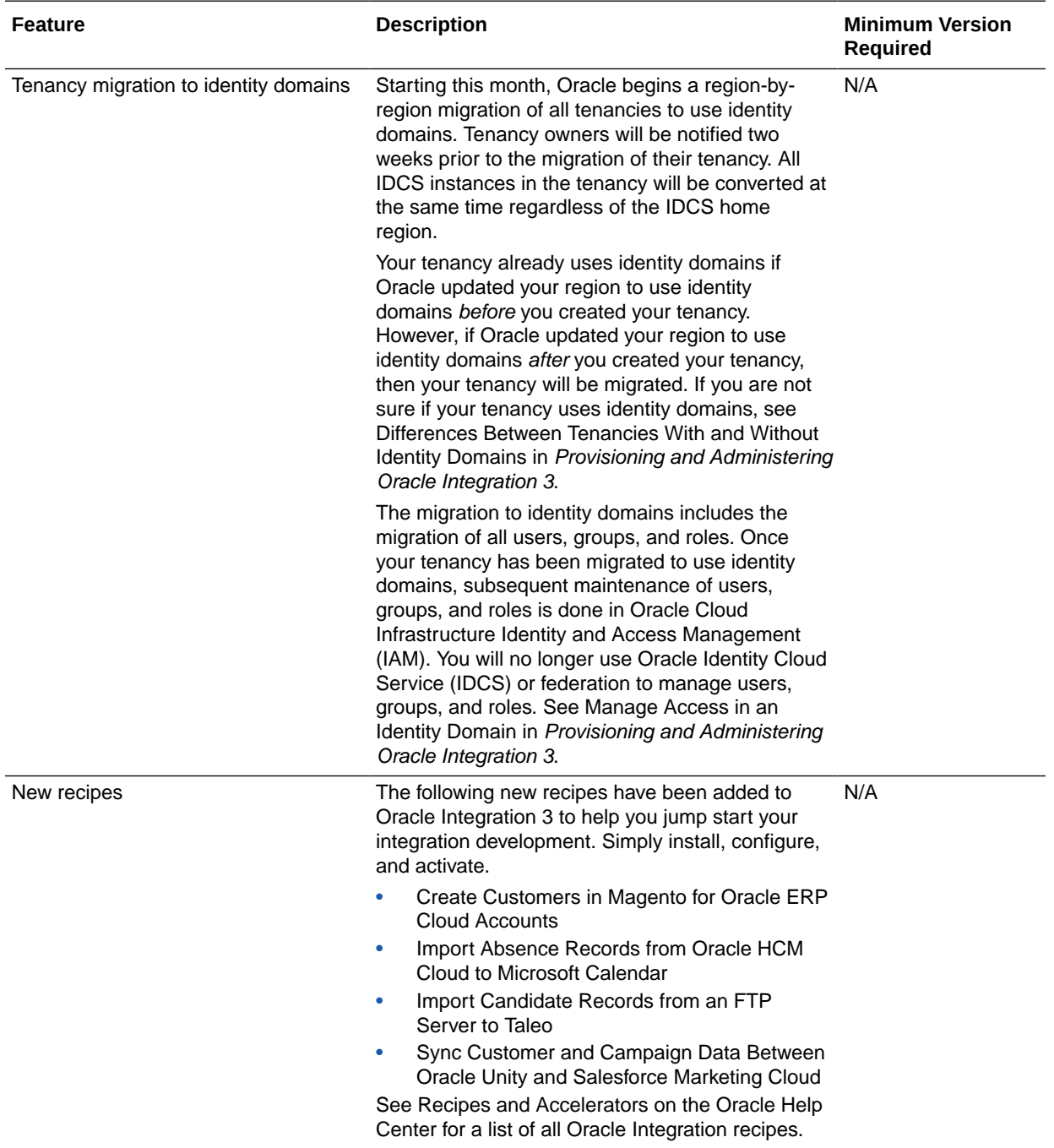

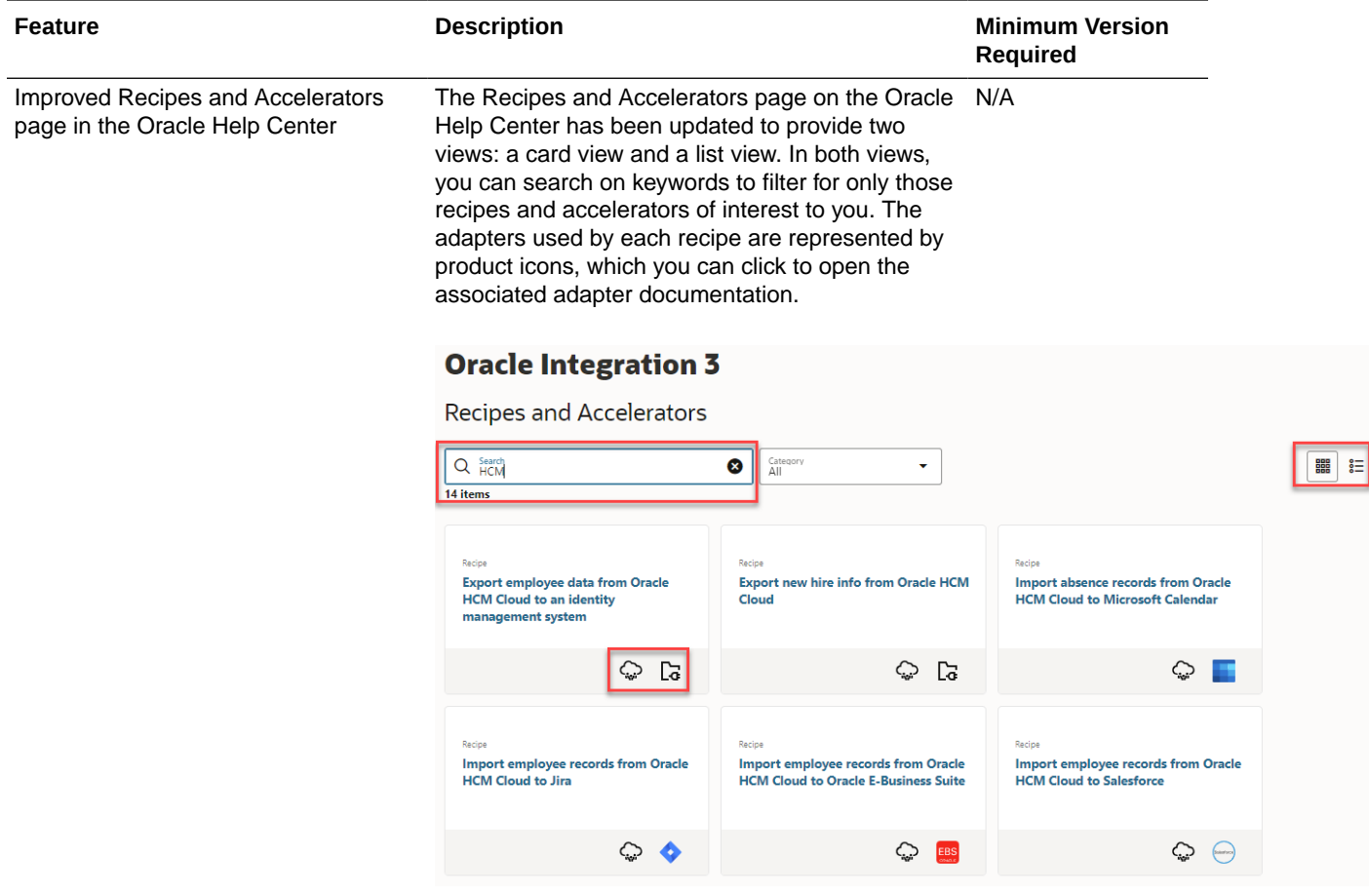

### Visual Builder Features

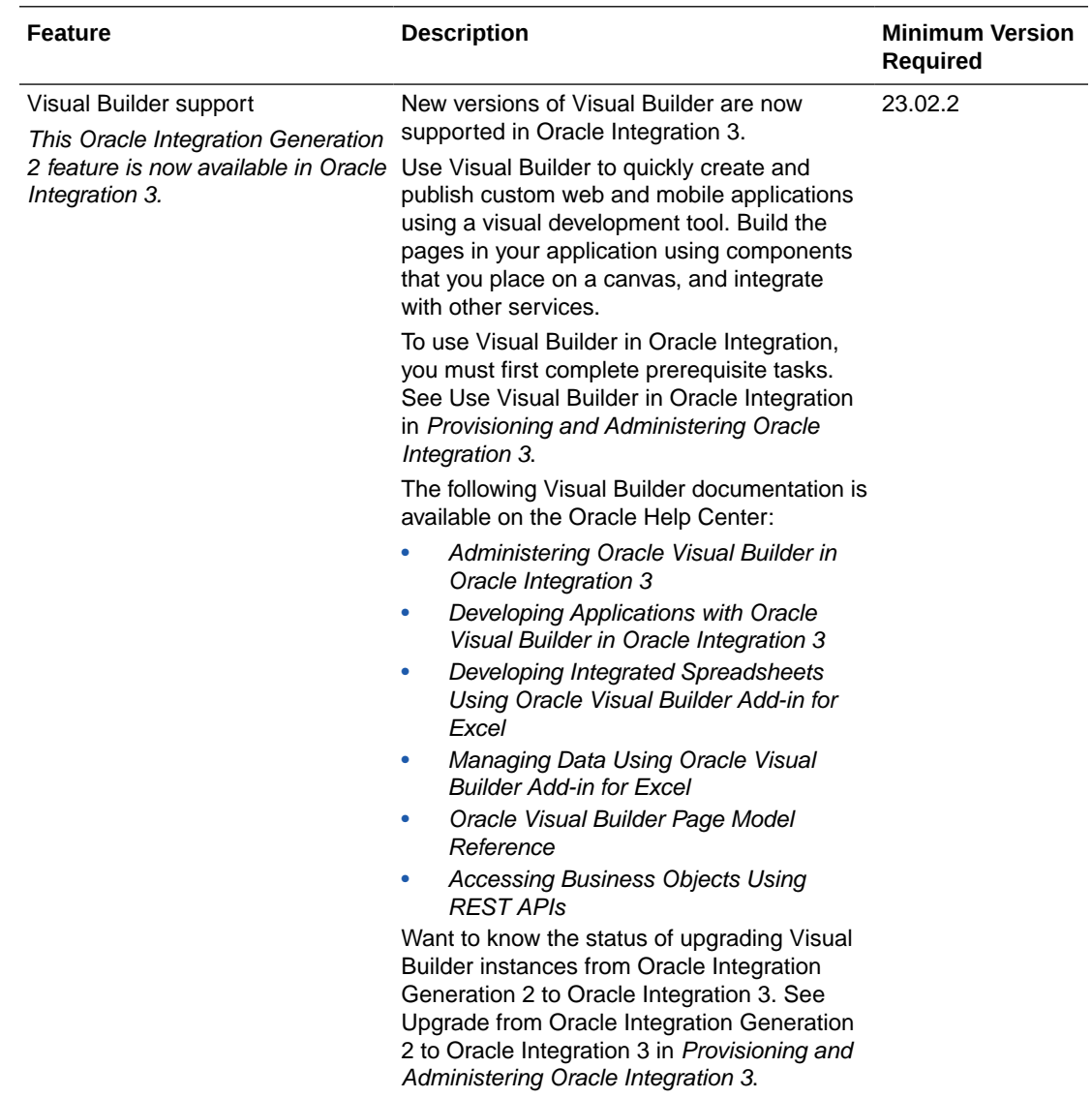

# February 2023

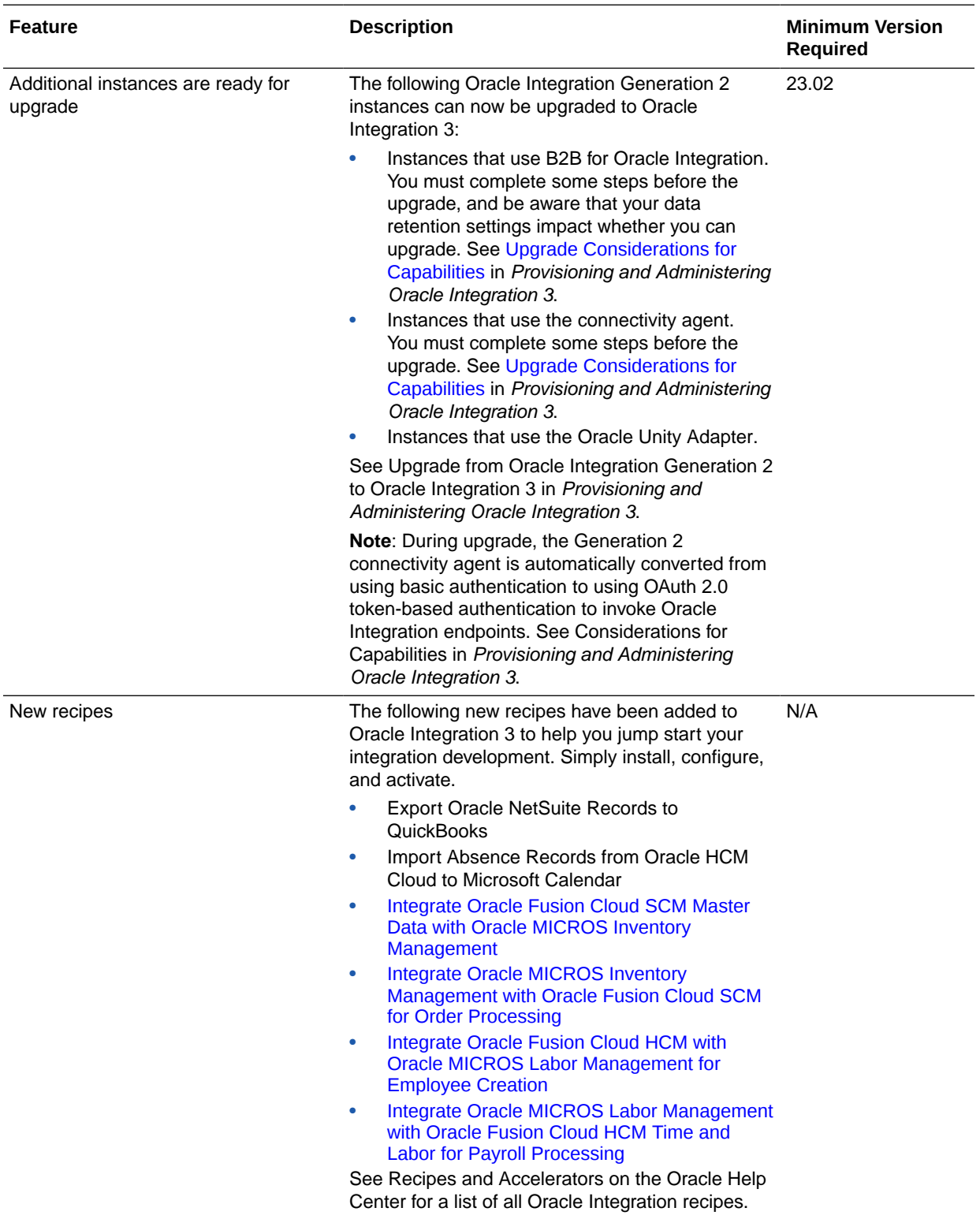

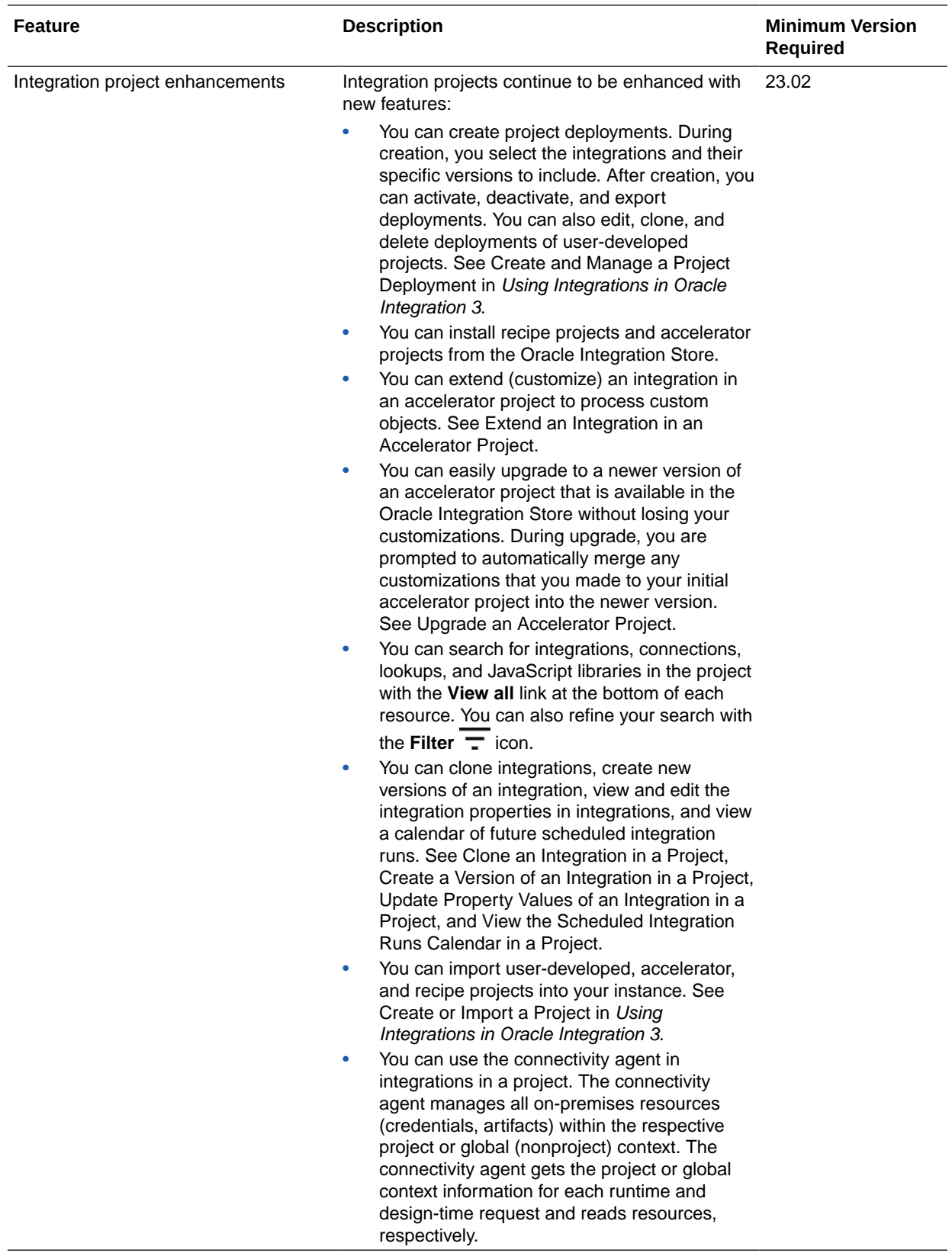

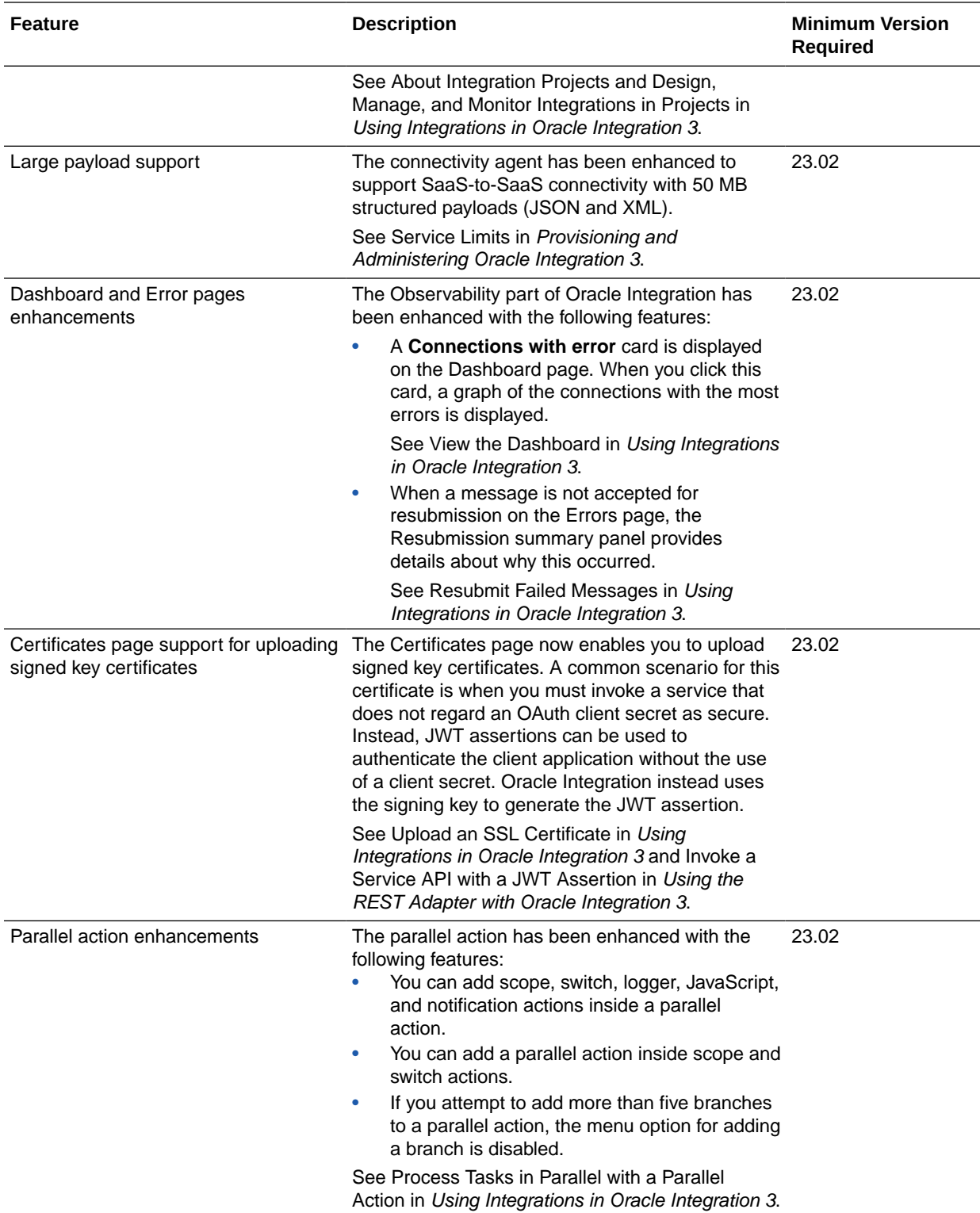

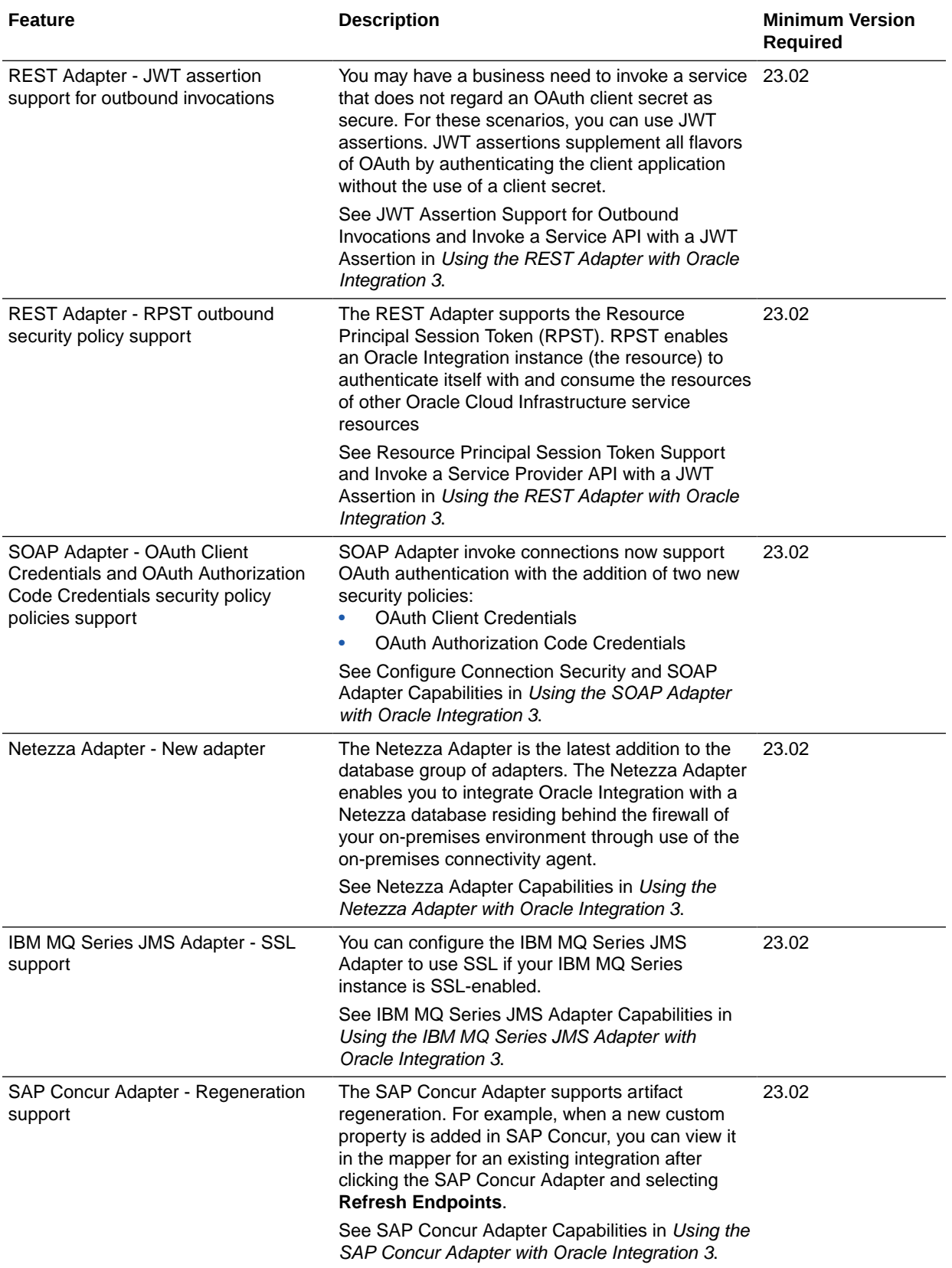

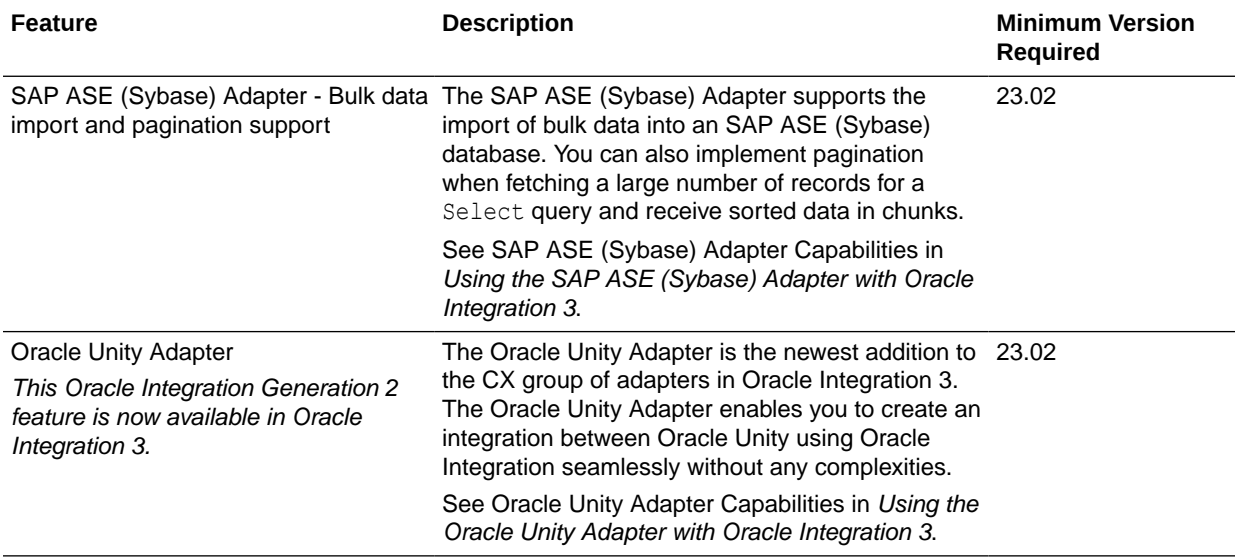

#### File Server Features

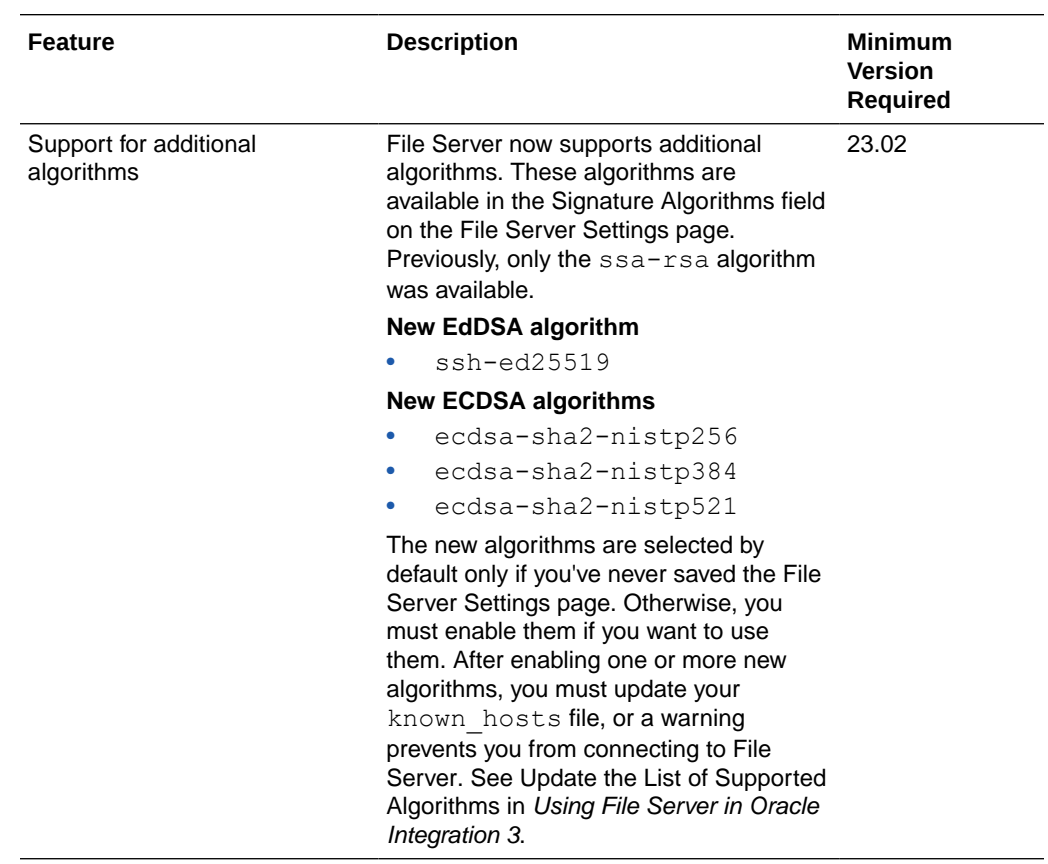

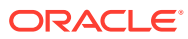

# B2B for Oracle Integration Features

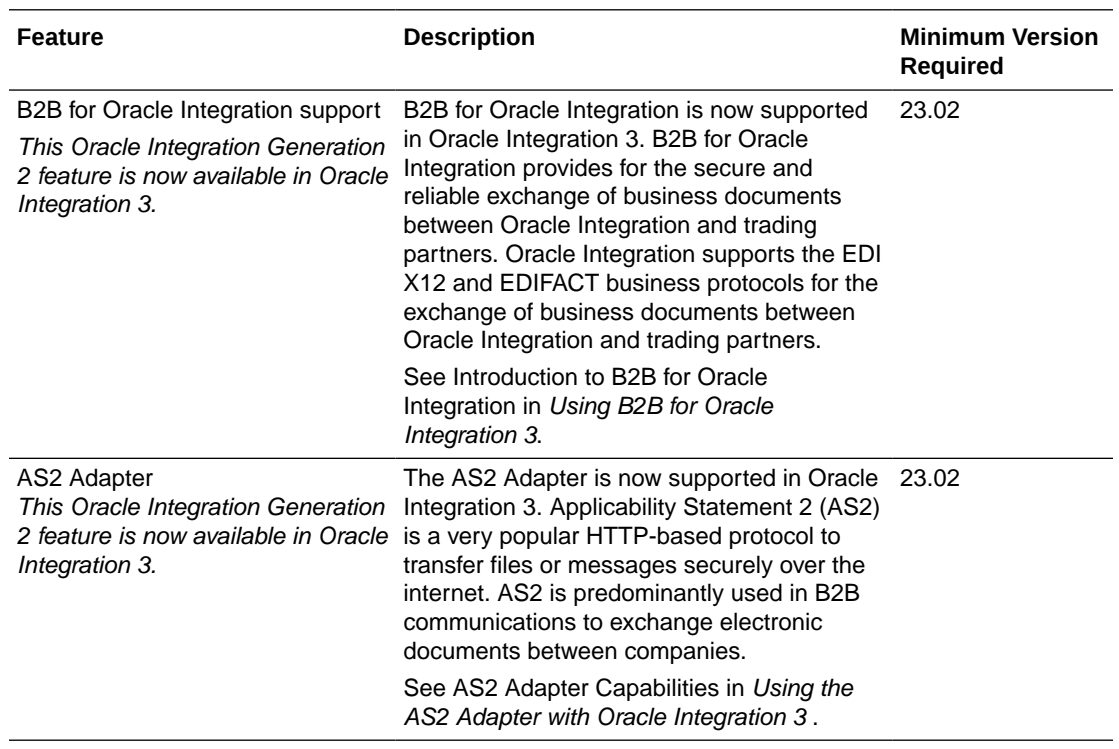

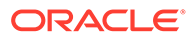

#### Visual Builder Features

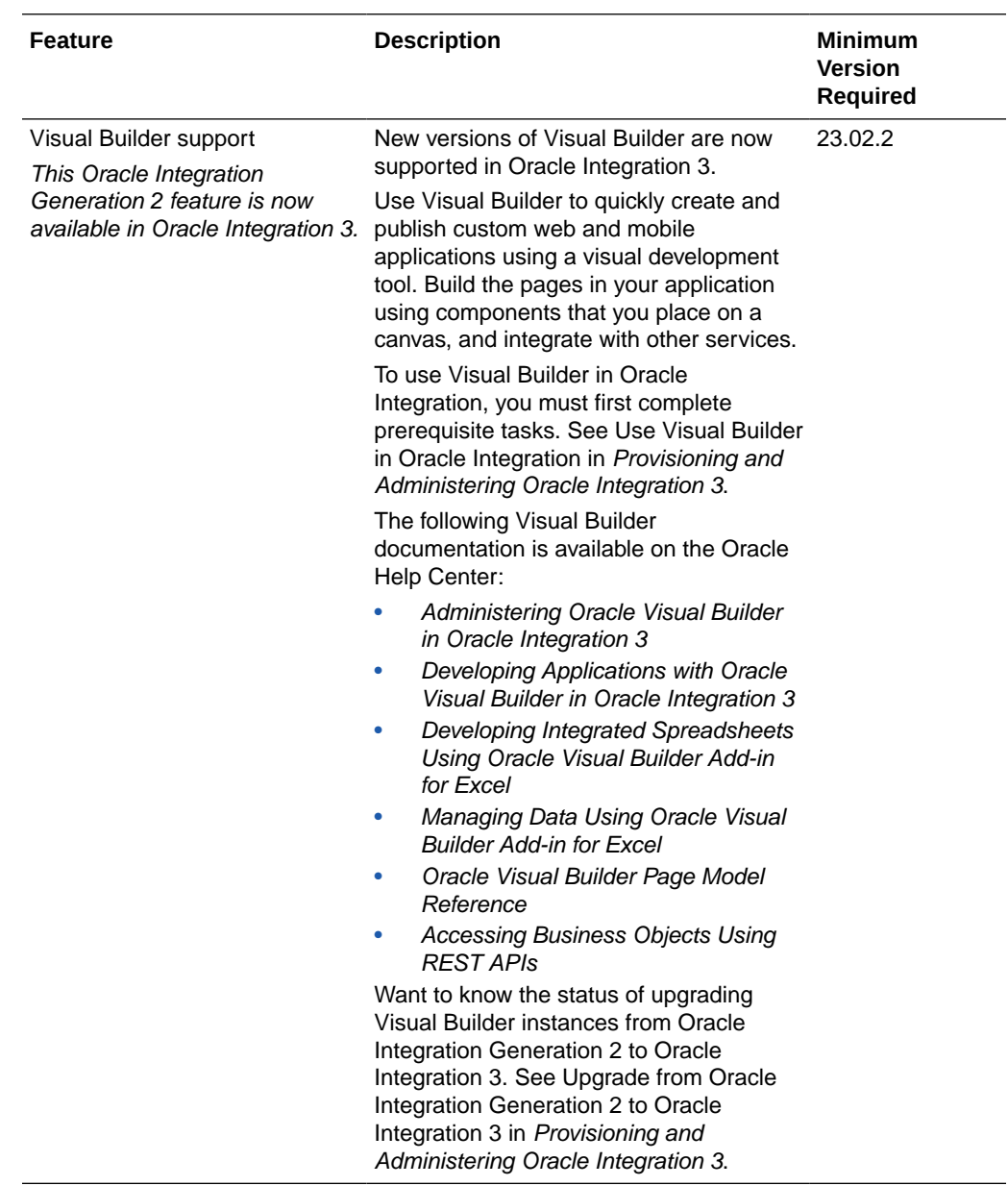

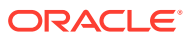

# January 2023

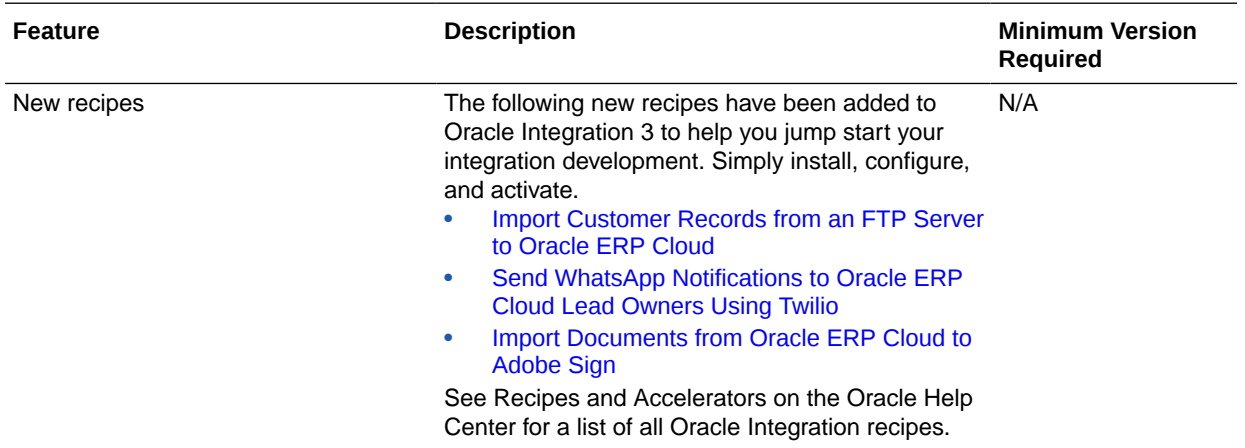

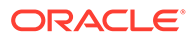

# 4 New Features for 2022

Review the new features for 2022.

#### **Topics:**

- December 2022
- [November 2022](#page-91-0)
- [October 2022](#page-96-0)
- [September 2022](#page-96-0)
- [August 2022](#page-98-0)

# December 2022

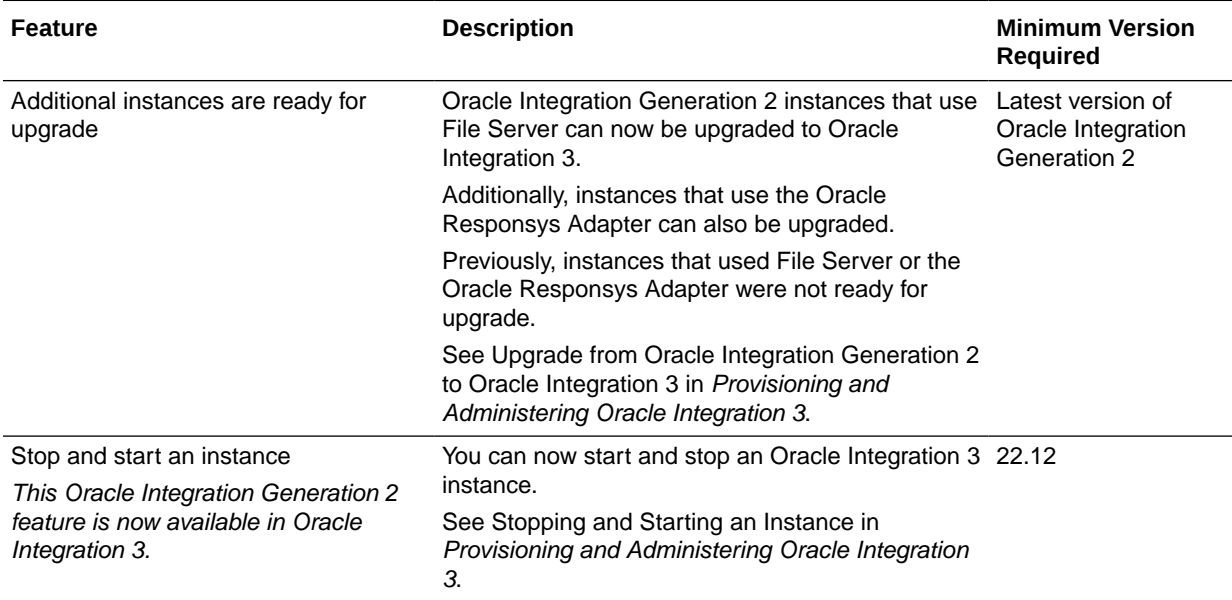

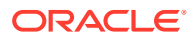

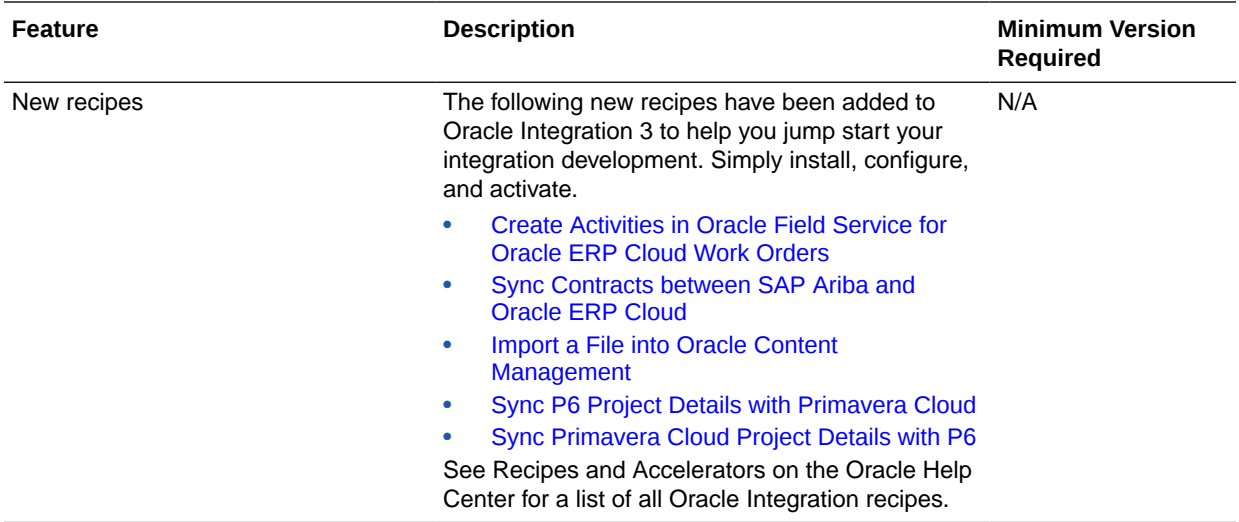

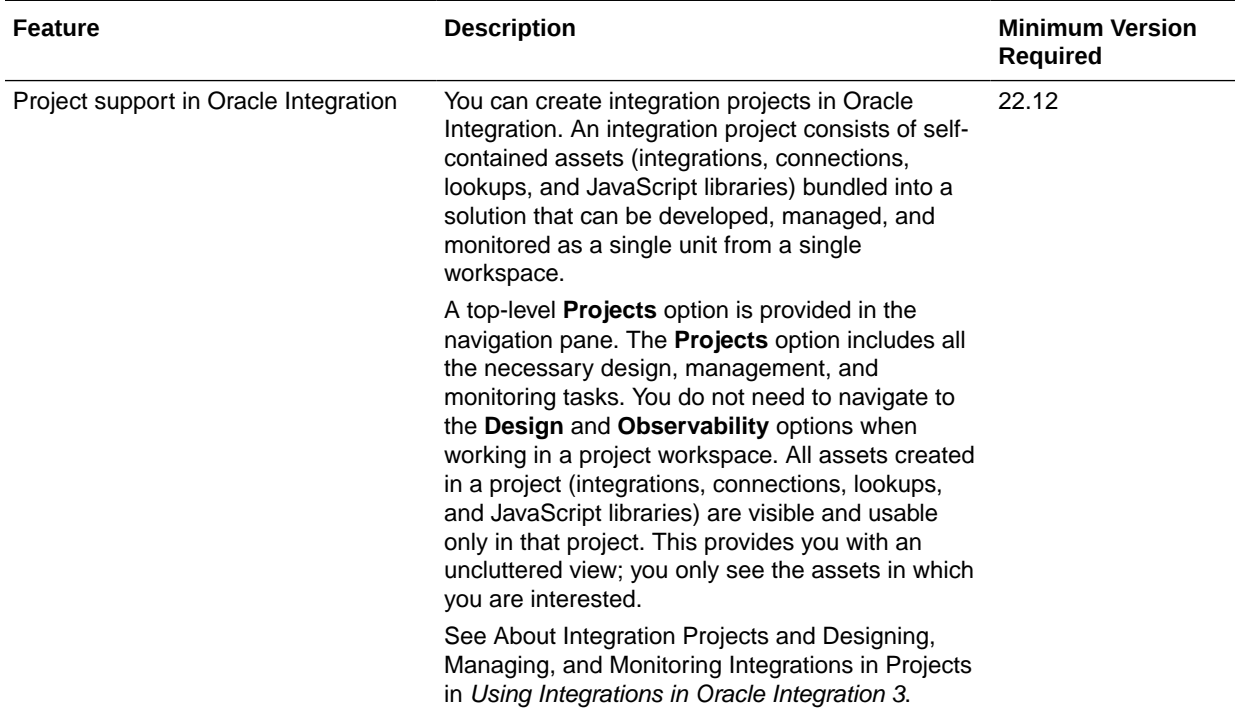

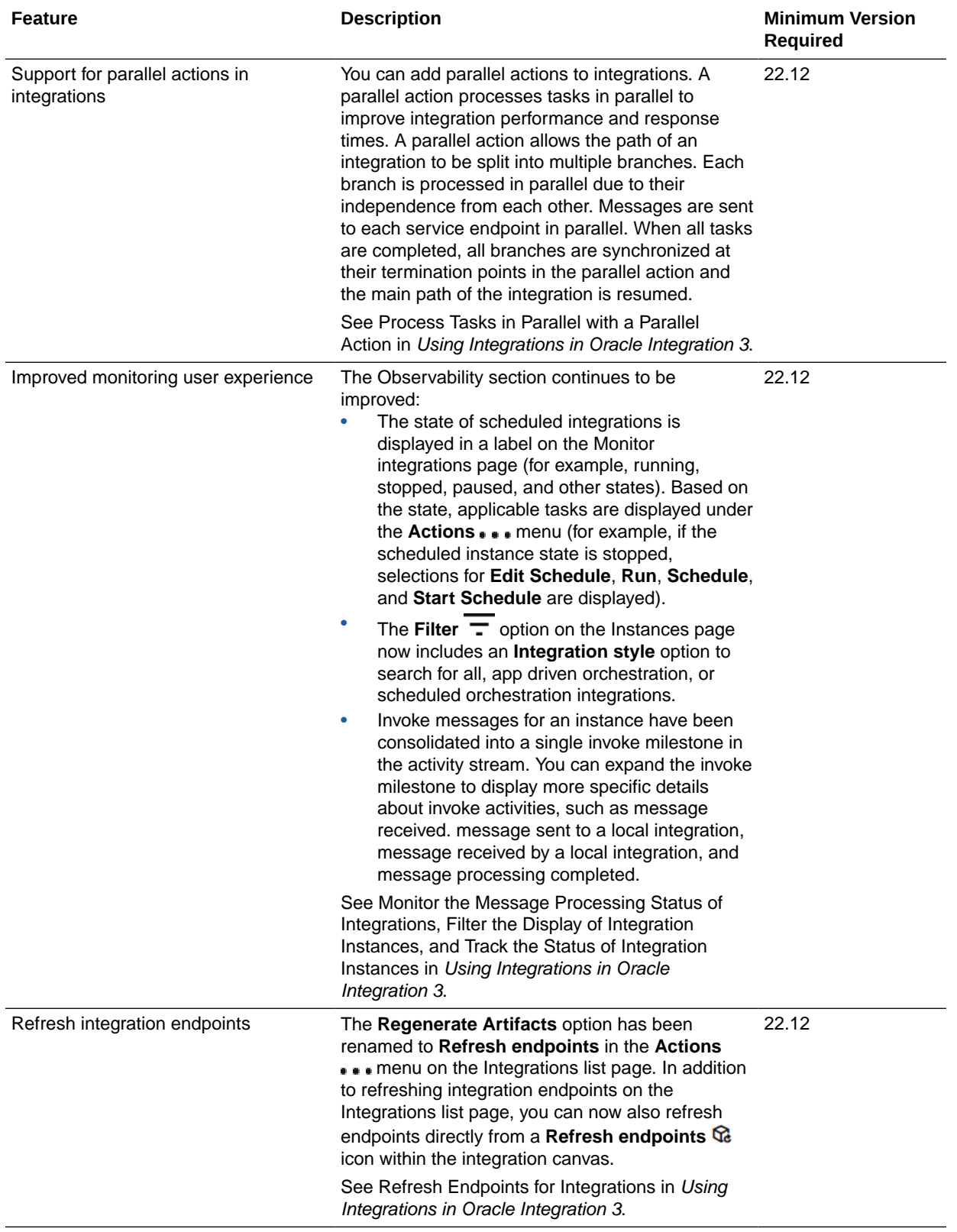

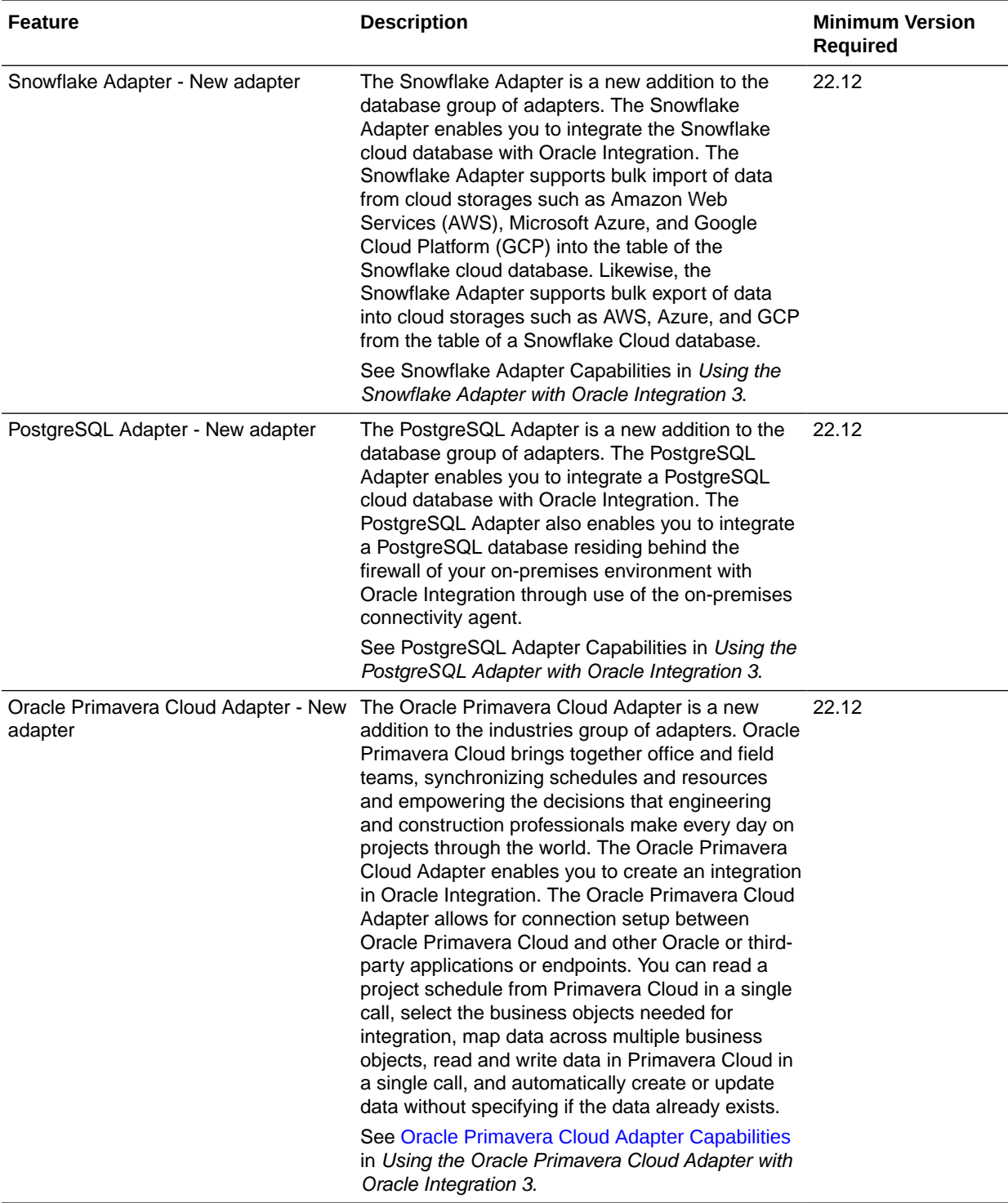

<span id="page-91-0"></span>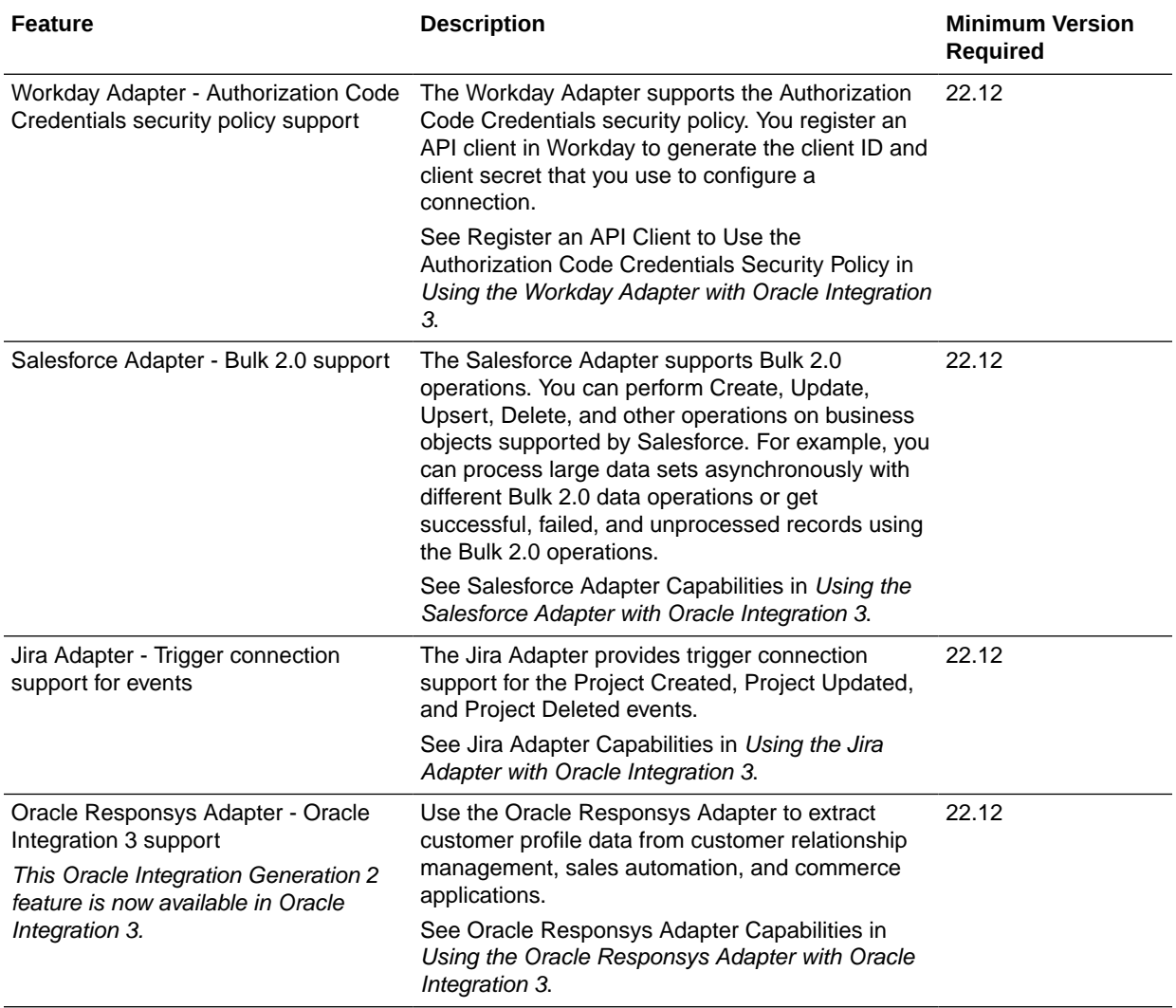

# November 2022

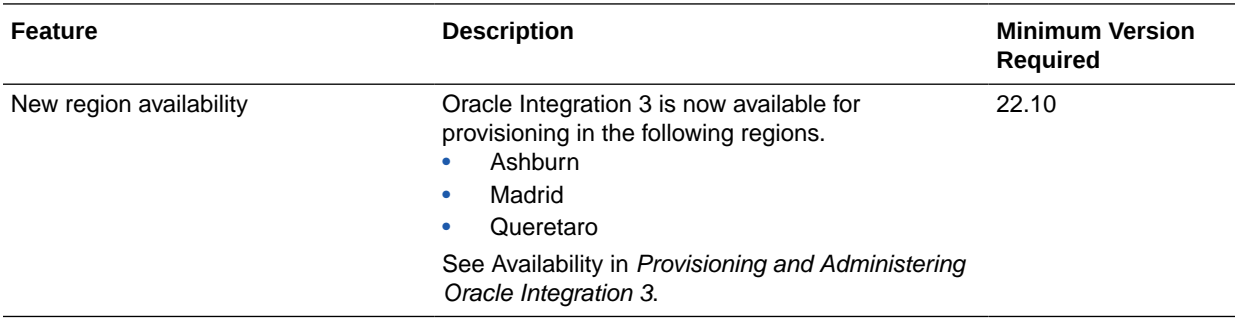

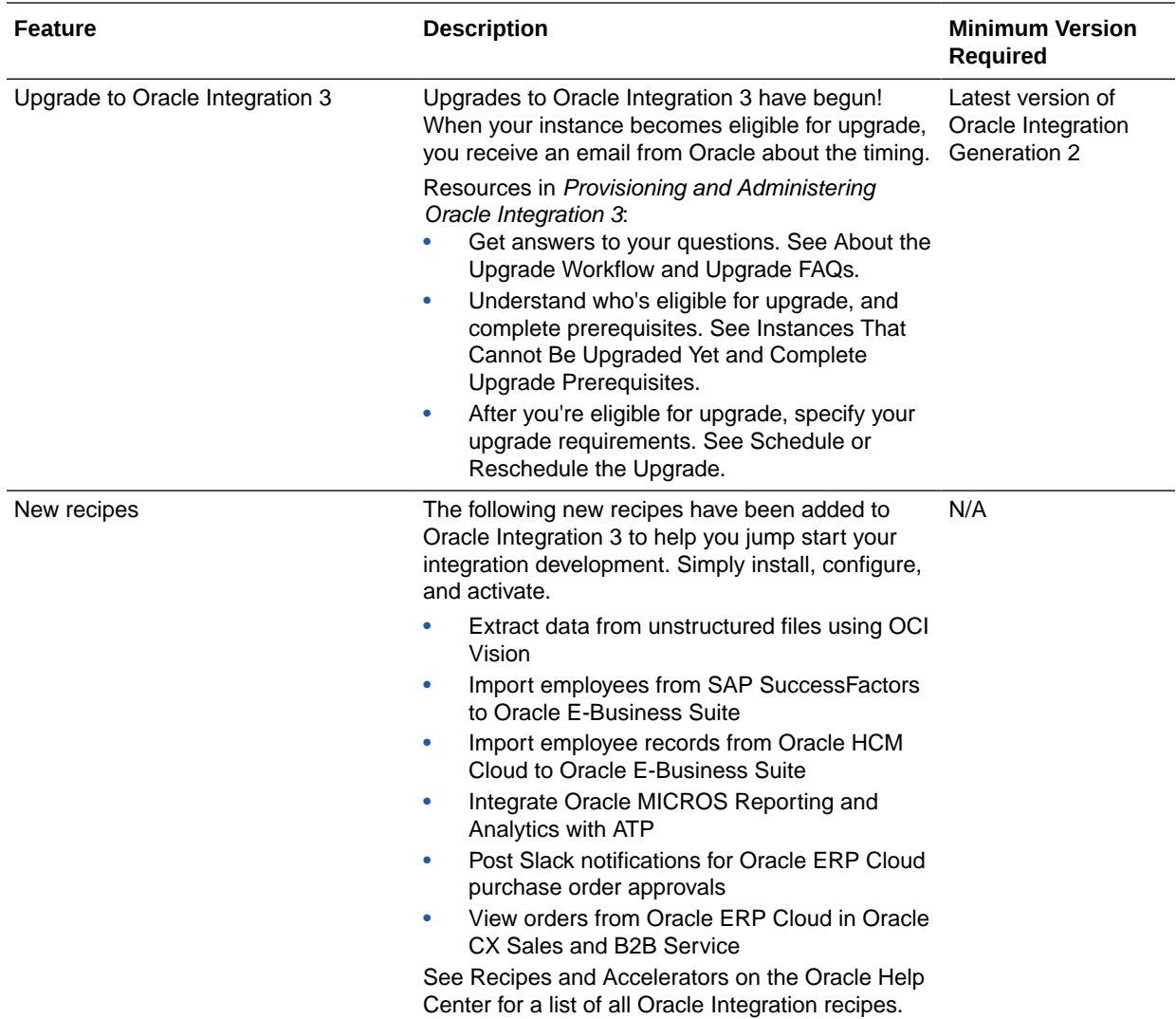

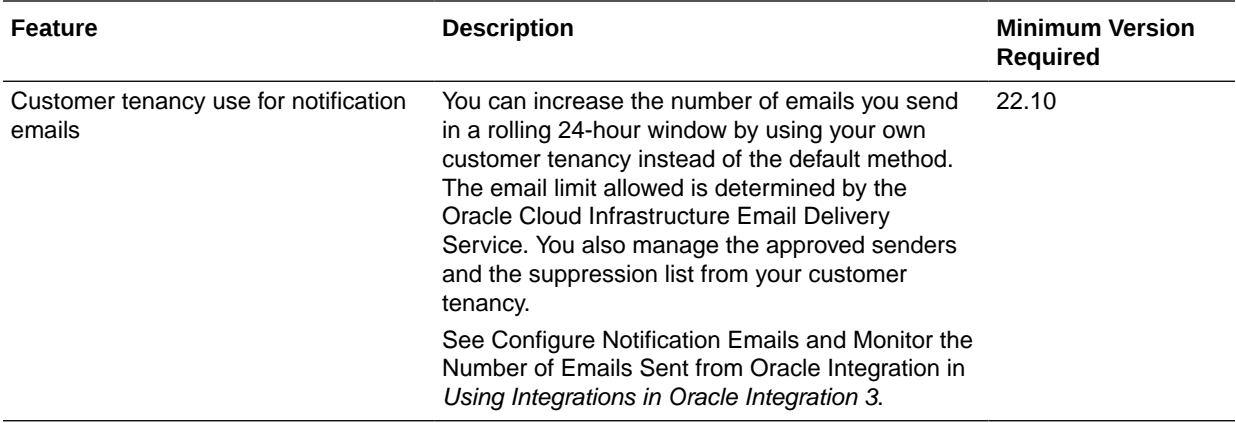

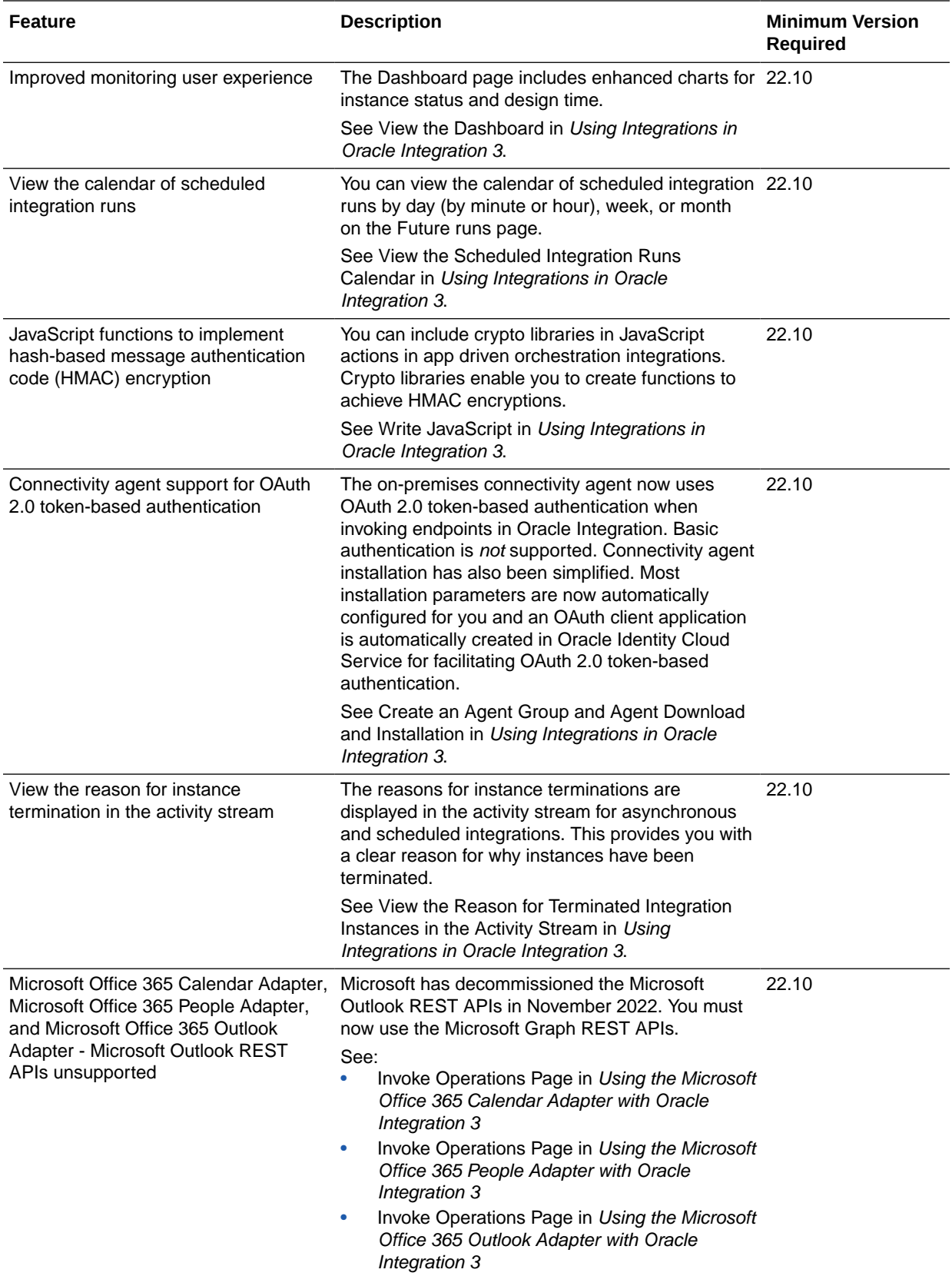

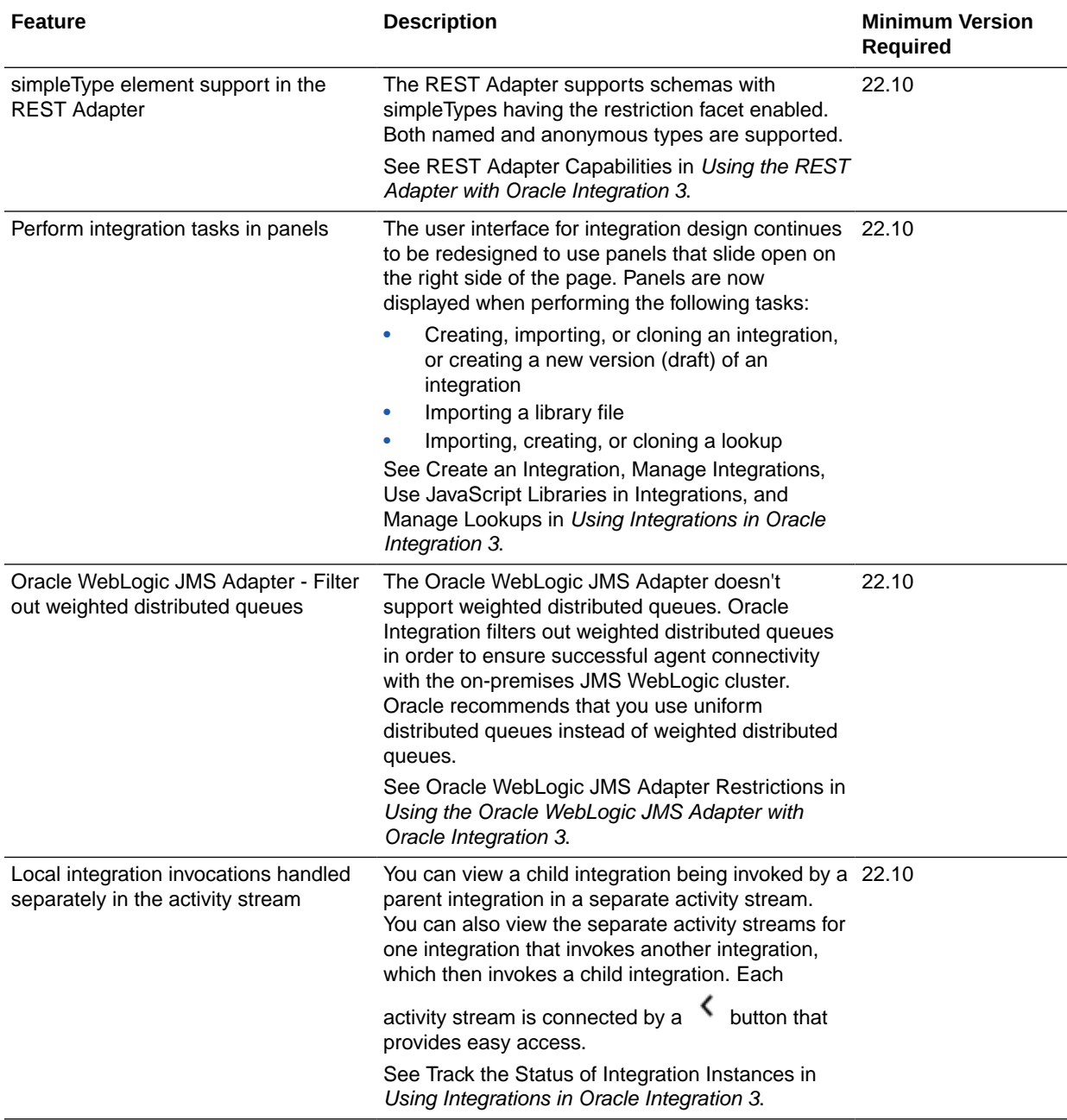

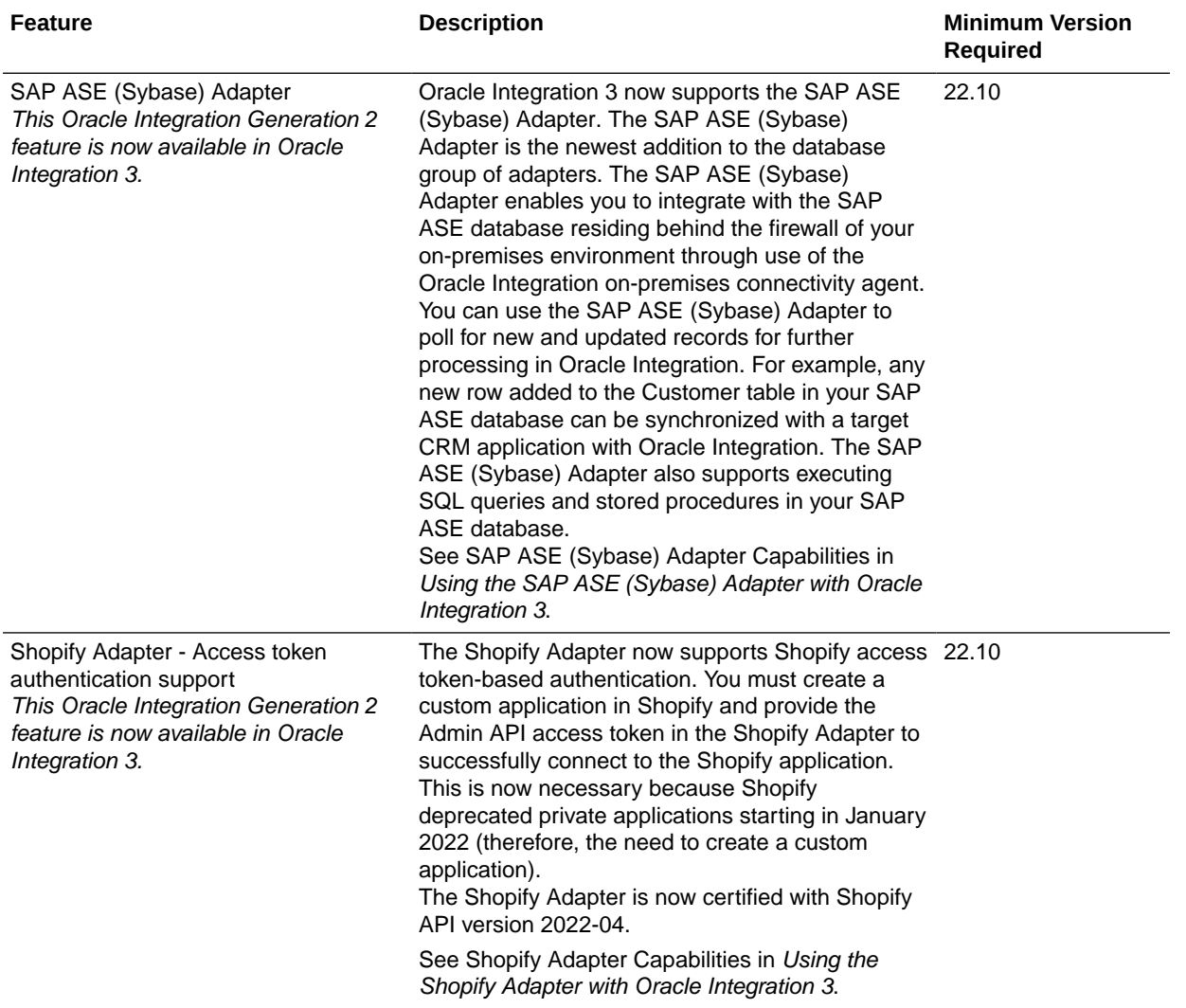

#### File Server Features

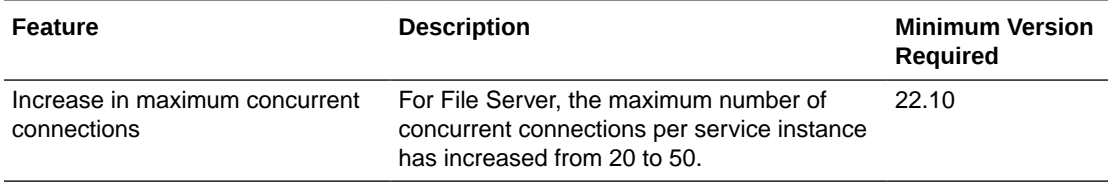

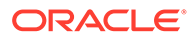

### <span id="page-96-0"></span>October 2022

#### Common Features

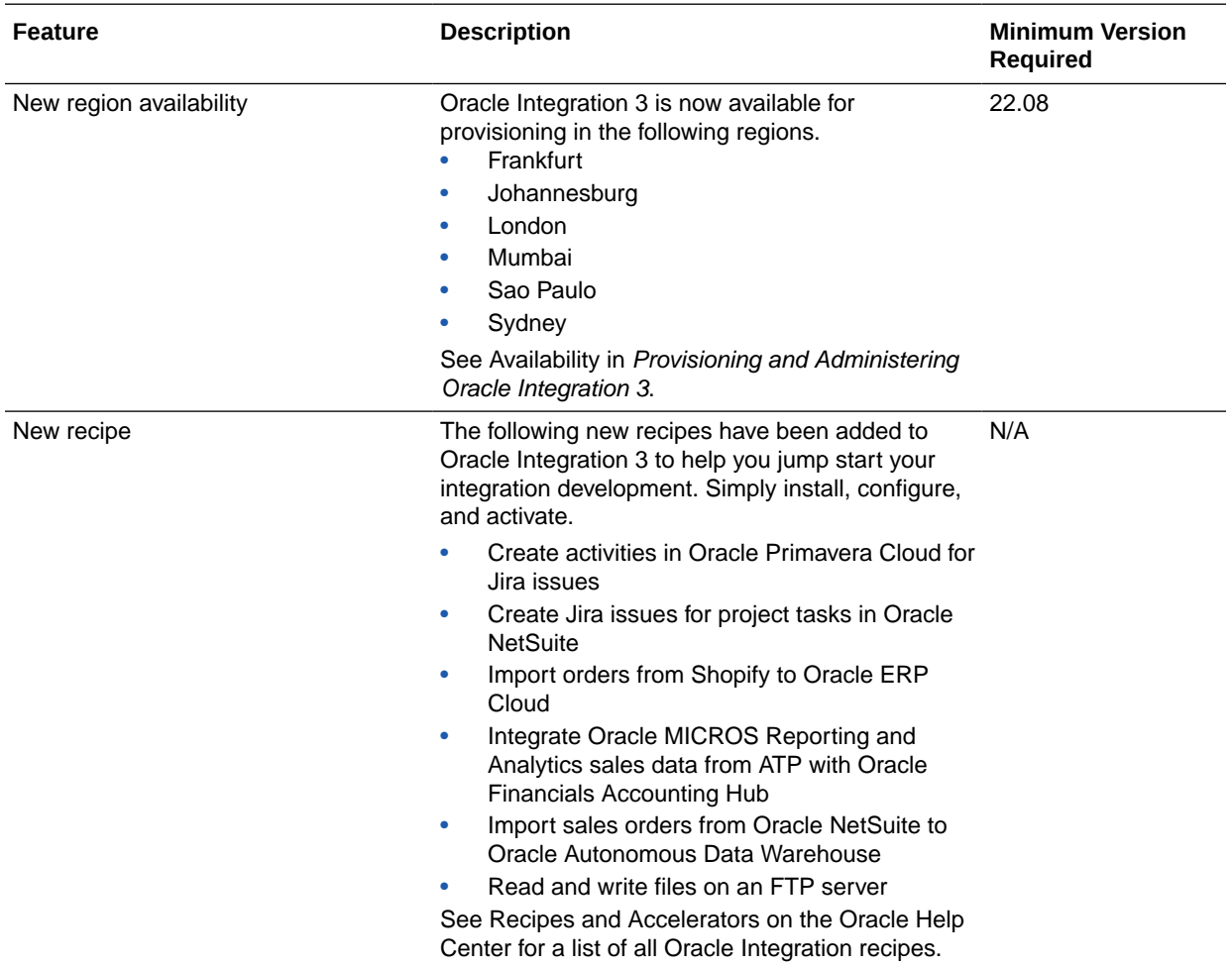

# September 2022

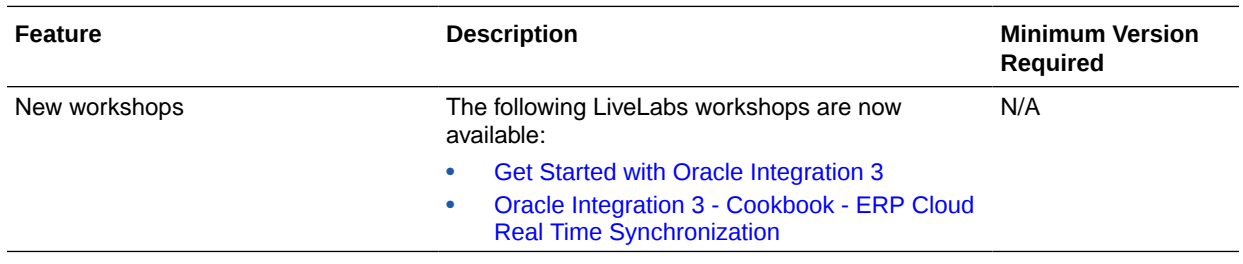

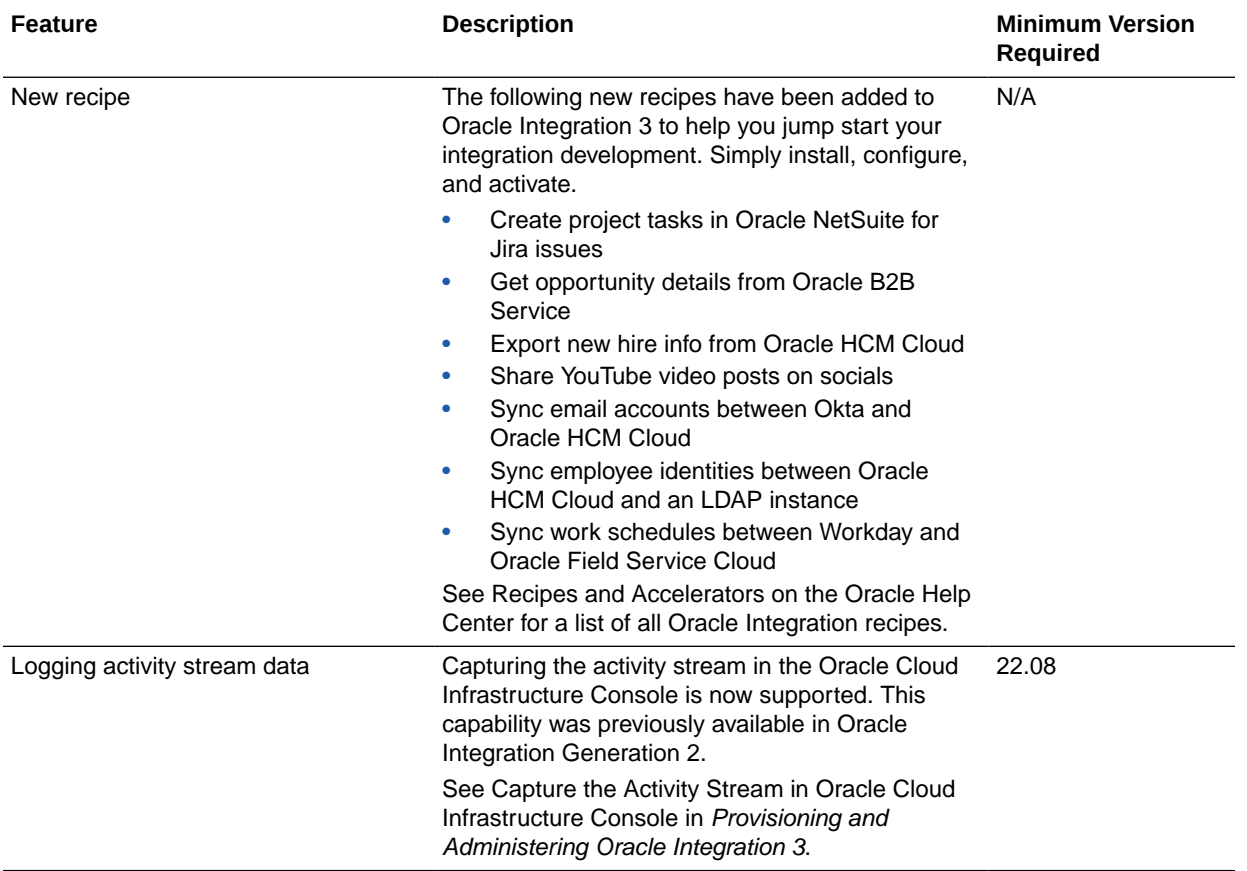

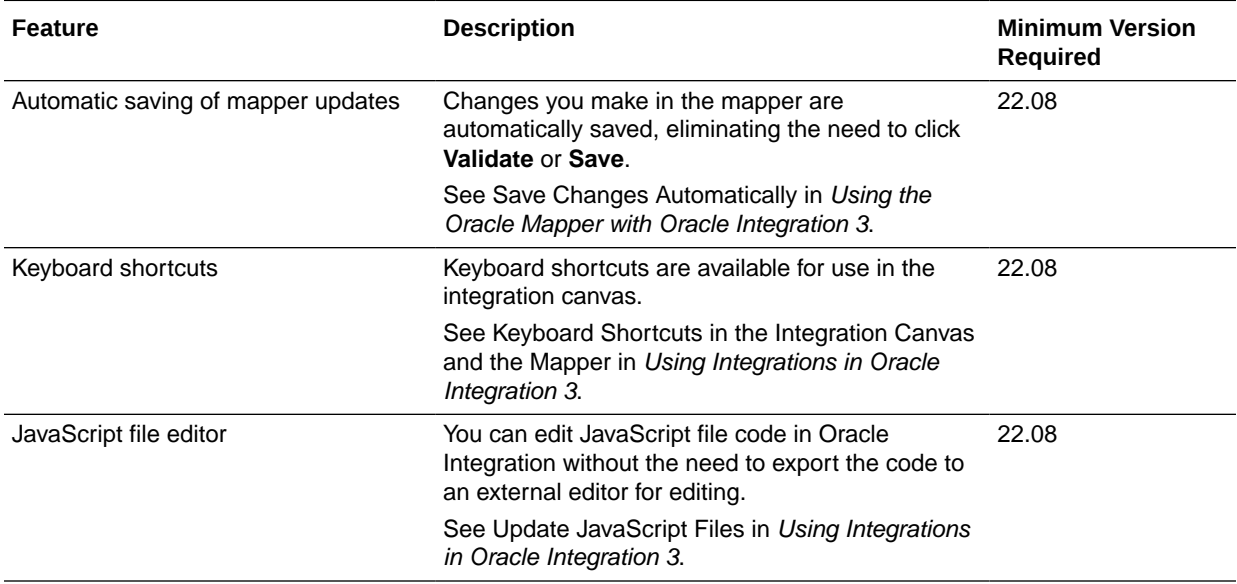

<span id="page-98-0"></span>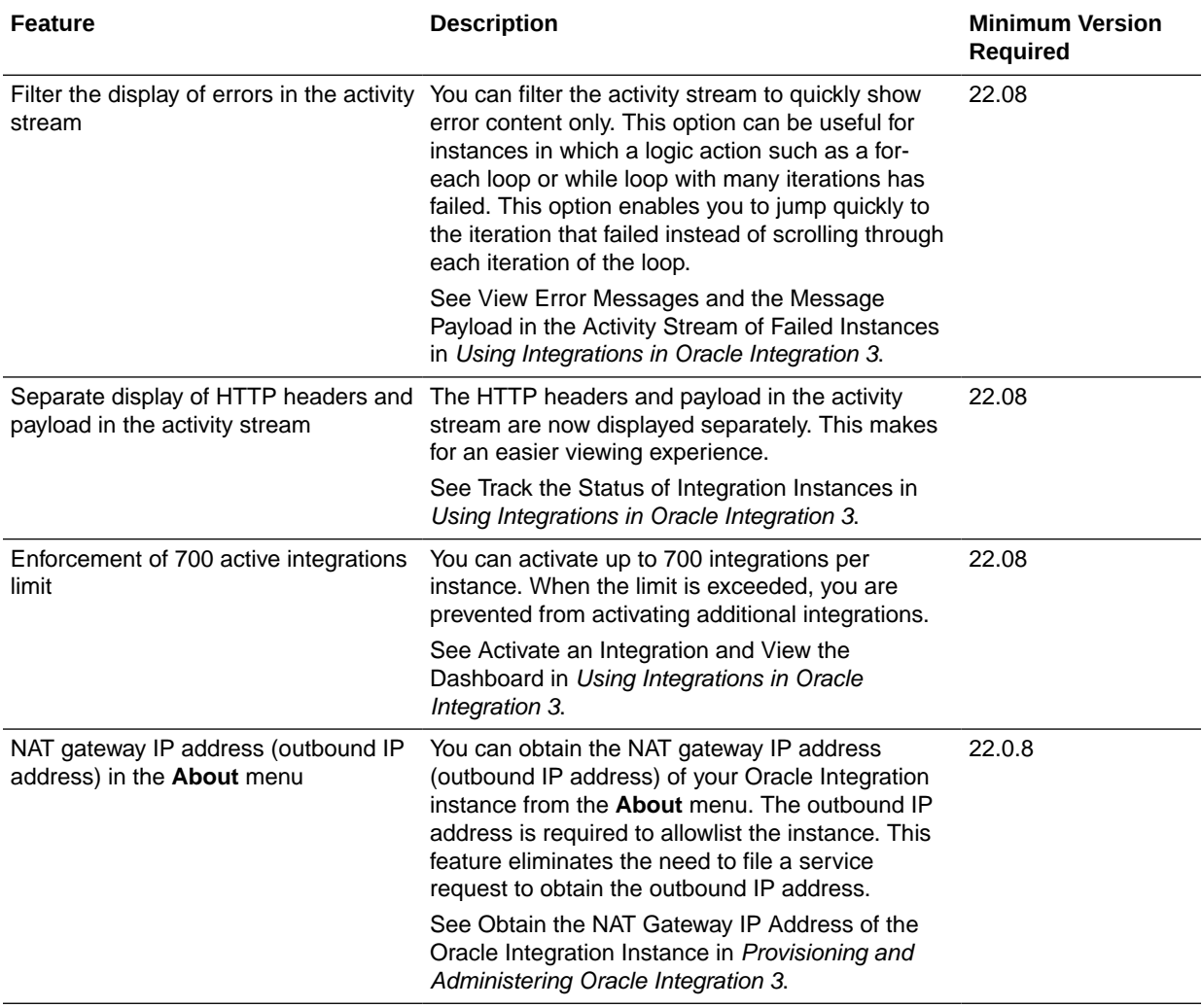

# August 2022

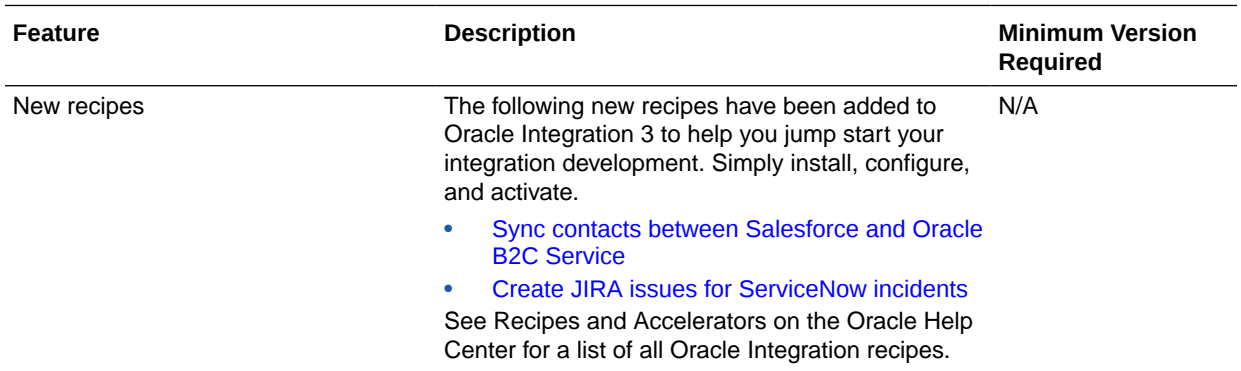

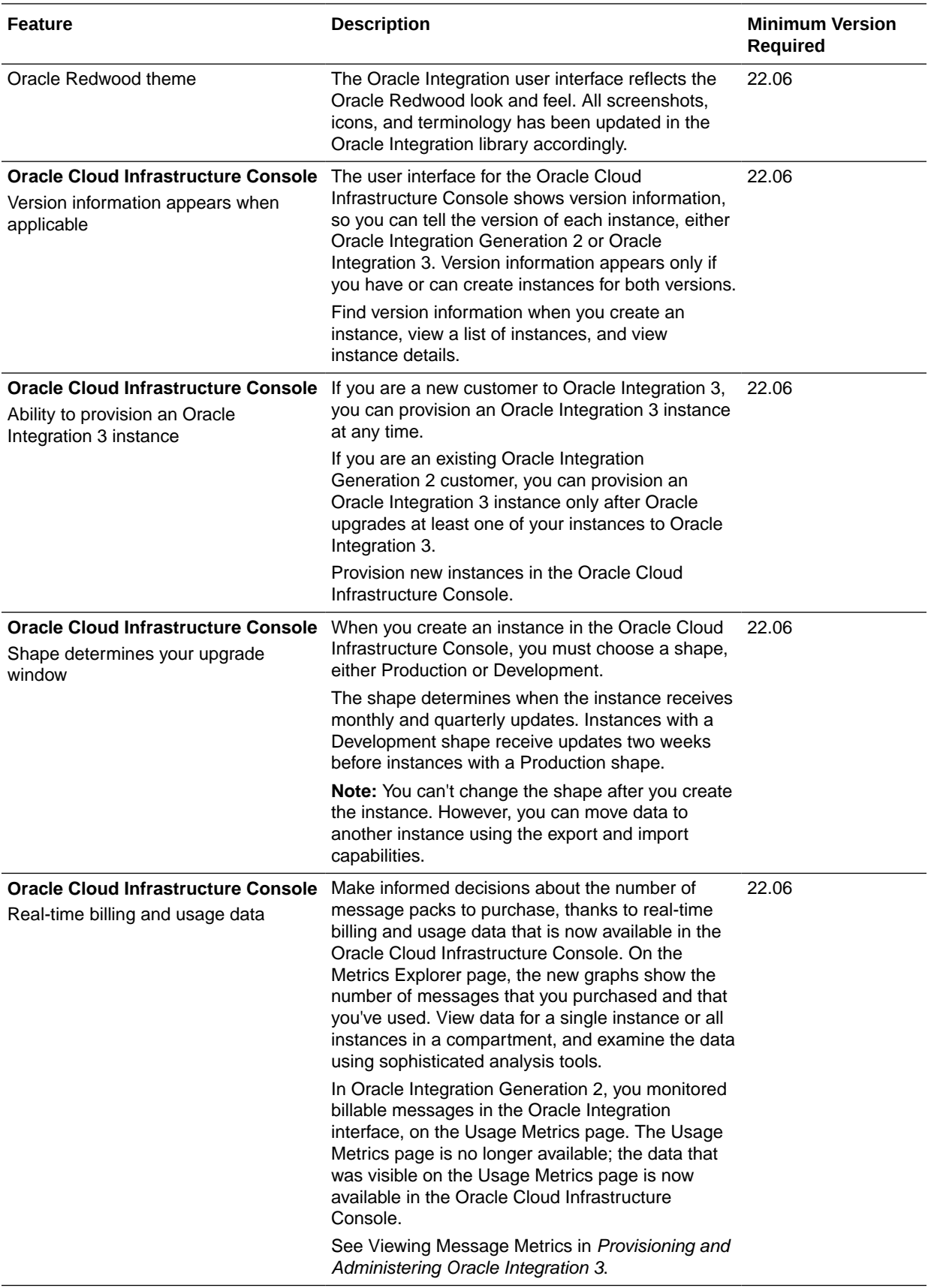

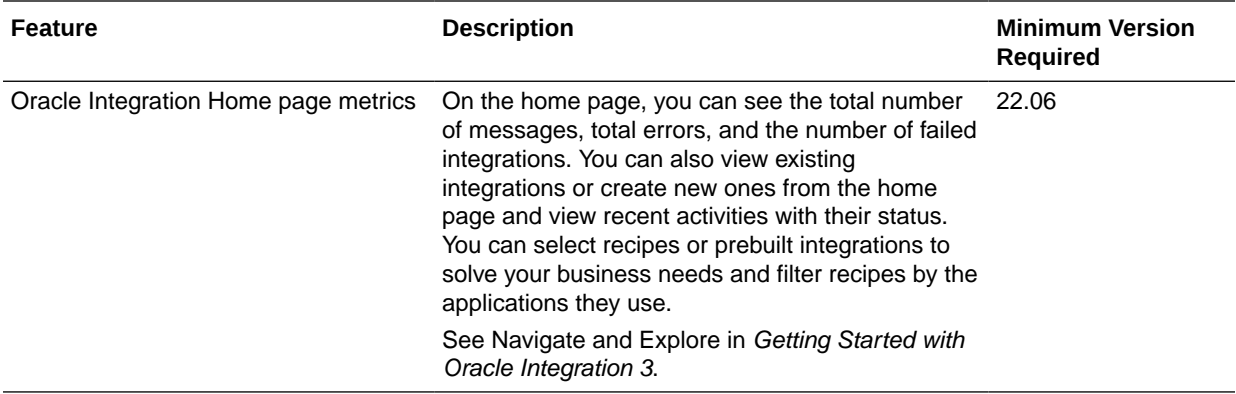

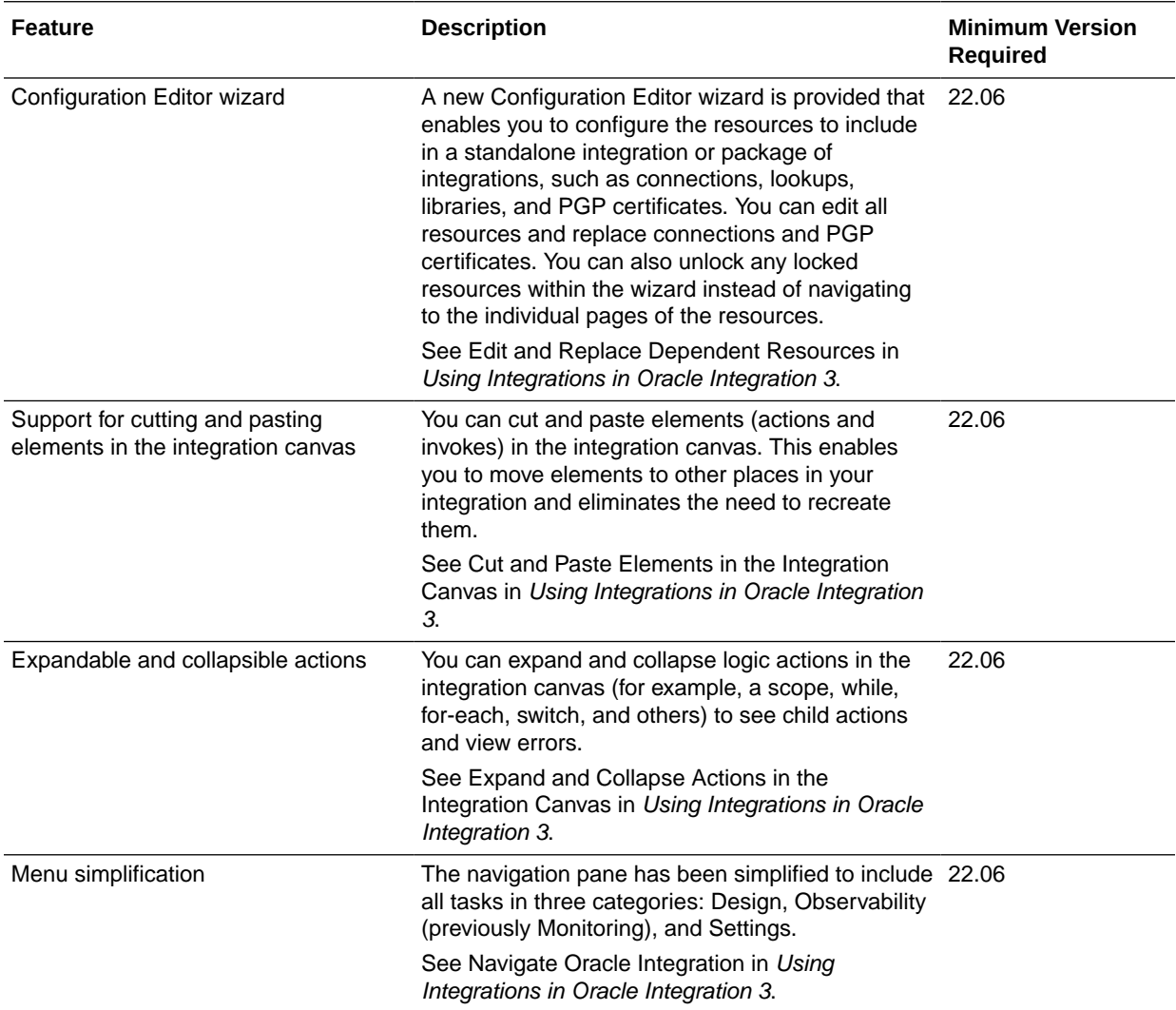

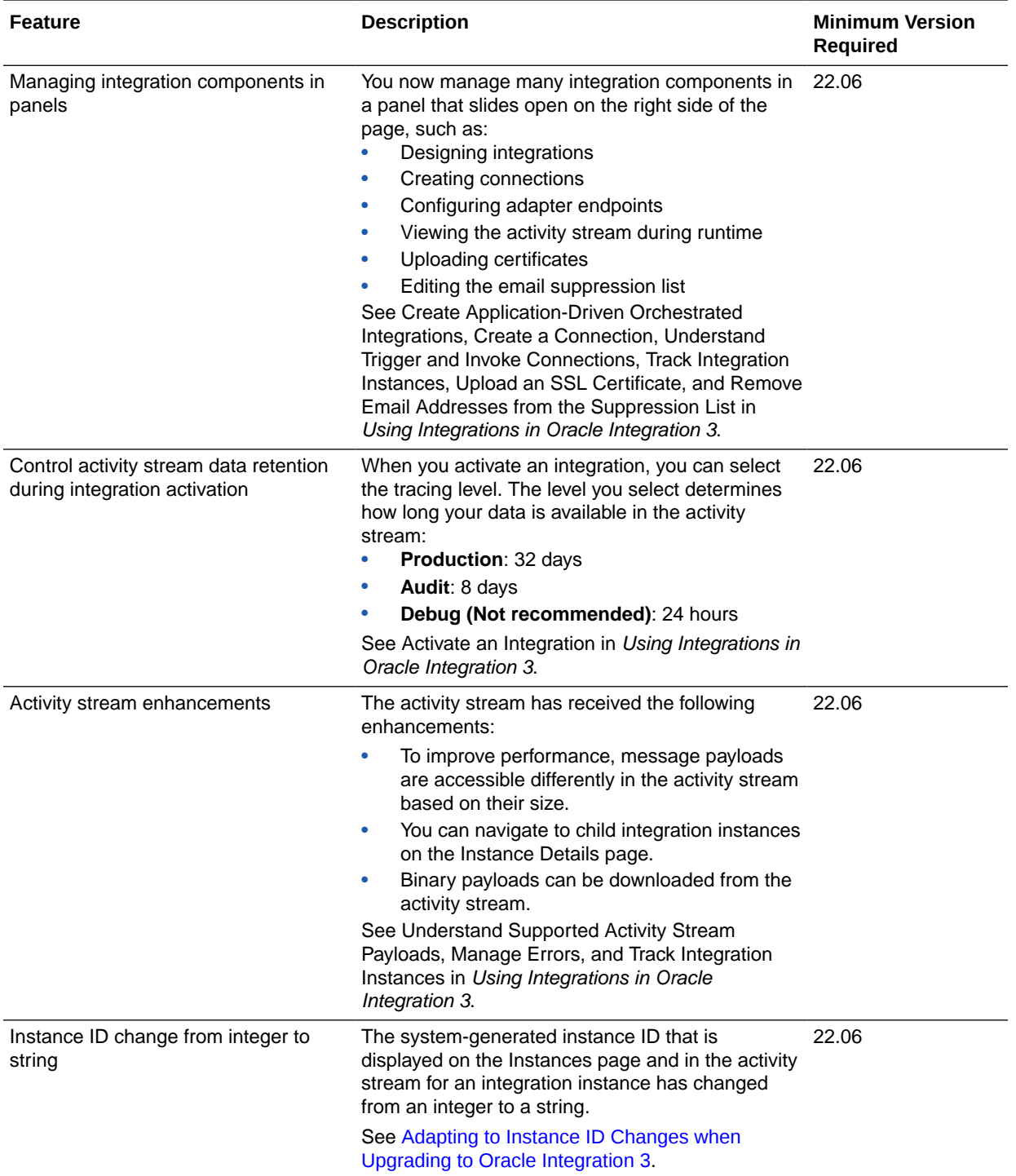

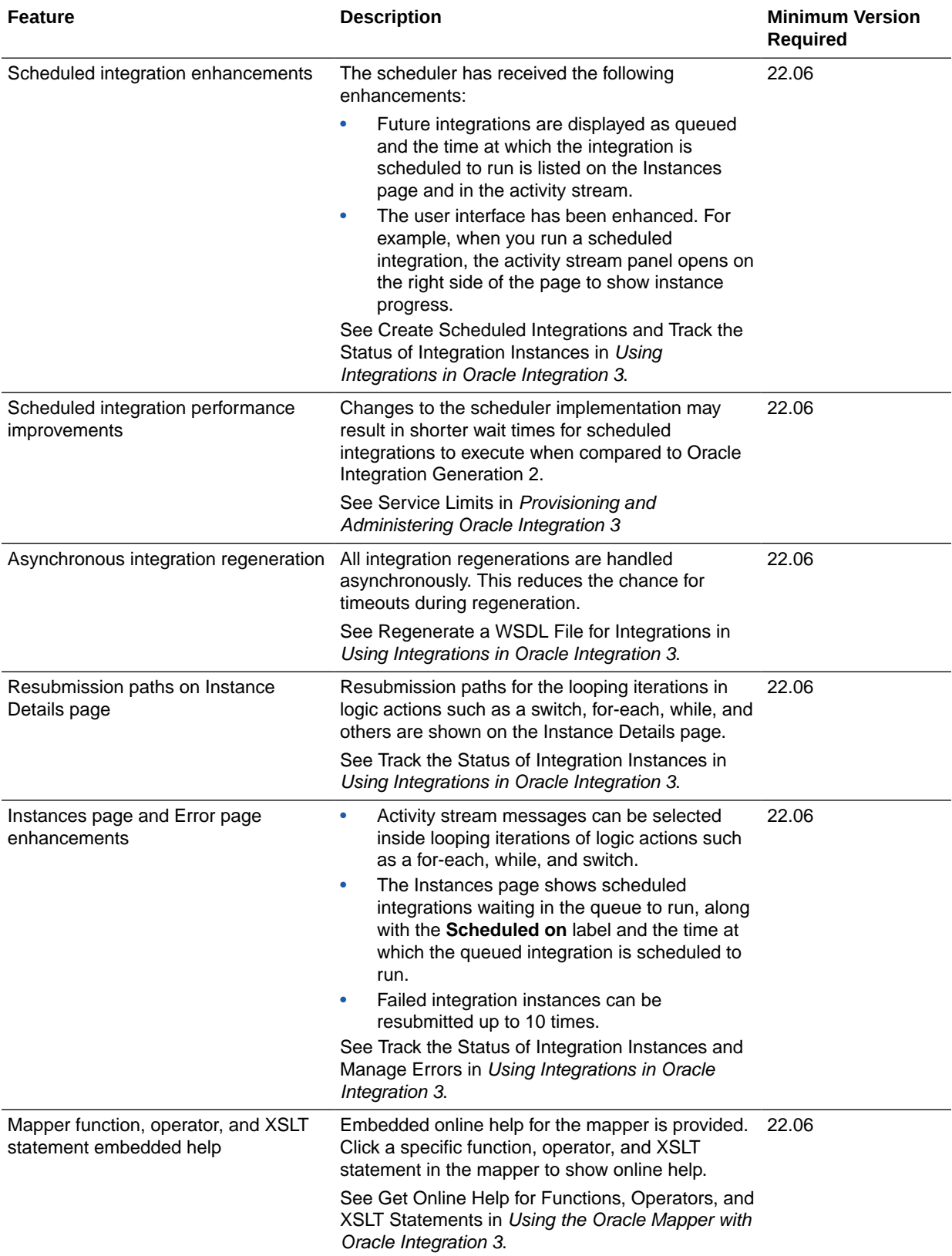

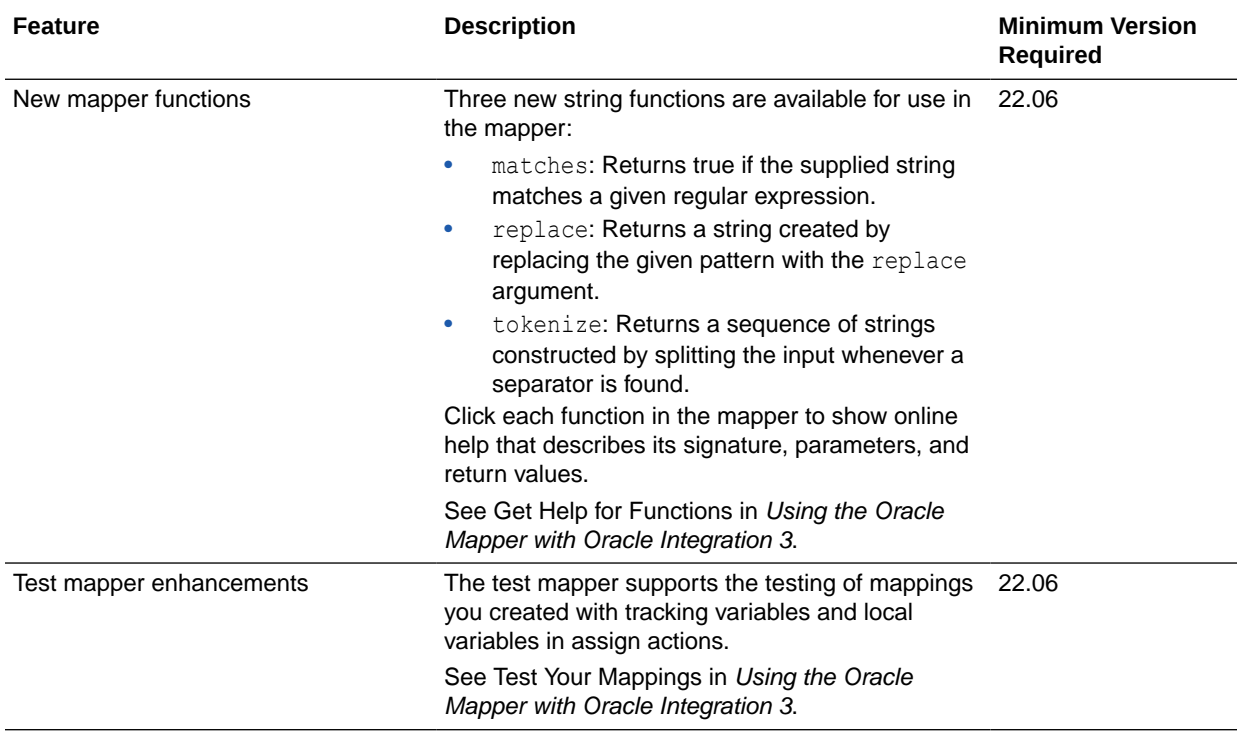

# 5 Why Don't I See the Latest Changes?

Changes are rolled out to instances over a period of time. You see the changes for a release only after your instance has been updated to the latest release.

#### **About the Minimum Required Version for Each Change**

Each table that describes the changes in a given release includes a **Minimum Required Version** column. This column contains the minimum version that your instance must have to use the feature.

Version numbers use the following convention: *YY.MM*. For example, the **23.02** update occurs in February 2023.

Sometimes the version number includes a patch number, too. For example, **23.02.1** for a patch that was applied after the 23.02 release. Patches typically include bug fixes and security improvements.

#### **Changes Without a Minimum Version**

Some changes don't have a minimum required version. These changes are generally available to everyone, regardless of whether your instance has been updated to the latest release.

#### **Determine Your Version**

Updates are delivered to regions on a rolling schedule. You can determine whether the latest update has been applied by checking the version in the About dialog box.

#### **Note:**

Process Automation and Visual Builder have separate version numbers. You can follow these steps within either service to determine its version.

To determine whether an update has been applied to your instance:

**1.** In the top pane, click your initials, and then select **About**.

The About dialog appears.

**2.** Check the number next to **Version**.

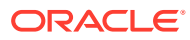

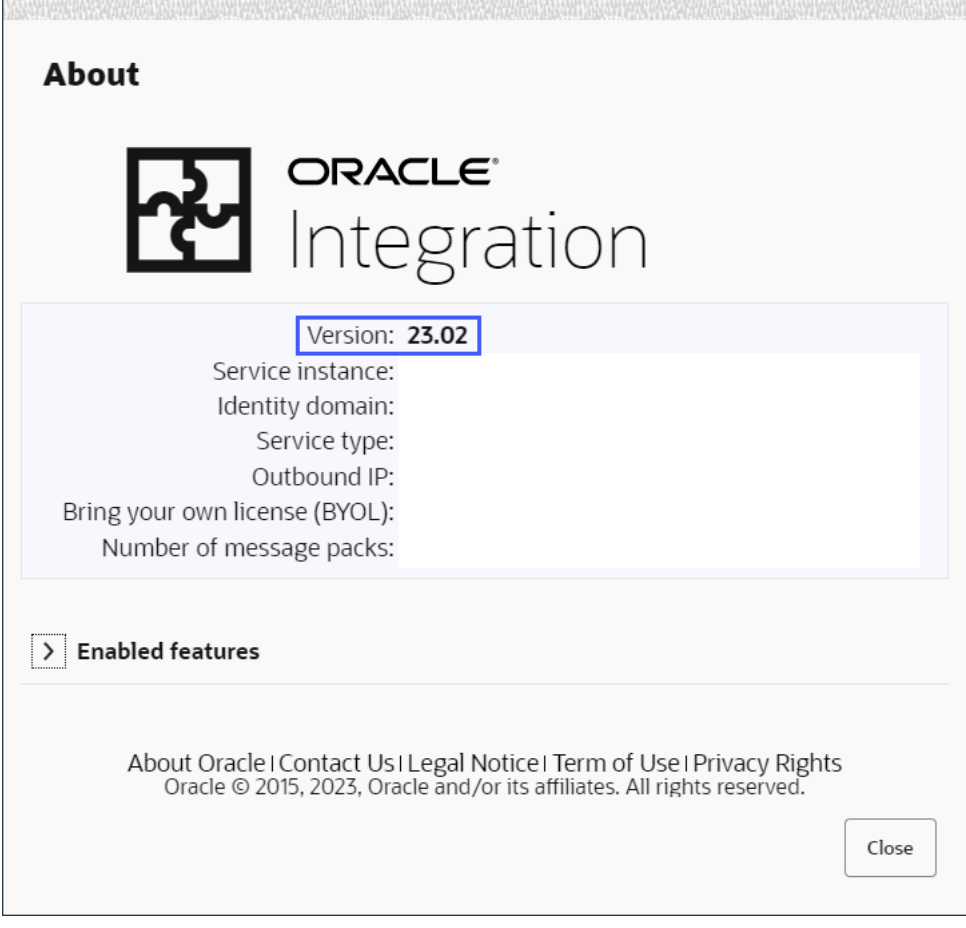

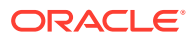

# 6

# Differences from Prior Versions of Oracle Integration

Features that are available in prior versions of Oracle Integration may not be available in Oracle Integration 3. These features may be permanently removed, replaced, enhanced, or not currently supported in Oracle Integration 3.

This page is updated when features become available in Oracle Integration 3.

- Changes Between Oracle Integration Generation 2 and Oracle Integration 3
- [Not Currently Available in Oracle Integration 3](#page-108-0)
- [Not Supported in Oracle Integration 3](#page-108-0)

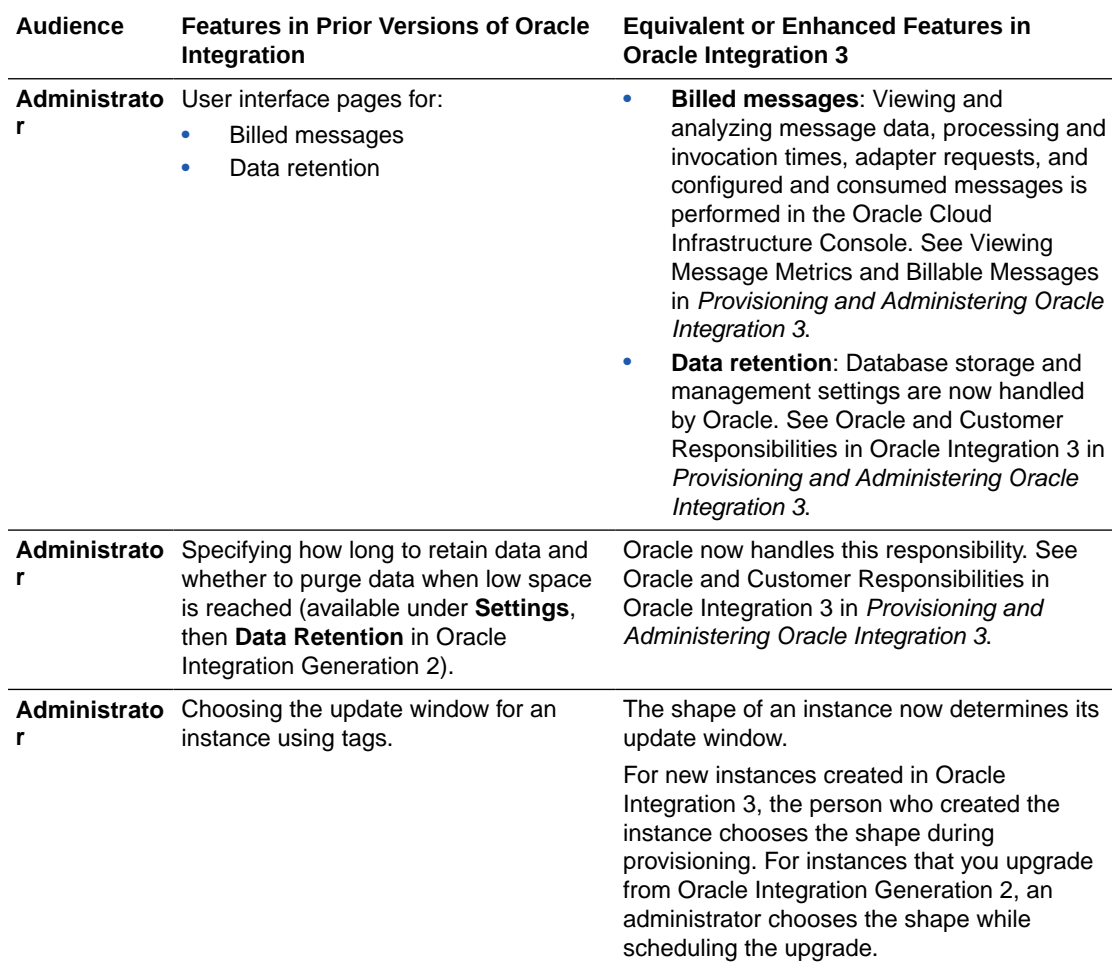

#### **Changes Between Oracle Integration Generation 2 and Oracle Integration 3**

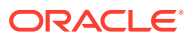

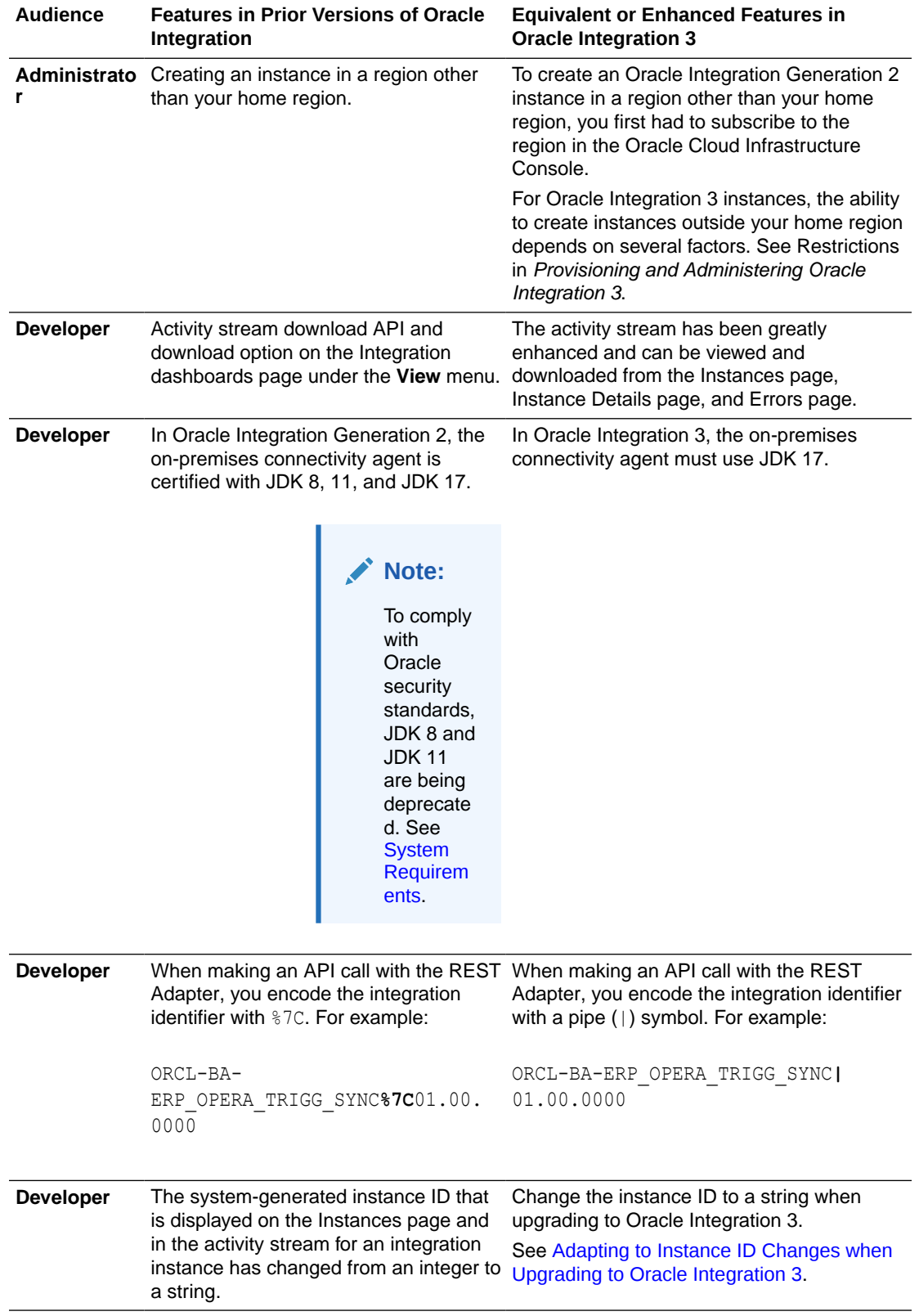

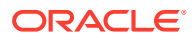
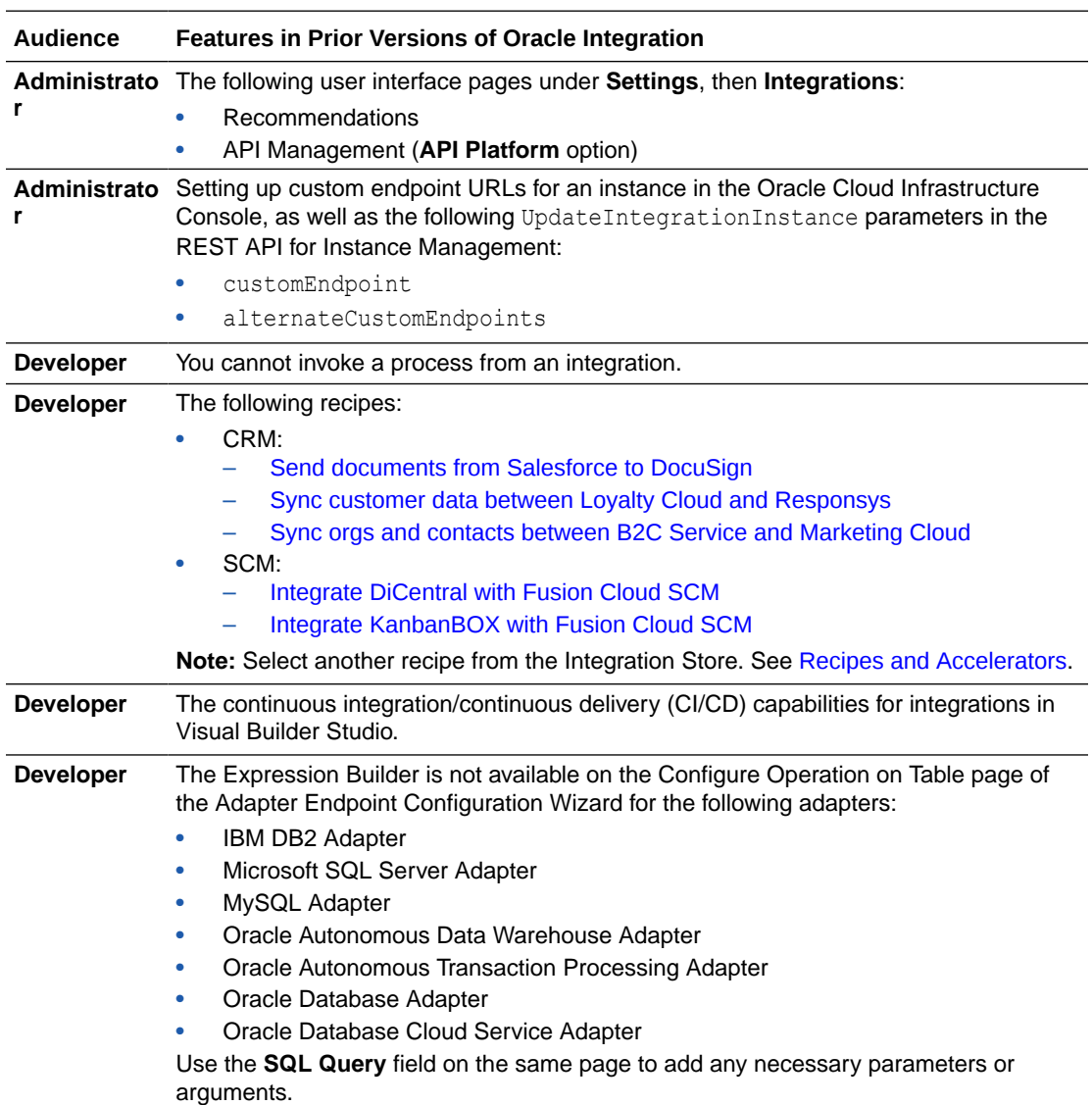

## **Not Currently Available in Oracle Integration 3**

## **Not Supported in Oracle Integration 3**

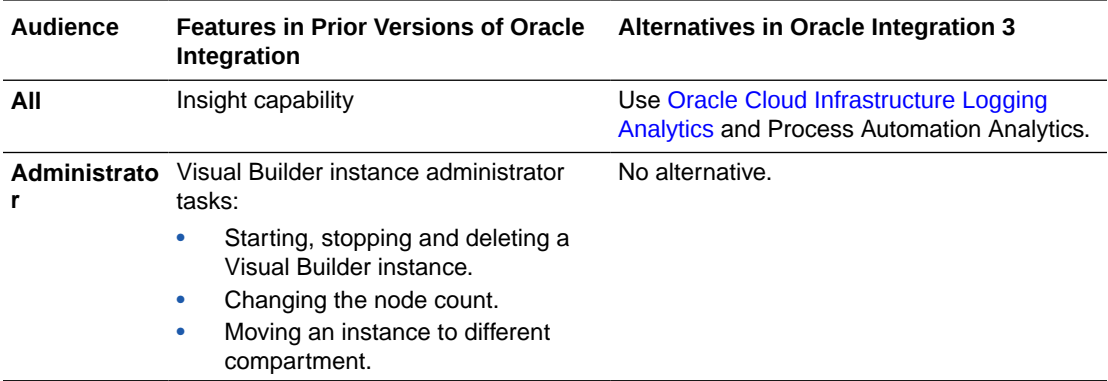

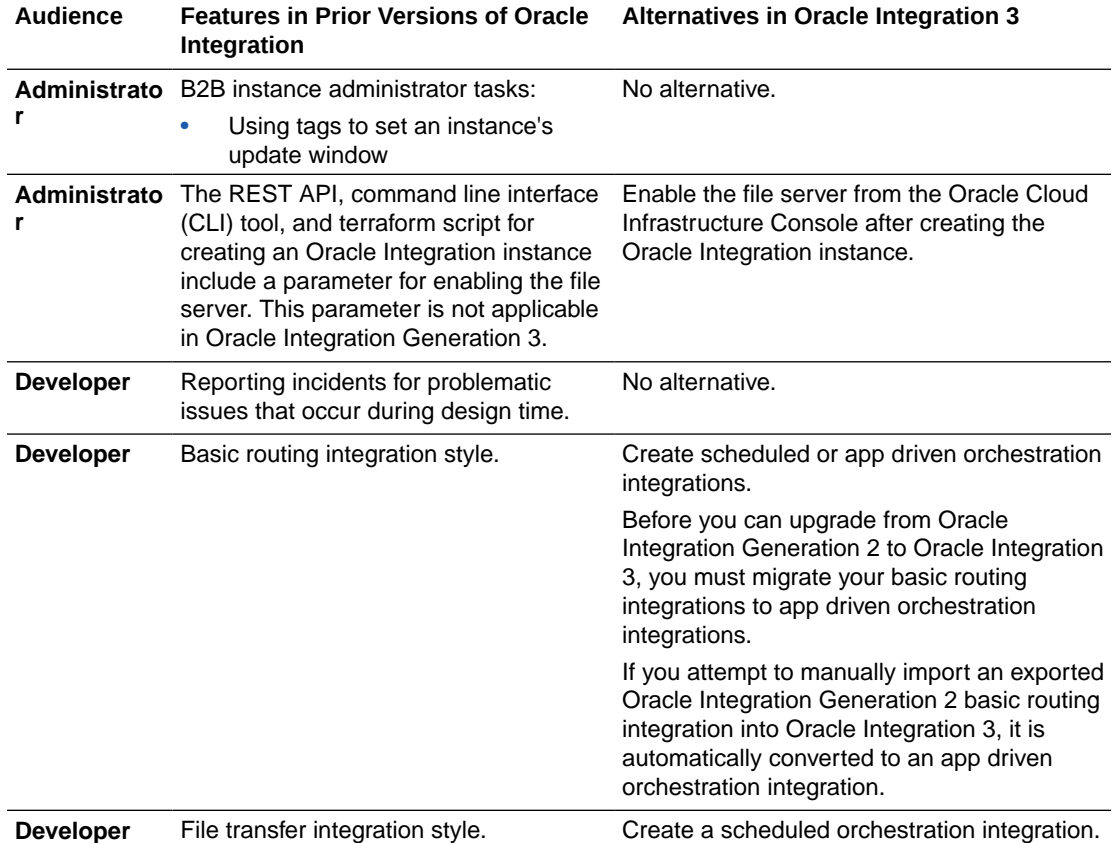

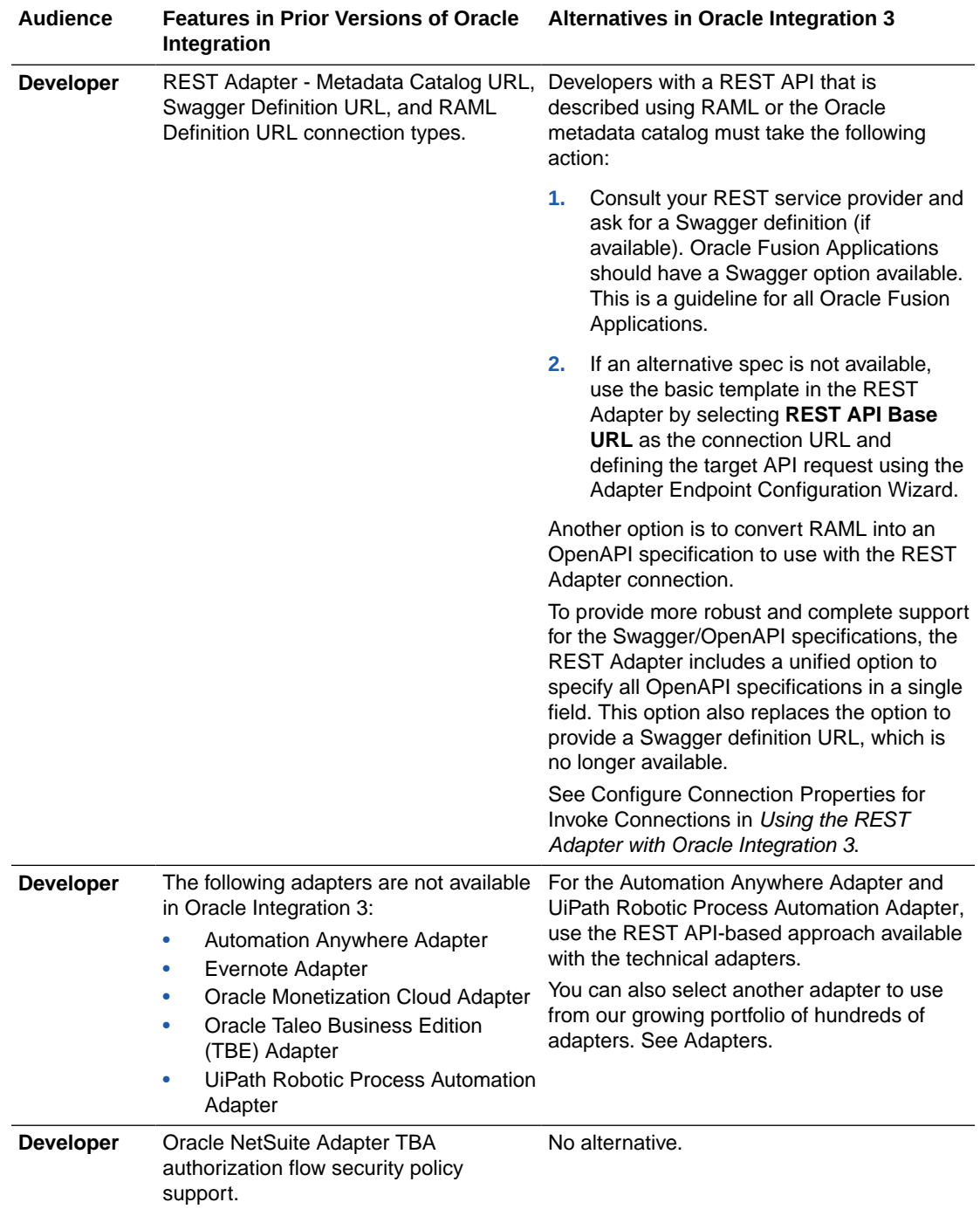

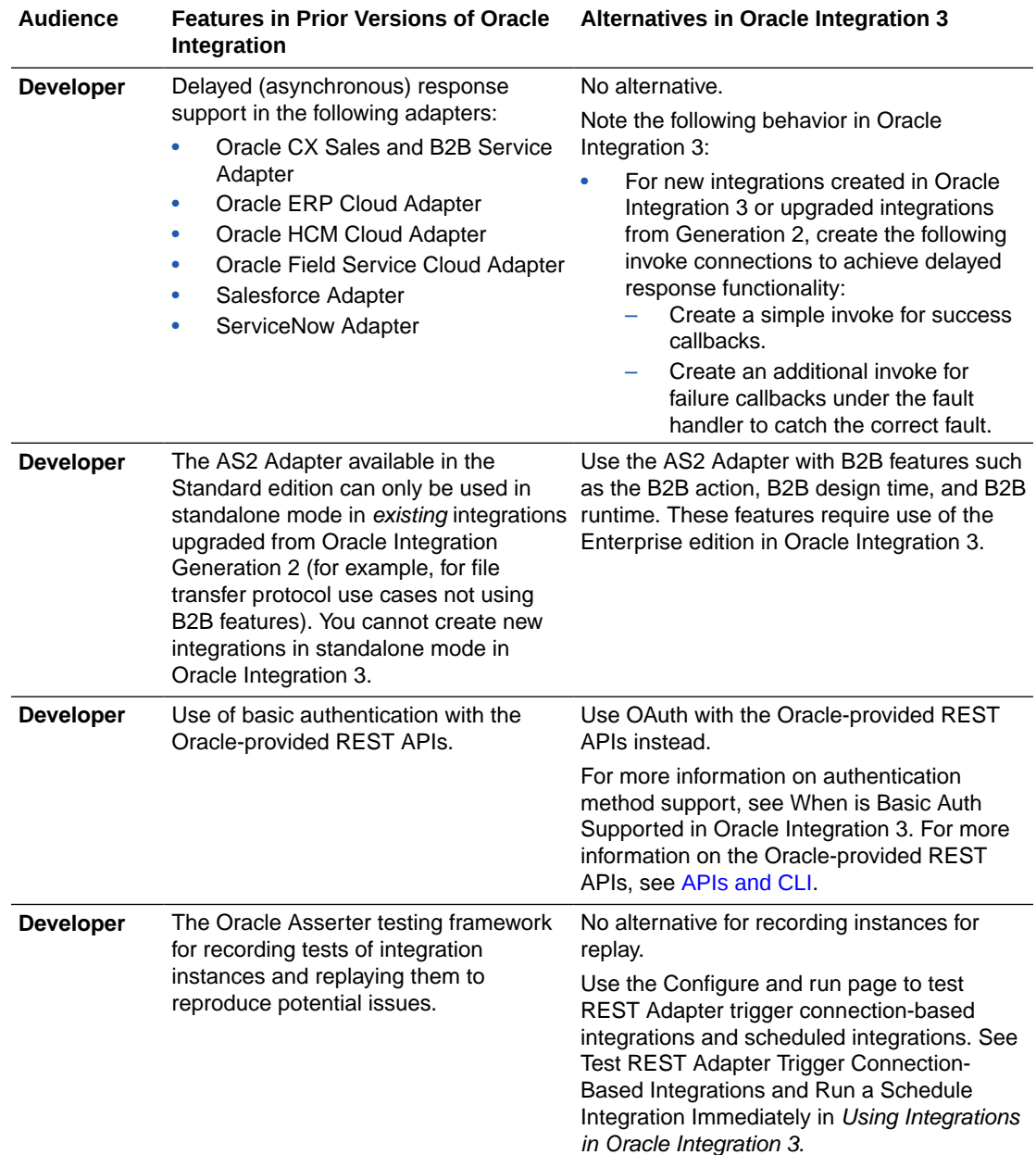